# **The gmutils Package**\*

Written by Grzegorz Murzynowski, natror at 02 dot pl © 2005, 2006, 2007, 2008 by Grzegorz Murzynowski. This program is subject to the LAT<sub>E</sub>X Project Public License. See http://www.ctan.org/tex-archive/help/Catalogue/licenses.lppl.html for the details of that license. LPPL status: "author-maintained". Ma[ny thanks to my TEX Guru Marcin Woliński for his TEXnical support.](http://www.ctan.org/tex-archive/help/Catalogue/licenses.lppl.html)

82 \NeedsTeXFormat{LaTeX2e} 83 \ProvidesPackage{gmutils}  $\mu_{4}$  [2008/08/30 $\mu$ vo.g3 $\mu$ some $\mu$ rather $\mu$ TeXnical $\mu$ macros, $\mu$ some $\mu$ of $\mu$ them $\mu$ tricky␣(GM)]

### **Contents**

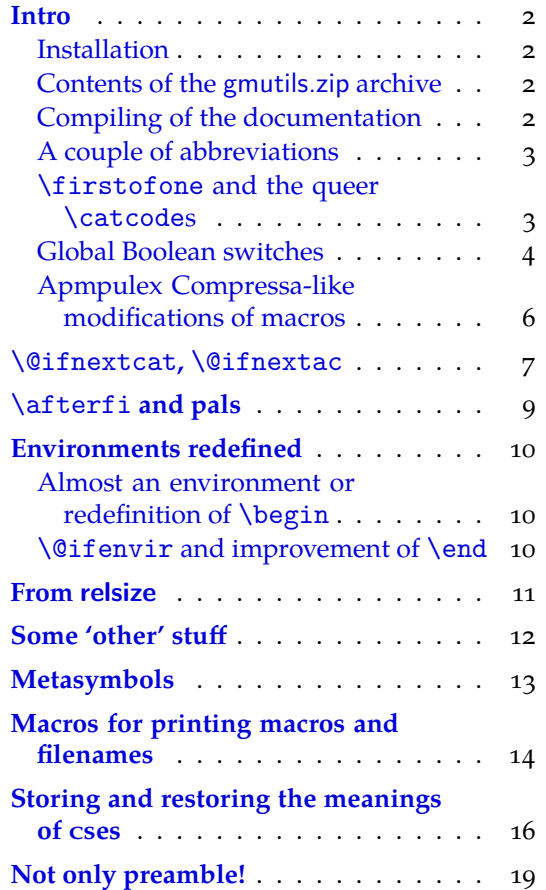

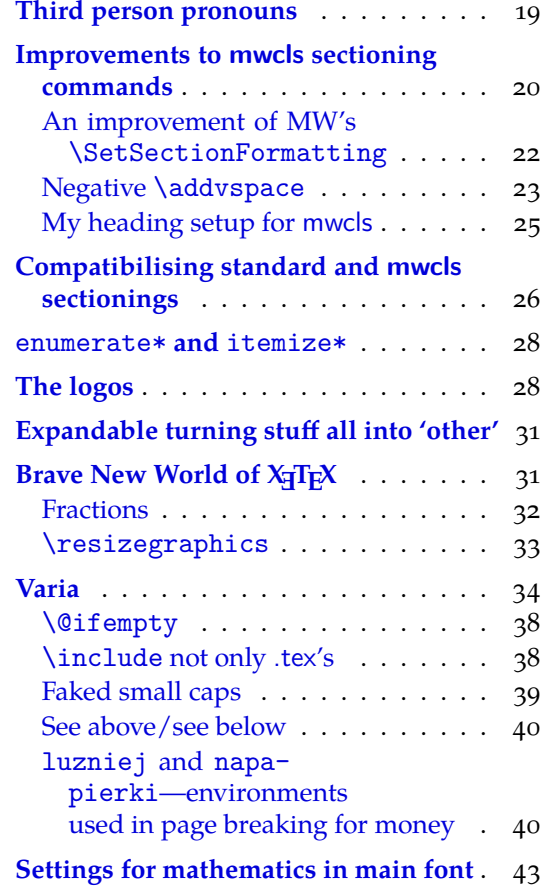

 $*$  This file has version number v0.93 dated  $2008/08/30$ .

<span id="page-1-0"></span>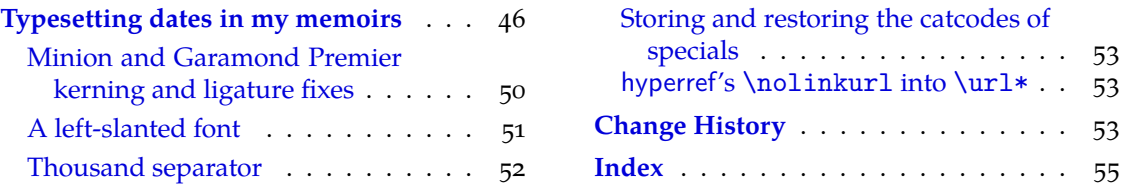

### **I[ntro](#page-49-0)**

The [gmutils.sty](#page-50-0) package provides some macro[s that a](#page-54-0)re analogous to the standard LATEX ones but extend their functionality, such as  $\Diamond$  if nextcat,  $\Diamond$  addtomacro or  $\Diamond$  begin(\*). The others are just conveniences I like to use in all my TeX works, such as  $\afterfi, \pk$ or  $\csc$ .

I wouldn't say they are only for the package writers but I assume some nonzero (LA)TEX-awareness of the user.

For details just read the code part.

#### **Installation**

Unpack the gmutils-tds.zip archive (this is an archive that conforms the rps standard, see CTAN/tds/tds.pdf) in some texmf directory or just put the gmutils.sty somewhere in the texmf/tex/latex branch. Creating a texmf/tex/latex/gm directory may be advisable if you consider using other packages written by me.

Then you should refresh your T<sub>F</sub>X distribution's files' database most probably.

#### **Contents of the gmutils.zip archive**

The distribution of the gmutils package consists of the following three files and a  $\tau$ pscompliant archive.

gmutils.sty README gmutils.pdf gmutils.tds.zip

#### **Compiling of the documentation**

The last of the above files (the .pdf, i.e., *this file*) is a documentation compiled from the .sty file by running LAT<sub>EX</sub> on the gmutils.sty file twice (xelatex<sub> $\Box$ gmutils.sty in the</sub> directory you wish the documentation to be in, you don't have copy the .sty file there, TEX will find it), then MakeIndex on the gmutils.idx file, and then  $L^{\text{th}}$ FEX on gmutils.sty once more.

MakeIndex shell command:

makeindex␣-r␣gmutilsDoc

The -r switch is to forbid MakeIndex to make implicit ranges since the (code line) numbers will be hyperlinks.

Compiling the documentation requires the packages: gmdoc (gmdoc.sty and gmdocc.cls), gmverb.sty, gmutils.sty, gmiflink.sty and also some standard packages: hyperref.sty, color.sty, geometry.sty, multicol.sty, lmodern.sty, fontenc.sty that should be installed on your computer by default.

If you had not installed the mwcls classes (available on CTAN and present in T<sub>E</sub>X Live e.g.), the result of your compilation might differ a bit from the .pdf provided in this .zip archive in formatting: If you had not installed mwcls, the standard article.cls class would be used.

<span id="page-2-0"></span>156 \ifx\XeTeXversion\relax

 $\frac{157}{157}$  \let\XeTeXversion\@undefined% If someone earlier used \@ifundefined{% % XeTeXversion} to test whether the engine is  $X\exists T\exists X$ , then  $\setminus X$ eTeXversion *is* defined in the sense of  $\varepsilon$ -T<sub>E</sub>X tests. In that case we \let it to something really undefined. Well, we might keep sticking to \@ifundefined, but it's a macro and it eats its arguments, freezing their catcodes, which is not what we want in line  $2939$ .

 $_{164}$  \fi

```
166 \ifdefined\XeTeXversion
```
- $_{167}$  \XeTeXinputencoding $_{\text{u}}$ utf-8 $_{\text{u}}$ % we use Unicode dashes later in this file.
- $_{168}$  \fi% and if we are not in X<sub>T</sub>T<sub>E</sub>X, we skip them thanks to X<sub>T</sub>T<sub>E</sub>X-test.

### **A couple of abbreviations**

- \@xa \let\@xa\expandafter
- $\lim_{175} \left\{ \ln x \cdot \text{noexpand} \right\}$
- \pdef  $_{178}$  \def\pdef{\protected\def}

And this one is defined, I know, but it's not \long with the standard definition and I want to be able to  $\geq$  be a  $\perp$  sometimes.

```
\gobble _{185} \long\def\gobble#1{}
 \qquad \qquad \text{Qgobble}\gobbletwo 188 \let\gobbletwo\@gobbletwo
 \provide _{192} \long\pdef\provide#1{%
          _{193} \ifdefined#1%
          \iota_{194} \ifx\relax#1\afterfifi{\def#1}%
           \else\afterfifi{\gmu@gobdef}%
          _{196} \fi
          \frac{197}{2} \else\afterfi{\def#1}%
          _{198} \fi}
\gmu@gobdef  _{201} \long\def\gmu@gobdef#1#{%
          \det\{\gamma\it's a junk macro assignment to absorb possible prefixes.
          _{204} \@gobble}
 \pprovide _{207} \def\pprovide{\protected\provide}
             Note that both \provide and \pprovide may be prefixed with \glp olobal, \lceil
```
\long and \protected because the prefixes stick to \def because all before it is expandable. If the condition(s) is false  $(\#1 \text{ is defined})$  then the prefixes are absorbed by a junk assignment.

Note moreover that unlike LATEX's \providecommand, our  $\(p)$  provide allow any parameters string just like \def (because they just *expand* to \def).

\@nameedef <sub>220</sub> \long\def\@nameedef#1#2{%  $\angle$ <sub>221</sub> \@xa\edef\csname#1\endcsname{#2}}

### \firstofone **and the queer** \catcode**s**

Remember that once a macro's argument has been read, its \catcodes are assigned forever and ever. That's what is \firstofone for. It allows you to change the \catcodes locally for a definition *outside* the changed \catcodes' group. Just see the below usage of this macro 'with T<sub>E</sub>X's eyes', as my T<sub>E</sub>X Guru taught me.

```
\frac{1}{41} \long\def\firstofone#1{#1}
```
The next command, \foone, is intended as two-argument for shortening of the \bgroup...\firstofone{\egroup...} hack.

<span id="page-3-0"></span>\foone  $_{237}$  \long\def\foone#1{\bgroup#1\egroupfirstofone} <sup>239</sup> \long\def\egroupfirstofone#1{\egroup#1}

\fooatletter \long\def\fooatletter{\foone\makeatletter}

#### **Global Boolean switches**

The \newgif declaration's effect is used even in the L<sup>AT</sup>EX  $2\varepsilon$  source by redefining some particular user defined ifs (UD-ifs henceforth) step by step. The goal is to make the UD-if's assignment global. I needed it at least twice during gmdoc writing so I make it a macro. It's an almost verbatim copy of  $L^T F X's \newcommand{\fbar}{\fbar f} X's \newcommand{\fbar}{\fbar f} \newcommand{\fbar}{\fbar f} \newcommand{\fbar}{\fbar f} \newcommand{\fbar}{\fbar f} \newcommand{\fbar}{\fbar f} \newcommand{\fbar}{\fbar f} \newcommand{\fbar}{\fbarf} \newcommand{\fbar}{\fbarf} \newcommand{\fbar}{\fbarf} \newcommand{\fbarf}{\fbarf} \newcommand{\fbarf}{\fbarf} \newcommand{\fbarf}{\fbarf} \newcommand{\fbarf}{\$ \global prefix. (File d: ltdefns.dtx Date:  $2004/02/20$  Version v1.3g, lines 139–150)

 $\begin{bmatrix} 255 \p\end{bmatrix}$ 

```
_{256} {\escapechar\m@ne
\sum_{257} \global\let#1\iffalse
_{258} \@gif#1\iftrue
\log_2 \@gif#1\iffalse
,60 }}
```
'Almost' is also in the detail that in this case, which deals with \global assignments, we don't have to bother with storing and restoring the value of \escapechar: we can do all the work inside a group.

- $\qquad \qquad \text{def}\@gif \qquad \text{def}\@gif \qquad \text{def}\$ 
	- 267 \protected\@xa\gdef\csname\@xa\@gobbletwo\string#1%
	- $_{268}$  g% the letter *g* for '\global'.
	- 269 \@xa\@gobbletwo\string#2\endcsname
	- $_{270}$  {\global\let#1#2}}

 $_{272}$  \pdef\newif#1{% We not only make \newif \protected but also make it to define \protected assignments so that premature expansion doesn't affect \if…  $%$  \fi nesting.

- $_{279}$  \count@\escapechar<sub>ll</sub>\escapechar\m@ne
- $280$  \let#1\iffalse
- $_{281}$  \@if#1\iftrue
- $\frac{282}{282}$  \Qif#1\iffalse
- $\text{28}_3$  \escapechar\count@}
- $\sqrt{0}$ if  $_{285} \text{def}\@if#1#2{\%}$

```
286 \protected<sub>i</sub>\@xa\def\csname\@xa\@gobbletwo\string#1%
```

```
287 \@xa\@gobbletwo\string#2\endcsname
```

```
288 {\let#1#2}}
```
 $\hbox{\scriptsize \hbox{l}idden@iff}$   $\hbox{\scriptsize \hbox{l}idden@iff}$ 

```
\hidden@iftrue  \pdef\hidden@iftrue{\iftrue}
```
After \newgif\iffoo you may type {\foogtrue} and the \iffoo switch becomes globally equal \iftrue. Simili modo \foogfalse. Note the letter *g* added to underline globalness of the assignment.

If for any reason, no matter how queer ;-) may it be, you need *both* global and local switchers of your  $\if...$ , declare it both with  $\newif and \newcommand{\new}{{\newcommand{\new}}{\newcommand{\new}{{\newbox}{\newcommand{\new}{{\newbox}{\newcommand{\new}{{\newbox}{\newbb*}}}}}}$ 

Note that it's just a shorthand. \global\if\switch\true/false *does* work as expected.

There's a trouble with \refstepcounter: defining \@currentlabel is local. So let's \def a \global version of \refstepcounter.

<span id="page-4-0"></span>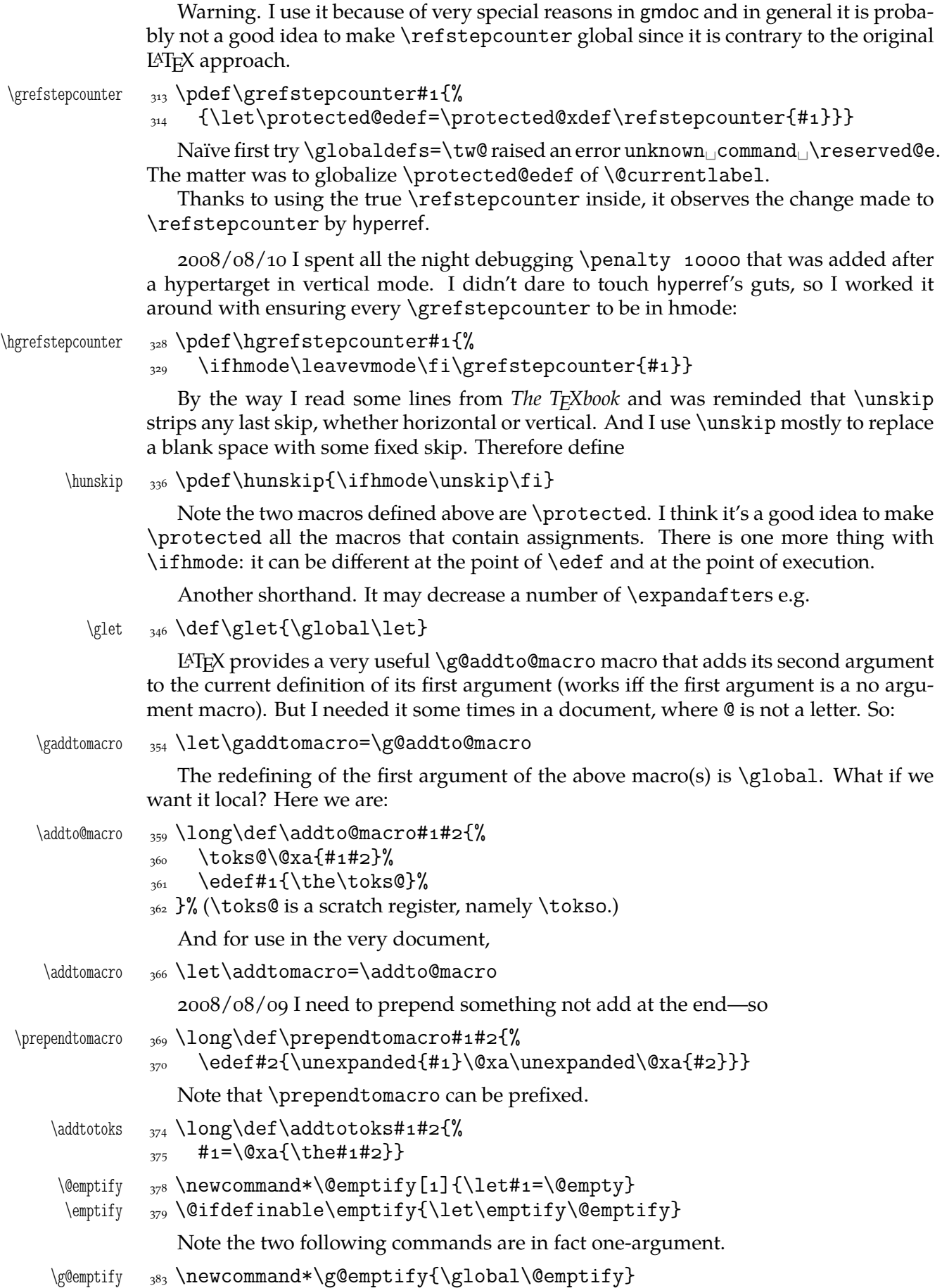

```
\gemptify  <sub>384</sub> \@ifdefinable\gemptify{\let\gemptify\g@emptify}
\langle \langle \rangle \ \langle \langle \rangle \rangle \newcommand\@relaxen[1]{\let#1=\relax}
 \relaxen  \@ifdefinable\relaxen{\let\relaxen\@relaxen}
              Note the two following commands are in fact one-argument.
\g@relaxen <sub>392</sub> \newcommand*\g@relaxen{\global\@relaxen}
```

```
\grelaxen <sub>393</sub>\@ifdefinable\grelaxen{\let\grelaxen\g@relaxen}
```
### **Apmpulex Compressa-like modifications of macros**

Ampulex Compressa is a wasp that performs brain surgery on its victim cockroach to lead it to its lair and keep alive for its larva. Well, all we do here with the internal LATEX macros resembles Ampulex's actions but here is a tool for a replacement of part of macro's definition.

The  $\alpha$  ampulexdef command takes its #2 which has to be a macro and replaces part of its definition (delimited with  $\#_3$  and  $\#_4$ ) with the replacement  $\#_5$ . The redefinition may be prefixed with  $#1. #2$  may have parameters and for such a macro you have to set the parameters string and arguments string with the \ampulexset declaration. If \ampulexdef doesn't find the sart and end tokens in the meaning of the macro, it does nothing to it. For an example use see line  $1373$ .

```
\ampulexdef 411 \newcommand\ampulexdef [5][\relax]{%
                   % #1 definition prefix,
                   \% #2 macro to be redefined,
                   % #3 start token(s),
                   % #4 end token(s)
                   % #5 replacement.
\gmu@tempa  420 \def\gmu@tempa{#3}%
\gamma \def\gmu@tempb{#4}%
\langle \rangle \langle \rangle and \langle \rangle and \langle \rangle and \langle \rangle and \langle \rangle and \langle \rangle and replacement tokens in macros
                      to avoid unbalanced \ifs.
           _{424} \edef\gmu@tempd{%
            \long\def\@nx\gmu@tempd
           _{426} ####1\all@other\gmu@tempa
           _{427} ####2\all@other\gmu@tempb
           _{428} ####3\@nx\gmu@tempd{%
            \@ifempty{####}{\hidden@iffalse}{\hidden@iftrue}}}%
           \sum_{431} \gmu@tempd% it defines \gmu@tempc to produce an open \if depending on whether
                      the start and end token(s) are found in the meaning of #2.
           \text{435} \qquad \text{25}436 \@nx\gmu@tempd\all@other#2%
           437 \all@other\gmu@tempa
           438 \all@other\gmu@tempb\@nx\gmu@tempd
           _{439} }%
           \lim_{441} \gmu@tempe% we apply the checker and it produces an open \if.
           _{443} \edef\gmu@tempd{%
           444 \long\def\@nx\gmu@tempd
           \frac{445}{445} ####1\@xa\unexpanded\@xa{\gmu@tempa}%
           _{446} ####2\@xa\unexpanded\@xa{\gmu@tempb}%
           \frac{447}{447} ####3\@nx\ampulexdef{% we define a temporary macro with the parameters
                        delimited with the 'start' and 'end' parameters of \ampulexdef.
           \{\cos \lambda_4<sub>450</sub> \@nx\unexpanded{####1}%
            \@nx\@xa\@nx\unexpanded
```

```
\qquad \@nx\@xa{\@nx\gmu@tempc}% we replace the part of the redefined macro's
                                       meaning with the replacement text.
                  \{\max \tanh\{ \# \# \# \} \}\gamma<sub>455</sub> \gmu@tempd
                 _{457} \edef\gmu@tempe{%
                 _{458} #1\def\@nx#2\gmu@ampulexpa{%
                 459 \@xa\@xa\@xa\gmu@tempd\@xa#2\gmu@ampulexpb
                  \{\text{ampulexdef}\}\_{461} \gmu@tempe
                  _{462} \fi}
   \langle\lambda_{465}\lambda_{465}\lambda_{465}\lambda_{465}\lambda_{465}\lambda_{465}\lambda_{465}\lambda_{466}\lambda_{467}\lambda_{468}\lambda_{467}\lambda_{468}\lambda_{469}\lambda_{468}\lambda_{469}\lambda_{469}\lambda_{469}\lambda_{460}\lambda_{460}\lambda_{460}\lambda_{460}\lambda_{460}\lambda_{460}\lambda_{460}\lambda_{460}\lambda_{460}\lambda_{460}\lambda_{460}\lambda_{460}\lambda_{460}\lambda_{460}\lambda_{460}\lambda_{460}\lambda_{460}\lambda_{460}\lambda_{460}\lambda\gmu@ampulexpa <sub>466</sub> \def\gmu@ampulexpa{#1}% it's the parameter string for definition
\langle \times \rangle \{ \ \{ \} \{ \} \{ \} \{ \} \{ \} it's the arguments string for the first expansion. For
                                the example of usage see 1373.
                 _{469} }
                  _{471} \ampulexset{}{}
                 For the heavy debugs I was doing while preparing gmdoc, as a last resort I used
                 \showlists. But this command alone was usually too little: usually it needed setting
                 \showboxdepth and \showboxbreadth to some positive values. So,
  \gmshowlists <sub>480</sub> \def\gmshowlists{\showboxdepth=1000<sub>L</sub>\showboxbreadth=1000<sub>L</sub>%
                             \showlists}
     \langle \mathbf{u}_{483} \newcommand{\mbox{\w0.1}{\@xal\}} \mathbf{b}_{33} \newcommand{\mbox}{\@xal\}}\mathcal{A}\ _{484} \neq 484 \newcommand{\max}{{\mathcal{A}\sum}}Note that to get proper \showthe\my@dimen in the 'other' @'s scope you write
                 \nameshowthe{my@dimen}14.
                     Standard \string command returns a string of 'other' chars except for the space, for
                 which it returns _{\sqcup 10}. In gmdoc I needed the spaces in macros' and environments' names
                 to be always _{12}, so I define
```

```
\xiistring _{495} \def\xiistring#1{%
             _{496} \if\@nx#1\xiispace
             \angle<sub>497</sub> \anglexiispace
             _{498} \else
             \{\text{string}\}\\begin{matrix}500 \end{matrix} \fi}
```
### \@ifnextcat**,** \@ifnextac

As you guess, we \def \@ifnextcat à la \@ifnextchar, see LATEX  $2\varepsilon$  source dated  $2003/12/01$ , file d, lines  $253-271$ . The difference is in the kind of test used: while \@ifnextchar does \ifx, \@ifnextcat does \ifcat which means it looks not at the meaning of a token(s) but at their  $\text{catcode}(s)$ . As you (should) remember from *The TEXbook*, the former test doesn't expand macros while the latter does. But in \@ifnextcat the peeked token is protected against expanding by \noexpand. Note that the first parameter is not protected and therefore it shall be expanded if it's a macro. Because an assignment is involved, you can't test whether the next token is an active char.

\@ifnextcat <sub>517</sub> \long\def\@ifnextcat#1#2#3{%

```
\frac{1}{41} \def\reserved@d{#1}%
\frac{22}{122} \def\reserved@a{#2}%
```

```
\left\{43\right\} \def\reserved@b{#3}%
```

```
 \futurelet\@let@token\@ifncat}
```

```
\@ifncat  \def\@ifncat{%
```

```
528 \ifx\@let@token\@sptoken
```

```
529 \let\reserved@c\@xifncat
```

```
\frac{1}{530} \else
```

```
531 \ifcat\reserved@d\@nx\@let@token
```

```
532 \let\reserved@c\reserved@a
\frac{533}{2} \else
```

```
 \let\reserved@c\reserved@b
```

```
\frac{535}{ } \fi
```

```
\overline{536} \fi
```

```
\{537\} \reserved@c}
```

```
_{539} {\def\:{\let\@sptoken=\_}\_\;\_% this makes \@sptoken a space token.
```

```
 \def\:{\@xifncat}␣\@xa\gdef\:␣{\futurelet\@let@token\@ifncat}}
```
Note the trick to get a macro with no parameter and requiring a space after it. We do it inside a group not to spoil the general meaning of  $\cdot$ : (which we extend later).

The next command provides the real \if test for the next token. *It* should be called \@ifnextchar but that name is assigned for the future \ifx text, as we know. Therefore we call it \@ifnextif.

```
\@ifnextif  \frac{1}{553} \ll 1ong\pdef\@ifnextif#1#2#3{%
           \frac{1}{12} \def\reserved@d{#1}%
           \frac{1}{558} \def\reserved@a{#2}%
           \left\{43\right\} \def\reserved@b{#3}%
                 \futurelet\@let@token\@ifnif}
  \langle \text{9} \rangle \def\@ifnif{%
            \ifx\@let@token\@sptoken
            \let\reserved@c\@xifnif
           \frac{66}{66} \else
            \if\reserved@d\@nx\@let@token
            \let\reserved@c\reserved@a
           \frac{1}{569} \else
            \let\reserved@c\reserved@b
           \int_{571} \fi
           \overline{\phantom{a}} \fi
           \{573\} \reserved@c}
           _{576} {\def\:{\let\@sptoken=_{\text{L}}\:\text{M} this makes \@sptoken a space token.
           578\def\:{\@xifnif}<sub>□</sub>\@xa\gdef\:<sub>□</sub>{\futurelet\@let@token\@ifnif}}
```
But how to peek at the next token to check whether it's an active char? First, we look with \@ifnextcat whether there stands a group opener. We do that to avoid taking a whole  $\{\ldots\}$  as the argument of the next macro, that doesn't use  $\{\text{futurelet but}\}$ takes the next token as an argument, tests it and puts back intact.

```
\@ifnextac  \long\pdef\@ifnextac##{%
         _{590} \@ifnextcat\bgroup{#2}{\gm@ifnac{#1}{#2}}}
\gm@ifnac  \long\def\gm@ifnac###{%
         \frac{}{93} \ifcat\@nx~\@nx#3\afterfi{#1#3}\else\afterfi{#2#3}\fi}
```
Yes, it won't work for an active char \let to  $\{1, \text{ but it will work for an active char}\}$ \let to a char of catcode  $\neq$  1. (Is there anybody on Earth who'd make an active char working as \bgroup?)

Now, define a test that checks whether the next token is a genuine space,  $\Box$ 10 that is. First define a cs let such a space. The assignment needs a little trick (*The T<sub>E</sub>Xbook* appendix D) since  $\let$ 's syntax includes one optional space after =.

```
 \let\gmu@reserveda\*%
        \* 607 \def\*{%
             \let\*\gmu@reserveda
            _{609} \let\gm@letspace=_{\Box}}%
            _{610} \*_{\vert} %
\@ifnextspace 613 \def\@ifnextspace#1#2{%
            \mathcal{L}_{614} \let\gmu@reserveda\*%
        \* _{615} \def\*{%
             \let\*\gmu@reserveda
            \frac{61}{7} \ifx\@let@token\gm@letspace\afterfi{#1}%
            \frac{618}{1618} \else\afterfi{#2}%
            \bigcup_{619} \fi}%
             \futurelet\@let@token\*}
```
First use of this macro is for an active  $-$  that expands to  $---$  if followed by a space. Another to make dot checking whether is followed by  $\sim$  without gobbling the space if it occurs instead.

Now a test if the next token is an active line end. I use it in gmdoc and later in this package for active long dashes.

```
629 \foone\obeylines{%
\@ifnextMac  \long\pdef\@ifnextMac##{%
         _{631} \@ifnextchar^^M{#1}{#2}}}
```
### \afterfi **and pals**

It happens from time to time that you have some sequence of macros in an \if... and you would like to expand \fi before expanding them (e.g., when the macros should take some tokens next to \fi... as their arguments. If you know how many macros are there, you may type a couple of \expandafters and not to care how terrible it looks. But if you don't know how many tokens will there be, you seem to be in a real trouble. There's the Knuthian trick with \next. And here another, revealed to me by my TEX Guru.

I think the situations when the Knuthian (the former) trick is not available are rather seldom, but they are imaginable at least: the \next trick involves an assignment so it won't work e.g. in \edef.

```
\afterfi \left( \delta \right) \long\def\afterfi#1#2\fi{\fi#1}
```
And two more of that family:

```
\afterfifi \frac{\def\aff\#1\#2}{fi\iff\aff\aff\#1\}\afteriffifi  \frac{}{} \long\def\afteriffifi#1#2\if#3\fi#4\fi{\fi#1}
```
Notice the refined elegance of those macros, that cover both 'then' and 'else' cases thanks to #2 that is discarded.

```
\afterififfififi  \long\def\afterififfififi##\fi#\fi#\fi{\fi#}
 \afteriffififi  \long\def\afteriffififi##\fi#\fi#\fi{\fi\fi#}
  \afterfififi  \long\def\afterfififi##\fi#\fi#\fi{\fi\fi\fi#}
```
### <span id="page-9-0"></span>**Environments redefined**

#### **Almost an environment or redefinition of** \begin

We'll extend the functionality of \begin: the non-starred instances shall act as usual and we'll add the starred version. The difference of the latter will be that it won't check whether the 'environment' has been defined so any name will be allowed.

This is intended to structure the source with named groups that don't have to be especially defined and probably don't take any particular action except the scoping.

(If the \begin\*'s argument is a (defined) environment's name, \begin\* will act just like \begin.)

Original LAT<sub>E</sub>X's \begin:

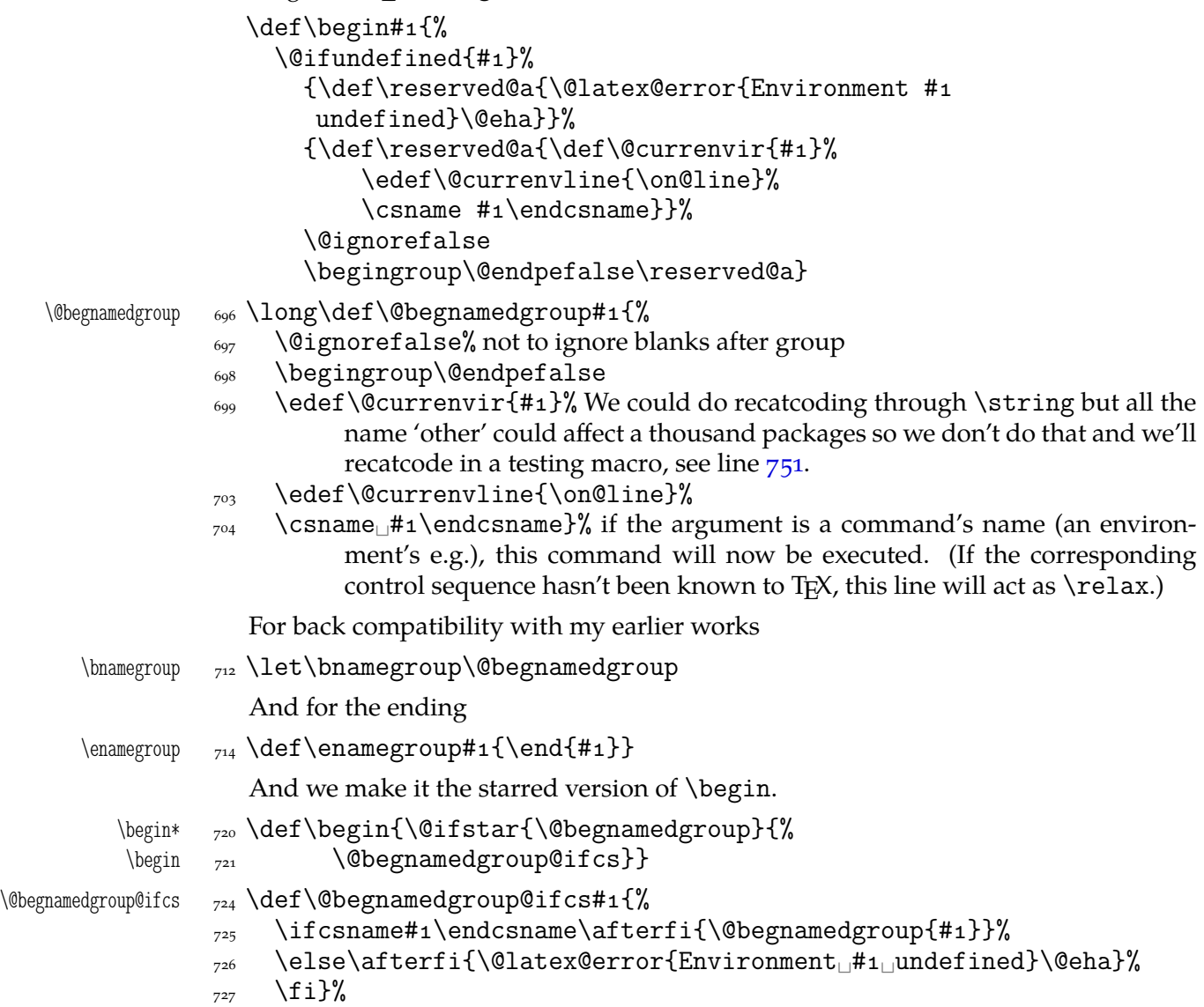

#### \@ifenvir **and improvement of** \end

It's very clever and useful that \end checks whether its argument is \ifx-equivalent \@currenvir. However, in standard LATEX it works not quite as I would expect: Since the idea of environment is to open a group and launch the  $\cos$  named in the  $\begin{cases} \text{begin}}$ argument. That last thing is done with \csname...\endcsname so the catcodes of chars are irrelevant (until they are  $\active$ , 1, 2 etc.). Thus should be also in the  $\end{math}$  end's test and therefore we ensure the compared texts are both expanded and made all 'other'.

First a (not expandable) macro that checks whether current environment is as given in #1. Why is this macro  $\long$ ?—you may ask. It's  $\longleftarrow$  to allow evironments such as \string\par.

```
\langle \@ifenvir \frac{1}{2} \long\def\@ifenvir#1#2#3{%
         \edef\gmu@reserveda{\@xa\string\csname\@currenvir\endcsname}%
         /<sub>754</sub> \edef\gmu@reservedb{\@xa\string\csname#1\endcsname}%
          \ifx\gmu@reserveda\gmu@reservedb\afterfi{#}%
         _{756} \else\afterfi{#3}%
         \overline{z_{757}} \fi}
\text{Coker} \left\{ \otimes \delta \right\}
```
Thanks to it you may write \begin{macrocode\*} with  $*_12$  and end it with \end{%} macrocode $*\}$  with  $*_1$  (that was the problem that led me to this solution). The error

messages looked really funny:

! LaTeX Error:  $\begin{pmatrix} 0 & 1 \\ 0 & 1 \end{pmatrix}$  on input line 1844 ended by \end{macrocode\*}.

You might also write also \end{macrocode\star} where \star is defined as 'other' star or letter star.

### **From relsize**

As file relsize.sty, v3.1 dated July 4, 2003 states, LATEX  $2\varepsilon$  version of these macros was written by Donald Arseneau asnd@triumf.ca and Matt Swift swift@bu.edu after the LATEX 2.09 smaller.sty style file written by Bernie Cosell cosell@WILMA.BBN.COM.

I take only the basic, non-math mode commands with the assumption that there are the predefined font sizes.

(Since \DeclareRobustCommand doesn't issue an error if its argument has been de-

```
\relsize You declare the font size with \relsize {\langle n \rangle} where \langle n \rangleives the number of steps
         ("mag-step" = factor of 1.2) to change the size by. E.g., n = 3changes from \normalsize
\smaller to \LARGE size. Negative n selects smaller fonts. \smaller == \relsize{-1};
 \larger \larger == \relsize{1}. \smallerr(my addition) == \relsize{-2}; \largerr
\smallerr
         guess yourself.
```
\largerr fined and it only informs about redefining, loading relsize remains allowed.)

```
\relsize _{799} \pdef\relsize#1{%
        800 \ifmmode<sub>1</sub>\@nomath\relsize\else
        _{801} \begingroup
         \@tempcnta␣% assign number representing current font size
        \text{log} \ifx\@currsize\normalsize\text{log}\else\text{log} funny order is to have most
                         ...
         \ifx\@currsize\small␣\else␣␣␣␣␣␣␣% ...likely sizes checked first
        \text{log} \ifx\@currsize\footnotesize<sub>\sqcup2\else</sub>
        806 \ifx\@currsize\large
        <sup>807</sup> 1fx\@currsize\Large<sub>□</sub>6\else
        808 \ifx\@currsize\LARGE<sub>L7</sub>\else
        <sup>809</sup> \ifx\@currsize\scriptsize<sub>□</sub>1\else
                           \ifx\@currsize\tiny<sub>10</sub>\else
        811 \ifx\@currsize\huge<sub>\parallel</sub>8\else
        <sup>812</sup> and \ifx\@currsize\Huge<sub>□</sub>g\else
        \frac{4}{rs}@unknown@warning_% unknown state: \normalsize as
                                   starting point
        \overline{\phantom{a}}_{814} \fi\fi\fi\fi\fi\fi\fi\fi\fi\fi\fi
```
<span id="page-11-0"></span>Change the number by the given increment:  $_{816}$  \advance\@tempcnta#1\relax watch out for size underflow: \ifnum\@tempcnta<\z@␣\rs@size@warning{small}{\string\tiny}% \@tempcnta\z@␣\fi  $_{819}$  \@xa\endgroup \ifcase\@tempcnta␣␣% set new size based on altered number \tiny␣\or␣\scriptsize␣\or␣\footnotesize␣\or␣\small␣\or␣% \normalsize␣\or  $\langle\lambda_{322} \rangle$  \large $\langle\lambda_{0}r_{\perp}\rangle$  \Large $\langle\lambda_{0}r_{\perp}\rangle$  \Large $\langle\lambda_{0}r_{\perp}\rangle$  \disequences \rs@size@warning{large}{\string\Huge}\Huge  $_{824}$  \fi\fi}% end of \relsize. \rs@size@warning  $s_{26}$  \providecommand\*\rs@size@warning[2]{\PackageWarning{gmutils (relsize)}{% 827 Size<sub>l</sub>requested<sub>L</sub>is<sub>L</sub>too<sub>L</sub>#1.\MessageBreak<sub>L</sub>Using<sub>L</sub>#2<sub>L</sub>instead}} \rs@unknown@warning 329 \providecommand\*\rs@unknown@warning{\PackageWarning{gmutils (relsize)}{Current␣font␣size  $\delta_{390}$  is  $\text{link}$ nown! $\text{L}(Why?$ !?) \MessageBreak  $\text{Assuming}$   $\text{string}$ \normalsize}} And a handful of shorthands: \larger  $\sup_{s_{34}}\DeclareRobustCommand*\l{1}[\@ne]{\rel{+#1}}$  $\sum$ leclareRobustCommand\*\smaller[1][\@ne]{\relsize{-#1}} \textlarger  $\text{large}$   $\text{large}[2]$  [\@ne]{{\relsize{+#1}#2}} \textsmaller  $\text{Spec}$  \DeclareRobustCommand\*\textsmaller[2][\@ne]{{\relsize{-#1}#2}} \largerr  $_{838} \beta_{\text{r}}$ \smallerr  $_{839}$  \pdef\smallerr{\relsize{-2}}

# **Some 'other' stuff**

Here I define a couple of macros expanding to special chars made 'other'. It's important the cs are expandable and therefore they can occur e.g. inside  $\c$ sname... $\end{math}$ endcsname unlike e.g.  $cs$ 'es \chardefed.

```
_{849} \foone{\catcode`\ =8, \}%
    \{\text{subs} = \}\frac{852}{100} \foone{\@makeother\}%
\xiiunder {\s_{53} {\def\xiiunder} }855 \ifdefined\XeTeXversion
\xi \xiiunder \delta<sub>56</sub> \def\xiiunder{\char"oo5F<sub>1</sub>}%
            s_{57} \let\_\xiiunder
            \frac{858}{11}860 \foone{\catcode`\[=1<sub>1</sub>\@makeother\{
            \{s_{61} \in \text{catcode} \setminus \} = 2_{\cup} \quad \text{Qmakeother} \setminus \}862 \int\tilde{\tau} \def\xiilbrace \tilde{\tau}\xi<sup>1</sup> \def\xiirbrace[}]%
            _{865} ]% of \firstofone
```
Note that LATEX's \@charlb and \@charrb are of catcode 11 ('letter'), cf. The LATEX  $2 \epsilon$ Source file k, lines  $129-130$ .

```
Now, let's define such a smart \mu (underscore) which will be usual \mu in the math
             mode and _{12} ('other') outside math.
             _{876} \foone{\catcode`\ =\active}
             _{877} {%
 \mathrm{Smmard*}\symartunder   \mathrm{Smmard*}\symartunder   
             \begin{array}{c}\n_{879}\n\end{array} \catcode \ =\active
             ss<sub>o</sub>
\def_{\ifmmode\subs\else\_\fi}}}%We define it as \_not just as \xiiunder
                            because some font encodings don't have _ at the \char`\_ position.
             ss6 \foone{\catcode`\!=o
             \{887\} \@makeother\\}
\xiibackslash  {!newcommand*!xiibackslash{\}}
     \b{bslash} _{892} \let\b{slash}=\xiibackslash_{896} \foone{\@makeother\%}
 \xiipercent {}_{897} {\def\xiipercent{%}}
              \foone{\@makeother\&}%
     \langle \times \} {\def\xiiand{&}}
             <sub>903</sub> \foone{\@makeother\<sub>□</sub>}%
   \xiispace  {\def\xiispace{␣}}
                 We introduce \visiblespace from Will Robertson's xltxtra if available. It's not suf-
```
ficient \@ifpackageloaded{xltxtra} since \xxt@visiblespace is defined only unless no-verb option is set.  $2008/08/06$  I recognized the difference between \xiispace which has to be plain 'other' char (used in \xiistring) and something visible to be printed in any font.  $_{913}$  \AtBeginDocument{%

### <sup>915</sup> \let\visiblespace\xxt@visiblespace  $_{916}$  \else 917 \let\visiblespace\xiispace  $_{918}$  \fi}

<sub>914</sub> \ifdefined\xxt@visiblespace

# **Metasymbols**

I fancy also another Knuthian trick for typesetting h*metasymbols*i in *The TEXbook*. So I repeat it here. The inner  $\langle \text{meta macro is copied verbatim from doc's v2.1b documentation}$ dated 2004/02/09 because it's so beautifully crafted I couldn't resist. I only don't make it \long.

"The new implementation fixes this problem by defining \meta in a radically different way: we prevent hypenation by defining a \language which has no patterns associated with it and use this to typeset the words within the angle brackets."

```
\mathcal{S} \pdef\meta#1{%
```
"Since the old implementation of \meta could be used in math we better ensure that this is possible with the new one as well. So we use \ensuremath around \langle and \rangle. However this is not enough: if \meta@font@select below expands to \itshape it will fail if used in math mode. For this reason we hide the whole thing inside an \nfss@text box in that case."

```
\frac{947}{947} \ensuremath\langle
```

```
 \ifmmode␣\@xa␣\nfss@text␣\fi
```

```
_{\rm q49} {%
```
<span id="page-13-0"></span>950 \meta@font@select

Need to keep track of what we changed just in case the user changes font inside the argument so we store the font explicitly.

```
_{958} #1\/%
<sub>960</sub> }\ensuremath\rangle
<sub>961</sub> }
```
But I define \meta@font@select as the brutal and explicit \it instead of the original \itshape to make it usable e.g. in the gmdoc's \cs macro's argument.

```
\meta@font@select  \def\meta@font@select{\it}
```
The below **\meta's** drag<sup>1</sup> is a version of *The T<sub>E</sub>Xbook's* one.

```
\langle \ldots \rangle _{975} \def\*+1> {\meta{#1}}
```
### **Macros for printing macros and filenames**

First let's define three auxiliary macros analogous to \dywiz from polski.sty: a shorthands for \discretionary that'll stick to the word not spoiling its hyphenability and that'll won't allow a linebreak just before nor just after themselves. The \discretionary T<sub>E</sub>X primitive has three arguments:  $\#1$  'before break',  $\#2$  'after break',  $\#3$  'without break', remember?

```
\discre <sub>986</sub> \def\discre#1#2#3{\leavevmode\kernosp%
```
%%}\discretionary{#1}{#2}{#3}\penalty10000\hskiposp\relax}

```
\discret  \def\discret#{\leavevmode\kernsp%
```

```
,89 \discretionary{#1}{#1}{#1}\penalty10000\hskiposp\relax}
```
A tiny little macro that acts like  $\setminus$  - outside the math mode and has its original meaning inside math.

```
\text{def}\: \def\:{\ifmmode\afterfi{\mskip\medmuskip}\else\afterfi{\discret{%}
        }}\fi}
```

```
\vee \{y_995 \newcommand*{\\vs}{discre{\visiblespace}}{\visiblespace}\}
```
Then we define a macro that makes the spaces visible even if used in an argument (i.e., in a situation where re\catcodeing has no effect).

```
\printspaces  <sub>1001</sub> \def\printspaces#1{{\let~=\vs<sub>□</sub>\let\<sub>□</sub>=\vs<sub>□</sub>\gm@pswords#1<sub>□</sub>\@@nil}}
         \gm@pswords  _{1003} \def\gm@pswords#1_#2\@@nil{%
                    \frac{1}{1004} \ifx\relax#1\relax\else#1\fi
                    1005 \ifx\relax#2\relax\else\vs\penalty\hyphenpenalty\gm@pswords#2%
                                \@@nil\fi}% note that in the recursive call of \gm@pswords the argument
                               string is not extended with a guardian space: it has been already
                               by \printspaces.
            \sfname _{1010} \pdef\sfname#1{\textsf{\printspaces{#1}}}
\gmu@discretionaryslash  \def\gmu@discretionaryslash{\discre{/}{\hbox{}}{/}}% the
                             second pseudo-argument nonempty to get \hyphenpenalty
                             not \exhyphenpenalty.
             \file \frac{}{\phi_1} \pdef\file#1{\gmu@printslashes#1/\gmu@printslashes}
    \gmu@printslashes 1019 \def\gmu@printslashes#1/#2\gmu@printslashes{%
                    _{1020} \sfname{#1}%
```
<sup>&</sup>lt;sup>1</sup> Think of the drags that transform a very nice but rather standard 'auntie' ('Tante' in Deutsch) into a most adorable Queen ;-) .

```
1021 \ifx\gmu@printslashes#2\gmu@printslashes
```

```
\log_2 \else
```
- 1023 \textsf{\gmu@discretionaryslash}%
- 1024 \afterfi{\gmu@printslashes#2\gmu@printslashes}\fi}

it allows the spaces in the filenames (and prints them as  $\Box$ ).

The below macro I use to format the packages' names.

```
\pk _{1032} \pdef\pk#1{\textsf{\textup{#1}}}
```
Some (if not all) of the below macros are copied from doc and/or ltxdoc. A macro for printing control sequences in arguments of a macro. Robust to avoid writing an explicit \ into a file. It calls \ttfamily not \tt to be usable in headings which are boldface sometimes.

```
\cos \log \Delta \left\{\csc\} [2] [\delta]
     \left\{ \mathrm{amily-}\{\{\}\}\right\}\det\{\{\char`{\}def\} \det\{\char`{\}def\} \that\} \t{than\char`{\}def\}\text{env} \quad \text{new} \And for the special sequences like \hat{}f.
         1052 \foone{\@makeother\^}
  \hat {\ } {\pdef\hathat#1{\cs[^^]{#1}}}
            And one for encouraging linebreaks e.g., before long verbatim words.
 \possfil  \text{newcommand*}\posfill\text{thfill}\phi\label{thm:main}The five macros below are taken from the ltxdoc.dtx.
            "\cmd{\foo} Prints \foo verbatim. It may be used inside moving arguments.
         \cs{foo} also prints \foo, for those who prefer that syntax. (This second form may
         even be used when \foo is \outer)."
    \cmd  \def\cmd#{\cs{\@xa\cmd@to@cs\string#}}
\cmd@to@cs _{1070} \def\cmd@to@cs#1#2{\char\number`#2\relax}
            \marg{text} prints {htexti}, 'mandatory argument'.
   \marg  \def\marg#{{\ttfamily\char`\{}\meta{#}{\ttfamily\char`\}}}
            \oarg{text} prints [\/text\], 'optional argument'. Also \oarg[text] does that.
   \oarg  \def\oarg{\@ifnextchar[\@oargsq\@oarg}
  \@oarg 1081 \def\@oarg#1{{\ttfamily[}\meta{#1}{\ttfamily]}}
 \text{1} {\O{0} \over 1082} \delta \def\@oargsq[#1]{\@oarg{#1}}
            \parg{te,xt} prints (\langle t e, x t \rangle), 'picture mode argument'.
   \parg  \def\parg{\@ifnextchar(\@pargp\@parg}
  \@parg 1088 \def\@parg#1{{\ttfamily(}\meta{#1}{\ttfamily)}}
  \qquad \qquad \text{#1}But we can have all three in one command.
         1093 \AtBeginDocument{%
    \arg <sub>1094</sub> \let\math@arg\arg
    \arg 1095 \def\arg{\ifmmode\math@arg\else\afterfi{%
         \log_6 \@ifnextchar[%}
         1097 \@oargsq{\@ifnextchar(%
         1098 \@pargp\marg}}\fi}%
         \{ \}
```
Now you can write

<span id="page-15-0"></span> $\arg{mand._i\arg}$  to get  $\{ \pmod{arg} \}$ , \arg[opt.␣arg] for [h*opt. arg*i] and  $\arg(\text{picture})$  for  $(\langle \text{pick. } arg \rangle)$ . And  $\arg(i+i)$ <sup> $=$ </sup> $\pi/4$  for arg $(1 + i) = \pi/4$ .

### **Storing and restoring the meanings of cses**

First a Boolean switch of globalness of assignments and its verifier.

\ifgmu@SMglobal \newif\ifgmu@SMglobal

\SMglobal \pdef\SMglobal{\gmu@SMglobaltrue}

The subsequent commands are defined in such a way that you can 'prefix' them with \SMglobal to get global (re)storing.

A command to store the current meaning of a cs in another macro to temporarily redefine the cs and be able to set its original meanig back (when grouping is not recommended):

\StoreMacro 1127 \pdef\StoreMacro{%

```
 \bgroup\makeatletter\@ifstar\egStore@MacroSt\egStore@Macro}
```
The unstarred version takes a cs and the starred version a text, which is intended for special control sequences. For storing environments there is a special command in line 1251.

```
\egStore@Macro  \long\def\egStore@Macro#{\egroup\Store@Macro{#}}
\egStore@MacroSt  \long\def\egStore@MacroSt#{\egroup\Store@MacroSt{#}}
  \Store@Macro     i136 \long\def\Store@Macro#1{%
             _{1137} \escapecharg2
             1138 \ifgmu@SMglobal\afterfi\global\fi
             1139 \@xa\let\csname<sub>1</sub>/gmu/store\string#1\endcsname#1%
             1140 \global\gmu@SMglobalfalse}
 \Store@MacroSt  \long\def\Store@MacroSt#{%
             1144 \edef\gmu@smtempa{%
             1145 \ifgmu@SMglobal\global\fi
             1146 \@nx\let\@xa\@nx\csname/gmu/store\bslash#1\endcsname% we add
                          backslash because to ensure compatibility between \(Re)StoreMacro
                          and \langle (Re)StoreMacro*, that is. to allow writing
                          e.g. \StoreMacro\kitten and then \RestoreMacro*{kitten} to
                          restore the meaning of \kitten.
             \cos \cos \theta \@xa\@nx\csname#1\endcsname}
             _{1153} \gmu@smtempa
             \sum_{1154} \global\gmu@SMglobalfalse}% we wish the globality to be just once.
                We make the \StoreMacro command a three-step to allow usage of the most inner
             macro also in the next command.
```
The starred version, \StoreMacro\* works with csnames (without the backslash). It's first used to store the meanings of robust commands, when you may need to store not only  $\to$  but also  $\cosh$ <sub>l</sub>foo<sub>**l**</sub> endcsname.

The next command iterates over a list of cses and stores each of them. The cs may be separated with commas but they don't have to.

```
\StoreMacros    <sub>1170</sub> \long\pdef\StoreMacros{\bgroup\makeatletter\Store@Macros}
\Store@Macros  _{1171} \long\def\Store@Macros#1{\egroup
            1172 \gmu@setsetSMglobal
```
<span id="page-16-0"></span>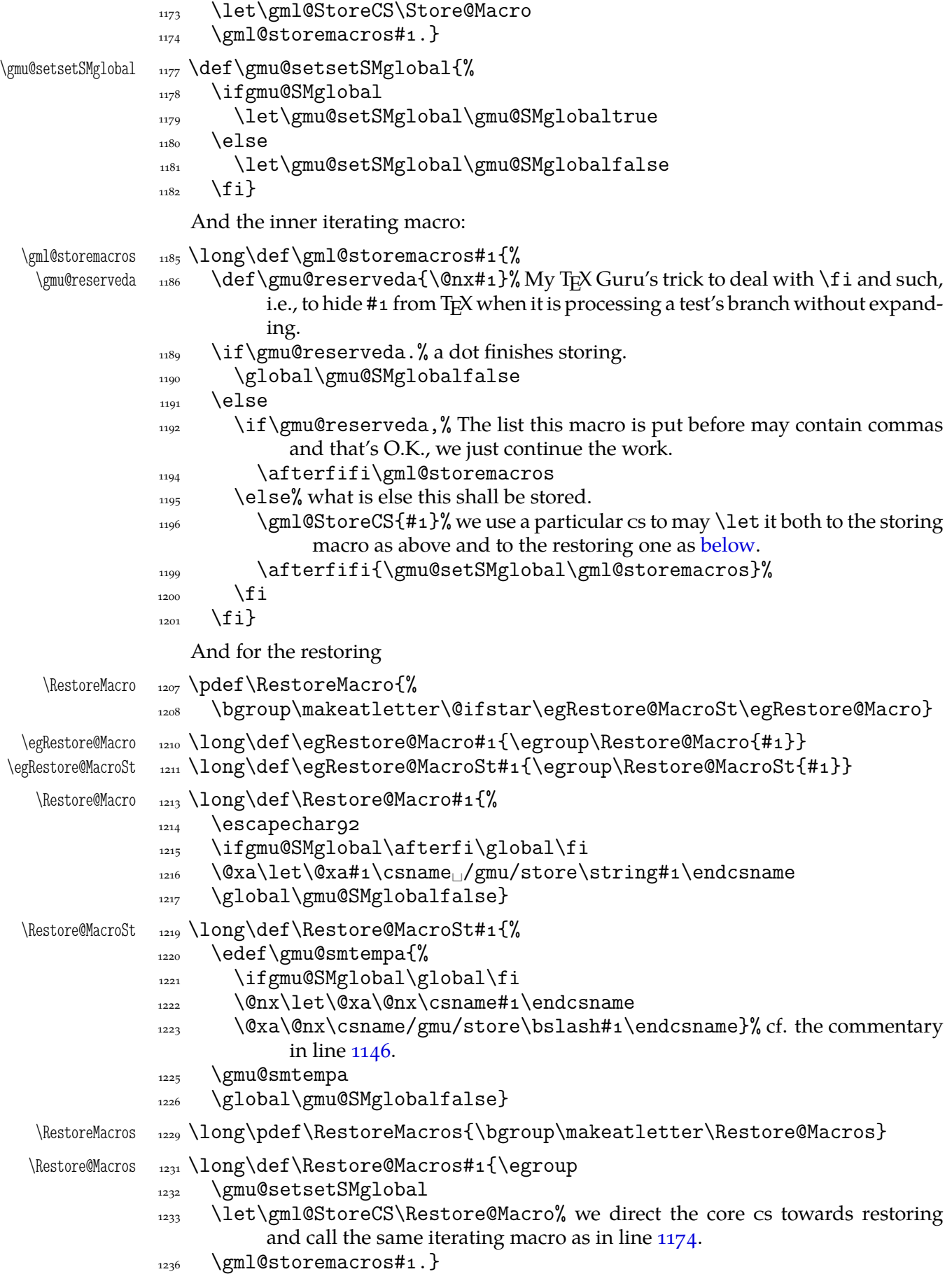

<span id="page-17-0"></span>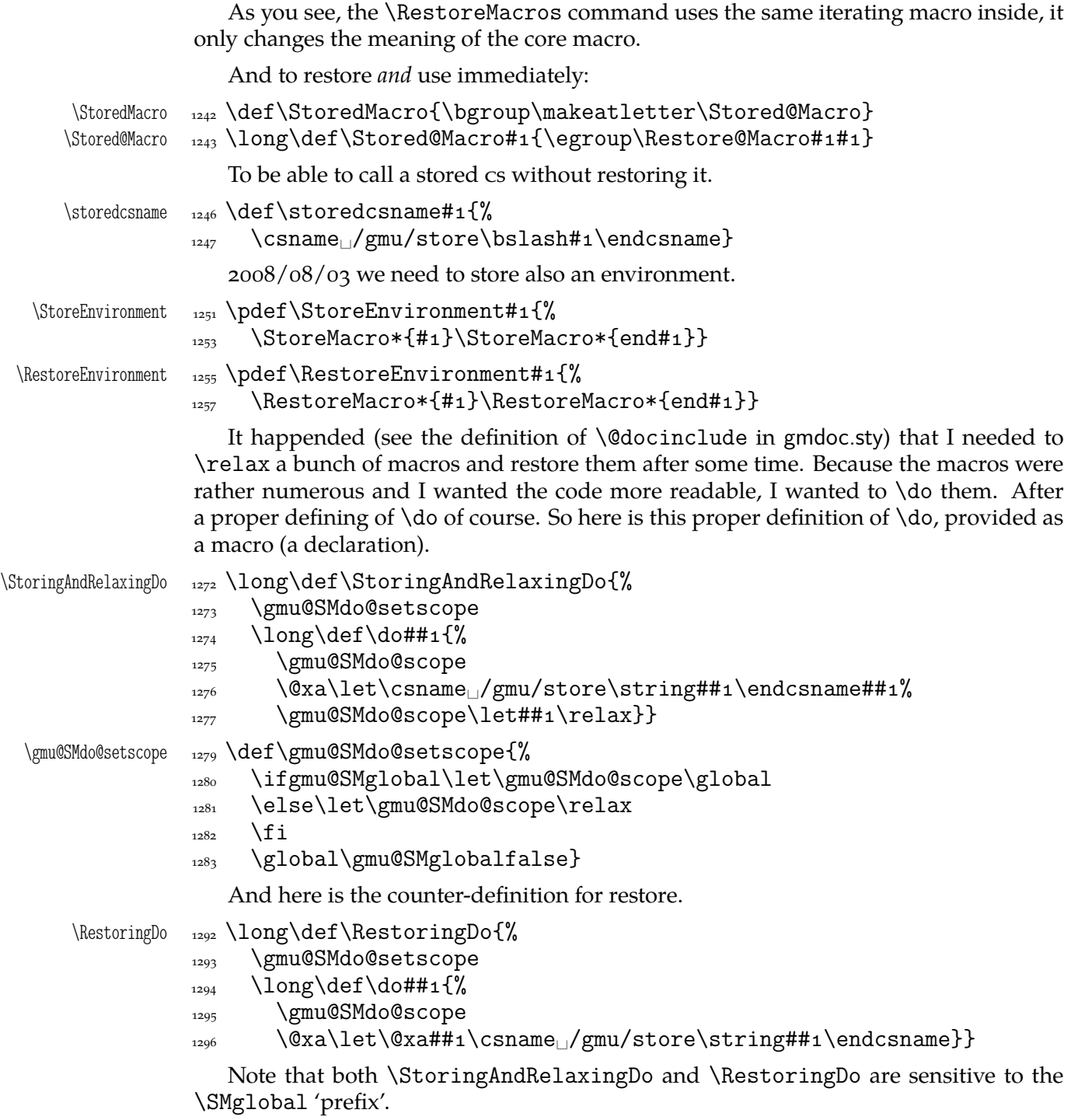

And to store a cs as explicitly named cs, i.e. to \let one csname another (\n@melet not \@namelet becasuse the latter is defined in Till Tantau's beamer class another way) (both arguments should be text):

 $\{\Omega_{1304} \delta_{100} \delta_{100} \delta_{1100} \}$ 

- 1305 \edef\gmu@nl@reserveda{%
- $\lim_{1306}$  \let\@xa\@nx\csname#1\endcsname
- $\cos$  \@xa\@nx\csname#2\endcsname}%
- 1308 \gmu@nl@reserveda}

The \global prefix doesn't work with \n@melet so we define the alternative.

 $\langle \text{gn@melet } \quad \text{gn@melet#1#2}\$ 

```
\frac{1313}{ } \edef\gmu@nl@reserveda{%
1314 \global\let\@xa\@nx\csname#1\endcsname
\cos \max \cosh 2\end{csname}%
1316 \gmu@nl@reserveda}
```
### **Not only preamble!**

Let's remove some commands from the list to erase at begin document! Primarily that list was intended to save memory not to forbid anything. Nowadays, when memory is cheap, the list of only-preamble commands should be rethought imo.

\not@onlypreamble  $_{1333}$  \newcommand\not@onlypreamble[1]{{%  $\frac{1}{334}$  \def\do##1{\ifx#1##1\else\@nx\do\@nx##1\fi}% \xdef\@preamblecmds{\@preamblecmds}}}

```
1337 \not@onlypreamble\@preamblecmds
```

```
1338 \not@onlypreamble\@ifpackageloaded
```

```
1339 \not@onlypreamble\@ifclassloaded
```
\not@onlypreamble\@ifl@aded

```
1341 \not@onlypreamble\@pkgextension
```
And let's make the message of only preamble command's forbidden use informative a bit:

```
\gm@notprerr  <sub>1346</sub> \def\gm@notprerr{<sub>□</sub>can<sub>□</sub>be<sub>□</sub>used_only<sub>□</sub>in<sub>□</sub>preamble<sub>□</sub>(\on@line)}
```

```
\frac{1348}{8} \AtBeginDocument{%
```

```
\log_{1349} \def\do#1{\@nx\do\@nx#1}%
\frac{1350}{ } \edef\@preamblecmds{%
\log_{1351} \def\@nx\do##1{%
1352 \def##1{\@nx\PackageError{gmutils/LaTeX}%
{\@nx\string##1<sub>|\</sub>\@nx\gm@notprerr}\@nx\@eha}}%
1354 \@preamblecmds}}
```
A subtle error raises: the LATEX standard \@onlypreamble and what \document does with \@preamblecmds makes any two of 'only preamble' cs's \ifx-identical inside document. And my change makes any two  $cs's \ifmmode\bigwedge^{1} T\else\rm{A} T\fi$  and the first it causes a problem with is standard LATEX's \nocite that checks \ifx\@onlypreamble\document. So hoping this is a rare problem, we circumvent in with.  $2008/08/29$  a bug is reported by Edd Barrett that with natbib an 'extra }' error occurs so we wrap the fix in a conditional.

\gmu@nocite@ampulex  $_{1371}$  \def\gmu@nocite@ampulex{% we wrap the stuff in a macro to hide an open \if. And not to make the begin-input hook not too large.

- $\gamma$ <sub>1373</sub> \ampulexset{########1}{{####1}}% the first is the parameters string and the second the argument for one-level expansion of \nocite so it has to consist of two times less hashes than the first. Both hash strings are doubled to pass the first \def.
- $_{1378}$  \ampulexdef\nocite\ifx
- <sup>1379</sup> {\@onlypreamble\document}%
- $_{1380}$  \iftrue}

```
1382 \AtBeginDocument\gmu@nocite@ampulex
```
# **Third person pronouns**

Is a reader of my documentations 'she' or 'he' and does it make a difference?

<span id="page-19-0"></span>Not to favour any gender in the personal pronouns, define commands that'll print alternately masculine and feminine pronoun of third person. By 'any' I mean not only typically masculine and typically feminine but the entire amazingly rich variety of people's genders, *including* those who do not describe themselves as 'man' or 'woman'.

One may say two pronouns is far too little to cover this variety but I could point Ursula's K. LeGuin's *The Left Hand Of Darkness* as another acceptable answer. In that moody and moderate SF novel the androgynous persons are usually referred to as 'mister', 'sir' or 'he': the meaning of reference is extended. Such an extension also my automatic pronouns do suggest. It's *not* political correctness, it's just respect to people's diversity.

```
gm@PronounGender <sub>1409</sub> \newcounter{gm@PronounGender}
   \gm@atppron    <sub>1411</sub> \newcommand*\gm@atppron[2]{%
              _{1412} \stepcounter{gm@PronounGender}% remember \stepcounter is global.
              _{1413} \ifodd\value{gm@PronounGender}#1\else#2\fi}
       \heshe _{1415} \newcommand*\heshe{\gm@atppron{he}{she}}
      \hisher _{1416} \newcommand*\hisher{\gm@atppron{his}{her}}
      \himher  _{1417} \newcommand*\himher{\gm@atppron{him}{her}}
     \hishers  <sub>1418</sub> \newcommand*\hishers{\gm@atppron{his}{hers}}
       \HeShe  \newcommand*\HeShe{\gm@atppron{He}{She}}
      \HisHer  _{1421} \newcommand*\HisHer{\gm@atppron{His}{Her}}
      \HimHer  _{1422} \newcommand*\HimHer{\gm@atppron{Him}{Her}}
     \HisHers _{1423} \newcommand*\HisHers{\gm@atppron{His}{Hers}}
```
### **Improvements to mwcls sectioning commands**

That is, 'Expe-ri-mente'<sup>2</sup> mit MW sectioning  $\& \refste{pcounter}$  to improve mwcls's cooperation with hyperref. They shouldn't make any harm if another class (non-mwcls) is loaded.

We \refstep sectioning counters even if the sectionings are not numbered, because otherwise

- 1. pdfT<sub>E</sub>X cried of multiply defined  $\langle$  labels,
- 2. e.g. in a table of contents the hyperlink  $\langle \text{rozdzial} \rangle \mathbb{1}_{\{X_W\}}$  Kwiaty<sub> $\cup$ </sub> polskie> linked not to the chapter's heading but to the last-before-it change of \ref.

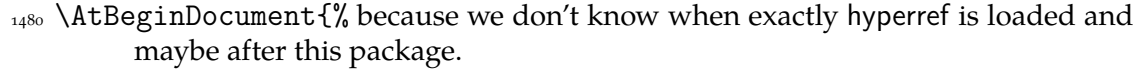

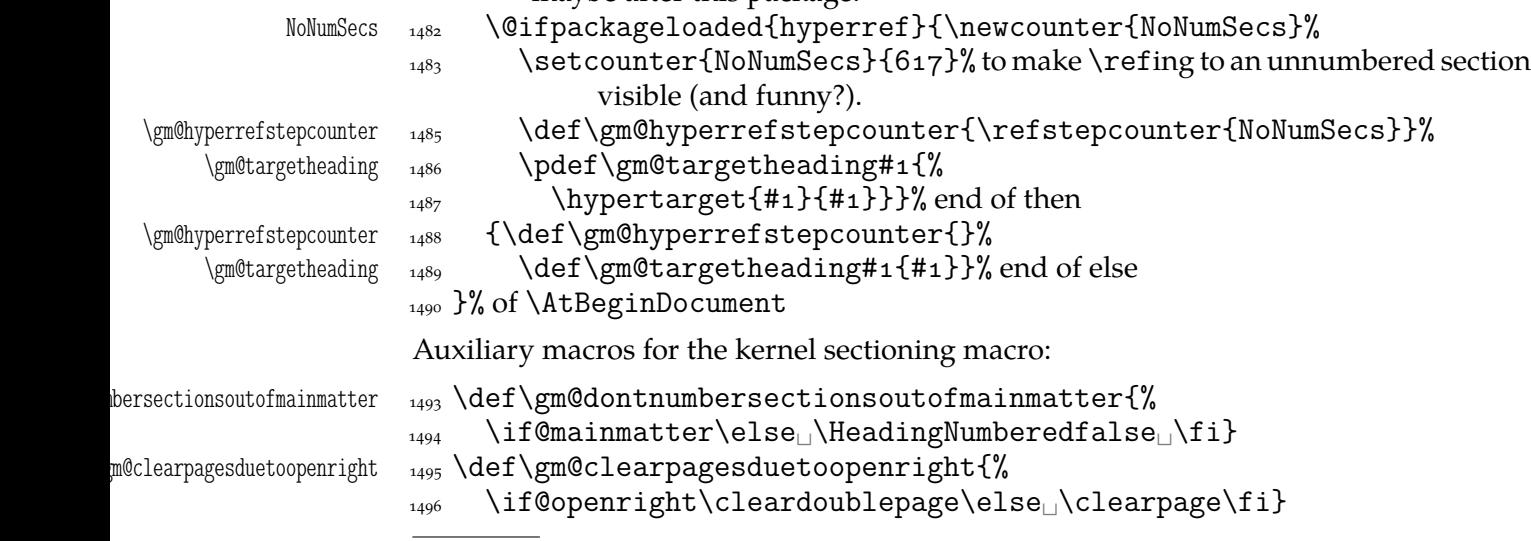

A. Berg, *Wozzeck*.

<span id="page-20-0"></span>To avoid \defing of \mw@sectionxx if it's undefined, we redefine \def to gobble the definition and restore the original meaning of itself.

Why shouldn't we change the ontological status of \mw@sectionxx (not define if undefined)? Because some macros (in gmdocc e.g.) check it to learn whether they are in an mwcls or not.

But let's make a shorthand for this test since we'll use it three times in this package and maybe also somewhere else.

 $\langle \delta_{\rm m} \rangle_{\rm 1509}$  \long\def\@ifnotmw#1#2{\@ifundefined{mw@sectionxx}{#1}{#2}}

1511 \let\gmu@def\def

 $\langle$ Oifnotmw  $_{1512}$   $\langle$ Oifnotmw{%

\gmu@def <sub>1513</sub> \StoreMacro\gmu@def<sub>L</sub>\def\gmu@def#14#2{\RestoreMacro\gmu@def}}{}

I know it may be of bad taste (to write such a way *here*) but I feel so lonely and am in an alien state of mind after 3 hour sleep last night and, worst of all, listening to sir Edward Elgar's flamboyant Symphonies d'Art Nouveau.

A *decent* person would just wrap the following definition in \@ifundefined's Else. But look, the definition is so long and I feel so lonely etc. So, I define \def (for some people there's nothing sacred) to be a macro with two parameters, first of which is delimited by digit 4 (the last token of \mw@sectionxx's parameter string) and the latter is undelimited which means it'll be the body of the definition. Such defined \def does nothing else but restores its primitive meaning by the way sending its arguments to the Gobbled Tokens' Paradise. Luckily, \RestoreMacro contains \let not \def.

The kernel of MW's sectioning commands:

1557 \thispagestyle{blank}\else 1558 \thispagestyle{opening}\fi

```
_{1532} \gmu@def\mw@sectionxx#1#2[#3]#4{%
             <sup>1533</sup> \edef\mw@HeadingLevel{\csname<sub>□</sub>#1@level\endcsname
              \space}% space delimits level number!
             1535 \ifHeadingNumbered
             1536 \ifnum
indotedingLevel>\c@secnumdepth
                            \HeadingNumberedfalse␣\fi
                line below is in ifundefined to make it work in classes other than mwbk
             1530 \@ifundefined{if@mainmatter}{}{%
                             \gm@dontnumbersectionsoutofmainmatter}
             _{1540} \fi
                % \ifHeadingNumbered
                % \refstepcounter{#1}%<br>% \protected@edef\Head
                       \protected@edef\HeadingNumber{\csname
                      the \#1\end{math}cndcsname\relax\% \else
                % \let\HeadingNumber\@empty
                \sqrt[6]{ } \fi
\HeadingRHeadText  _{1549}  \def\HeadingRHeadText{#2}%
 \HeadingTOCText  _{1550}  \def\HeadingTOCText{#3}%
   \HeadingText  _{1551}  \def\HeadingText{#4}%
 \mw@HeadingType  \def\mw@HeadingType{#}%
             1553 \if\mw@HeadingBreakBefore
             \if@specialpage\else\thispagestyle{closing}\fi
               \@ifundefined{if@openright}{}{\gm@clearpagesduetoopenright}%
              1556 \if\mw@HeadingBreakAfter
```

```
1559 \global\@topnum\z@
1560 \fi% of \if\mw@HeadingBreakBefore
placement of \refstep suggested by me (GM):<br>1563 \ifHeadingNumbered
_{1564} \refstepcounter{#1}%
1565 \protected@edef\HeadingNumber{\csname<sub>1</sub>the#1\endcsname\relax}%
_{1566} \else
1567 \let\HeadingNumber\@empty
1568 \gm@hyperrefstepcounter
\frac{1569}{1569} \fi% of \ifHeadingNumbered
\iota_{1571} \if\mw@HeadingRunIn
\mu<sub>1572</sub> \mw@runinheading
\log_2 \else
1574 \if\mw@HeadingWholeWidth
1575 \if@twocolumn
1576 \if\mw@HeadingBreakAfter
<sup>1577</sup> \onecolumn
1578 \mw@normalheading
1579 \pagebreak\relax
1580 \if@twoside
\ln 11582 \thispagestyle{blank}%
\mathbb{R}^{1583} \newpage
\iota_{1584} \fi% of \if@twoside
1585 \twocolumn
\left\{ \begin{array}{c} 1.86 \\ 1.86 \end{array} \right\} \else
1587 \@topnewpage[\mw@normalheading]%
1588 \fi% of \if\mw@HeadingBreakAfter
\log_{1589} \else
1590 \mw@normalheading
 \if\mw@HeadingBreakAfter\pagebreak\relax\fi
\iota_{1592} \fi% of \if@twocolumn
\log \else
1594 \mw@normalheading
 \if\mw@HeadingBreakAfter\pagebreak\relax\fi
1596 \fi% of \if\mw@HeadingWholeWidth
\frac{1597}{1597} \fi% of \if\mw@HeadingRunIn
1598 }
```
### **An improvement of MW's** \SetSectionFormatting

A version of MW's \SetSectionFormatting that lets to leave some settings unchanged by leaving the respective argument empty  $({\mathcal{S}})$  or  $[{\mathcal{S}}]$ ).

Notice: If we adjust this command for new version of  $M$ wcus, we should name it \SetSectionFormatting and add issuing errors if the inner macros are undefined.

#1 (optional) the flags, e.g. breakbefore, breakafter;

- #2 the sectioning name, e.g. chapter, part;
- #3 preskip;
- #4 heading type;
- #5 postskip

```
1621 \relaxen\SetSectionFormatting
```
 $\Set{SetSectionFormating \_162} \newcommand{\SetSetSet}{\Set{SetOnFormating [5] [\emptyset]'}$ 

```
\frac{1}{1}x\cdot \text{else.} \if x \empty#1 \relax \else% empty (not \empty!) #1 also launches \else.
    \mw@HeadingRunIn  \def\mw@HeadingRunIn{}\def\mw@HeadingBreakBefore{}%
\mw@HeadingBreakBefore 1625 \def\mw@HeadingBreakAfter{10}\def\mw@HeadingWholeWidth{10}%
\mw@HeadingBreakAfter
\mw@HeadingWholeWidth
                   \text{def}({\text{supp}}{\mathbf{1}} is omitted, the flags
                                  are left unchanged. If #1 is given, even as [], the flags are first cleared and
                                  then processed again.
                    _{1629} \fi
                    1630 \@ifundefined{#2}{\@namedef{#2}{\mw@section{#2}}}{}%
                    \lim_{1631} \mw@secdef{#2}{@preskip}<sub>□</sub>{#3}{2<sub>0</sub>oblig.}%
                    \text{``1632} \ \mw@secdef{#2}{@head}
                    \mu_{1633} \mw@secdef{#2}{@postskip}{#5}{4<sub>10</sub>blig.}%
                    _{1634} \ifx\empty#1\relax
                    \text{1035} \mw@secundef{#2@flags}{1<sub>11</sub>(optional)}%
                    _{1636} \else\mw@setflags{#2}%
                    \{f_i\}_{i \in \mathbb{Z}}\w^{\text{oscdef}}_{1639} def \mw@secdef#1#2#3#4{%
                                % #1 the heading name,
                                % #2 the command distinctor,
                                % #3 the meaning,
                                % #4 the number of argument to error message.
                   _{1646} \@ifempty{#3}
                   _{1647} {\mw@secundef{#1#2}{#4}}
                    _{1648} {\@namedef{#1#2}{#3}}}
        \mw@secundef  _{1650} \def\mw@secundef#1#2{%
                    _{1651} \@ifundefined{#1}{%
                    \frac{1652}{\text{ClassError}} {\frac{m}{2}}
                    _{1653} command_{\square}\bslash#1_{\square\square}undefined_{\square}\MessageBreak
                    1654 after
alter
and after
and the SetSectionFormatting!!!\MessageBreak}{%
                    _{1655} Provide_tthe_{\text{H2}_\text{L1}argument_{\text{L1}}of_{\text{L1}}\bslash_{\text{L1}}SetSectionFormatting.}}{}}
                    First argument is a sectioning command (wo. the backslash) and second the stuff to be
                    added at the beginning of the heading declarations.
```

```
\addtoheading 1660 \def\addtoheading#1#2{%
           \Lambda<sup>1661</sup> \n@melet{gmu@reserveda}{#1@head}%
           1662 \toks\z@=\@xa{\gmu@reserveda}%
           _{1663} \toks\twQ={#2}%
           1664 \edef\gmu@reserveda{\the\toks\tw@\the\toks\z@}%
           1665 \n@melet{#1@head}{gmu@reserveda}%
           1667
```
#### **Negative** \addvspace

When two sectioning commands appear one after another (we may assume that this occurs only when a lower section appears immediately after higher), we prefer to put the *smaller* vertical space not the larger, that is, the preskip of the lower sectioning not the postskip of the higher.

For that purpose we modify the very inner macros of mwcLs to introduce a check whether the previous vertical space equals the postskip of the section one level higher.

 $_{1679}$  \@ifnotmw{}{% We proceed only in MWCLS.

The information that we are just after a heading will be stored in the \gmu@prevsec macro: any heading will define it as the section name and \everypar (any normal text) will clear it.

<span id="page-23-0"></span>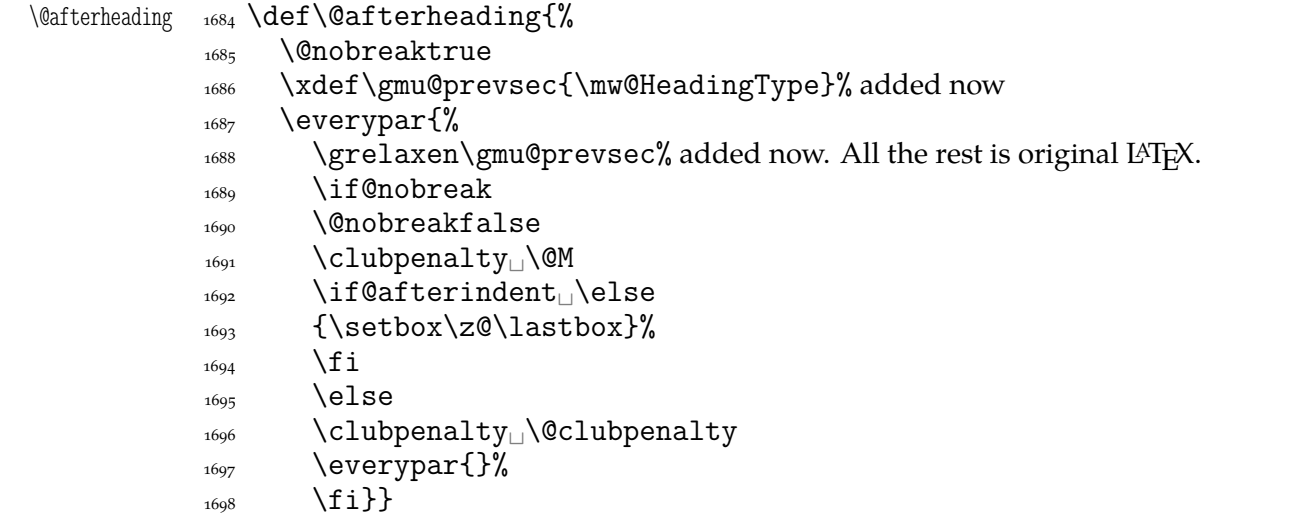

If we are (with the current heading) just after another heading (one level lower I suppose), then we add the less of the higher header's post-skip and the lower header preskip or, if defined, the two-header-skip. (We put the macro defined below just before \addvspace in mwcls inner macros.)

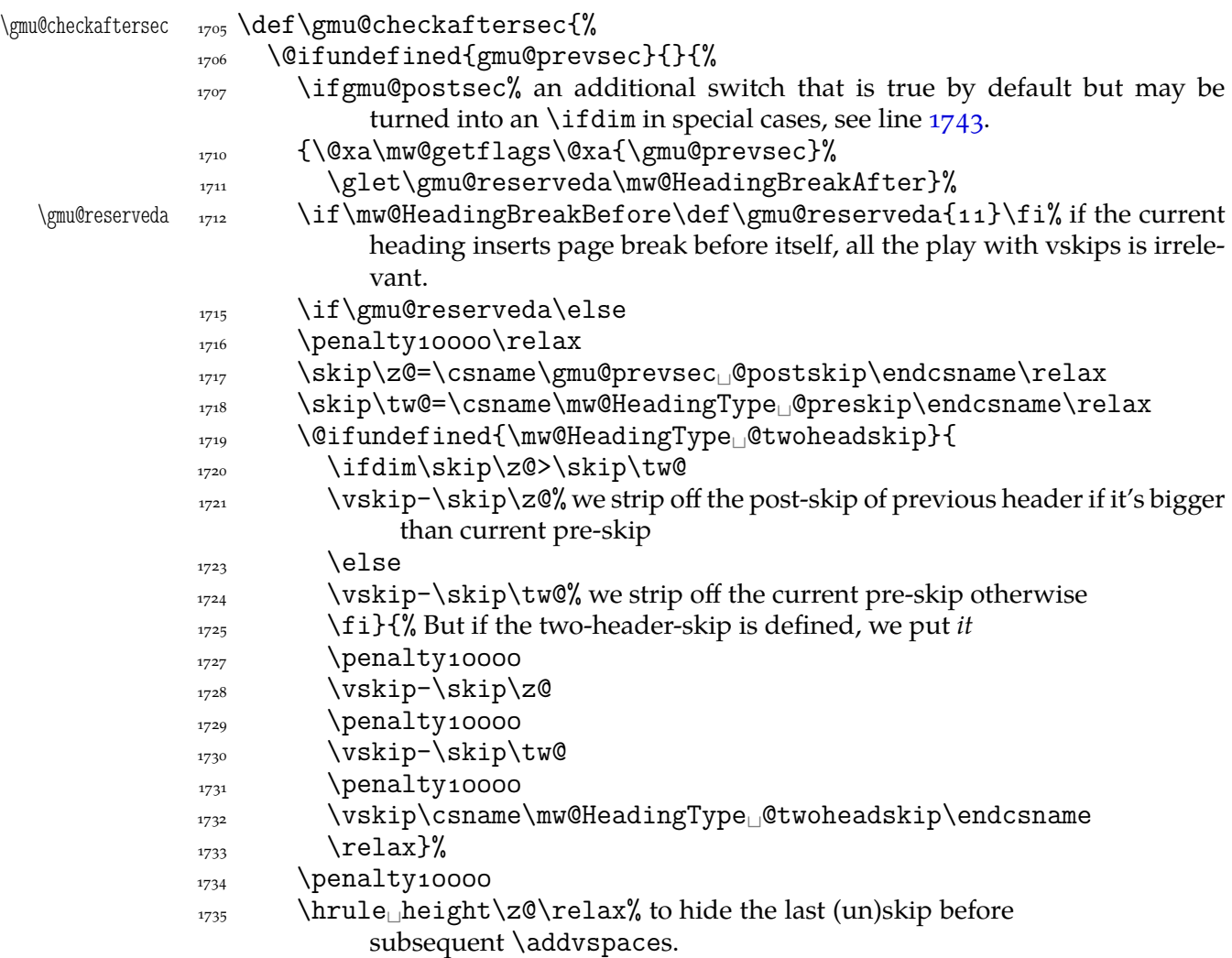

```
1737 \penalty10000
              _{1738} \fi
              \frac{1739}{ } \fi
              _{1740} }% of \@ifundefined{gmu@prevsec} 'else'.
              _{1741} }% of \def\gmu@checkaftersec.
\ParanoidPostsec  \def\ParanoidPostsec{% this version of \ifgmu@postsec is intended for the spe-
                       cial case of sections may contain no normal text, as while gmdocing.
 \ifgmu@postsec <sub>1746</sub> \def\ifgmu@postsec{% note this macro expands to an open \if.
               \skip\z@=\csname\gmu@prevsec␣@postskip\endcsname\relax
              \frac{1}{1748} \ifdim\lastskip=\skip\z@\relax% we play with the vskips only if the last
                           skip is the previous heading's postskip (a counter-example I met while
                           gmdocing).
              {}_{1752} }}
              _{1754} \let\ifgmu@postsec\iftrue
  \gmu@getaddvs <sub>1756</sub> \def\gmu@getaddvs#1\addvspace#2\gmu@getaddvs{%
              _{1757} \toks\z@={#1}
              _{1758} \toks\tw@={#2}}
                 And the modification of the inner macros at last:
\gmu@setheading  _{1761} \def\gmu@setheading#1{%
              1762 \@xa\gmu@getaddvs#1\gmu@getaddvs
              _{1763} \edef#1{%
              1764 \the\toks\z@\@nx\gmu@checkaftersec
              1765 \@nx\addvspace\the\toks\tw@}}
              1767 \gmu@setheading\mw@normalheading
              1768 \gmu@setheading\mw@runinheading
\SetTwoheadSkip  _{1770} \def\SetTwoheadSkip#1#2{\@namedef{#1@twoheadskip}{#2}}
```
 $_{1772}$  }% of \@ifnotmw.

### **My heading setup for mwcls**

The setup of heading skips was tested in 'real' typesetting, for money that is. The skips are designed for  $11/13$  pt leading and together with my version of mw11.clo option file for mwcls make the headings (except paragraph and subparagraph) consist of an integer number of lines. The name of the declaration comes from my employer, "Wiedza Powszechna" Editions.

```
_{1784} \@ifnotmw{}{% We define this declaration only when in mwcls.
\WPheadings  _{1785} \def\WPheadings{%
         1786 \SetSectionFormatting[breakbefore,wholewidth]
          _{1787} {part}{\z@\@plus1fill}{}{\z@\@plus3fill}%
          \{x_{1789} \} \@ifundefined{chapter}{}{%
          1790 \SetSectionFormatting[breakbefore,wholewidth]
          _{1791} {chapter}
          {\{66\} \cup \{67\} \} for Adventor/Schola 0,95.
          <sup>1793</sup> {\FormatHangHeading{\LARGE}}
         _{\text{1794}} {27\p@\@pluso,2\p@\@minus1\p@}%
          _{1795} }%
          1797 \SetTwoheadSkip{section}{27\p@\@pluso,5\p@}%
          1798 \SetSectionFormatting{section}
          _{1799} {24\p@\@pluso,5\p@\@minus5\p@}%
          1800 {\FormatHangHeading<sub>11</sub>{\Large}}
```
<span id="page-25-0"></span>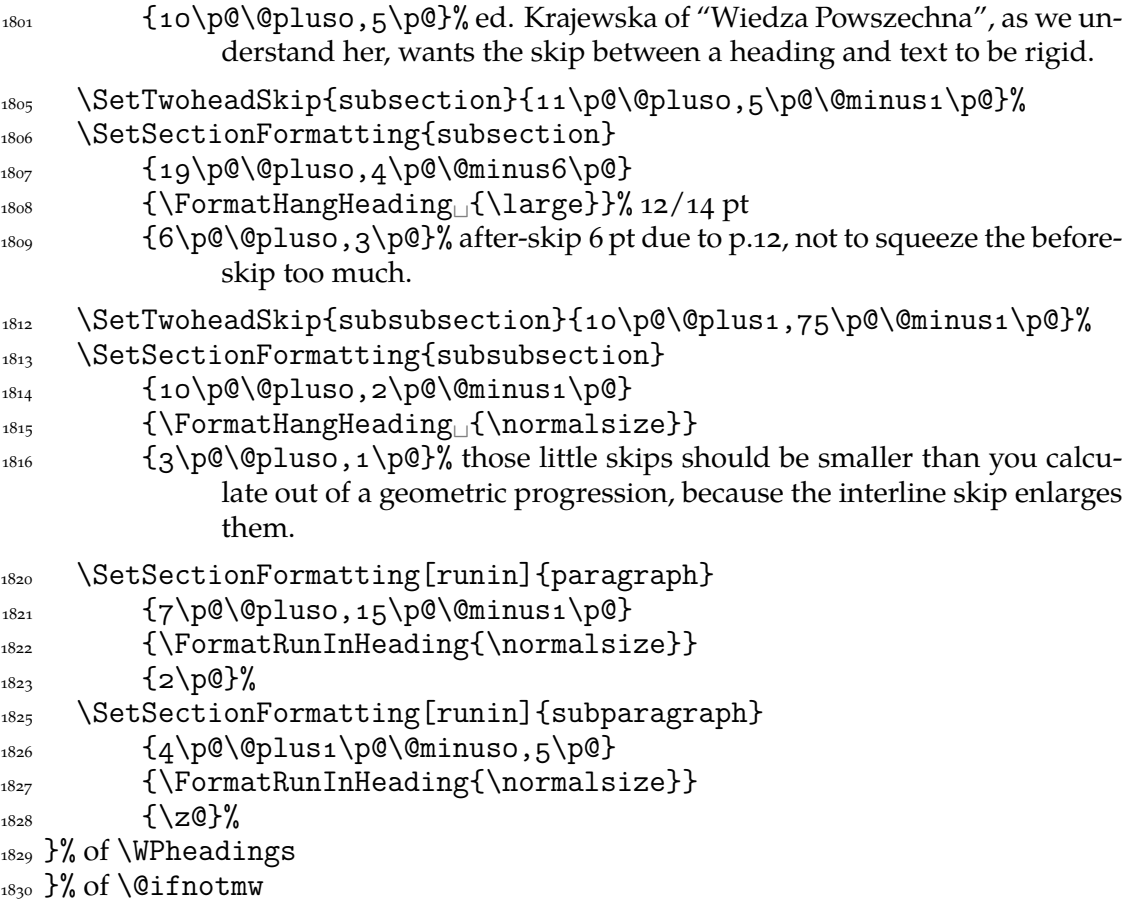

### **Compatibilising standard and mwcls sectionings**

If you use Marcin Woliński's document classes (mwcls), you might have met their little queerness: the sectioning commands take two optional arguments instead of standard one. It's reasonable since one may wish one text to be put into the running head, another to the toc and yet else to the page. But the order of optionalities causes an incompatibility with the standard classes: MW section's first optional argument goes to the running head not to toc and if you've got a source file written with the standard classes in mind and use the first (and only) optional argument, the effect with mwcls would be different if not error.

Therefore I counter-assign the commands and arguments to reverse the order of optional arguments for sectioning commands when mwcls are in use and reverse, to make mwcls-like sectioning optionals usable in the standard classes.

With the following in force, you may both in the standard classes and in mwcls give a sectioning command one or two optional arguments (and mandatory the last, of course). If you give just one optional, it goes to the running head and to toc as in scls (which is unlike in mwcls). If you give two optionals, the first goes to the running head and the other to toc (like in mwcls and unlike in scls).

(In both cases the mandatory last argument goes only to the page.)

What more is unlike in scls, it's that even with them the starred versions of sectioning commands allow optionals (but they still send them to the Gobbled Tokens' Paradise).

(In mwcls, the only difference between starred and non-starred sec commands is (not) numbering the titles, both versions make a contents line and a mark and that's not changed with my redefinitions.)

<span id="page-26-0"></span>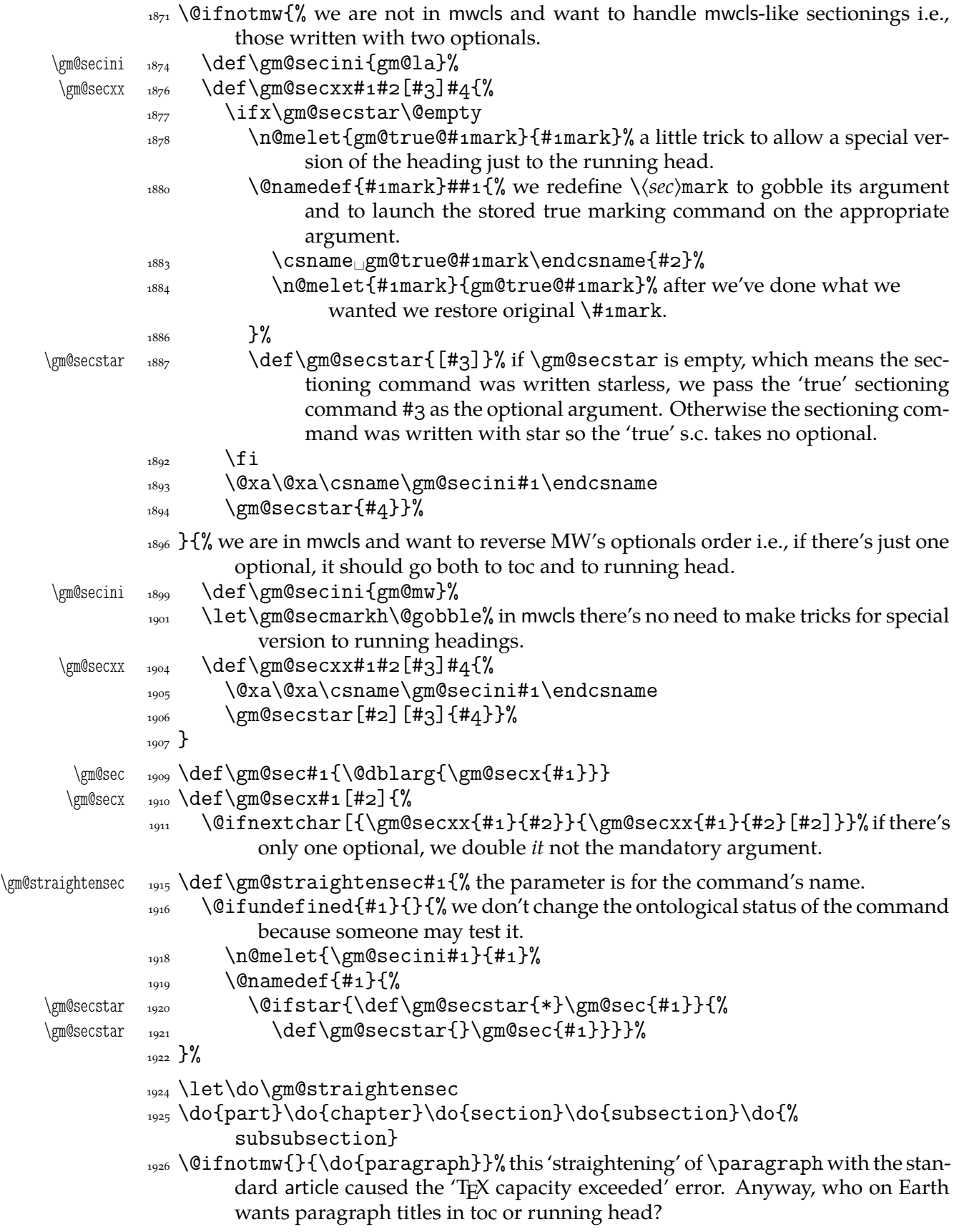

```
enumerate* and itemize*
```
We wish the starred version of enumerate to be just numbered paragraphs. But hyperref redefines \item so we should do it a smart way, to set the LATEX's list parameters that is.

(Marcin Woliński in mwcls defines those environments slightly different: his item labels are indented, mine are not; his subsequent paragraphs of an item are not indented, mine are.)

```
enumerate* _{1942} \@namedef{enumerate*}{%
        1943 \ifnum\@enumdepth>\thr@@
        1944 \Ctoodeep
        _{1945} \else
        1946 \advance\@enumdepth\@ne
        \edef\@enumctr{enum\romannumeral\the\@enumdepth}%
         \@xa\list\csname␣label\@enumctr\endcsname{%
        1949 \partopsep\topsep<sub>p</sub> \topsep\zQ<sub>pp</sub> \leftmargin\zQ
        1950 \itemindent\@parindent<sub>L</sub>%%\advance\itemindent\labelsep
        1951 \labelwidth\@parindent
        1952 \advance\labelwidth-\labelsep
        <sup>1953</sup>/listparindent\@parindent
        \text{1954} \usecounter<sub>i</sub> \@enumctr
        \left\{\text{#1}_{\text{+1}}\right\}_{1956} \fi}
        1957 \@namedef{endenumerate*}{\endlist}
 itemize* _{1960} \@namedef{itemize*}{%
        1961 \ifnum\@itemdepth>\thr@@
        _{1962} \@toodeep
        _{1963} \else
        1964 \advance\@itemdepth\@ne
        1965 \edef\@itemitem{labelitem\romannumeral\the\@itemdepth}%
         \@xa\list\csname\@itemitem\endcsname{%
        1967 \partopsep\topsep<sub>List</sub>\topsep\z@<sub>List</sub>leftmargin\z@
        1968 \itemindent\@parindent
        1969 \labelwidth\@parindent
        1970 \advance\labelwidth-\labelsep
        1971 \listparindent\@parindent
        \text{1472} \def\makelabel##1{##1\hfil
        _{1973} \fi}
        1974 \@namedef{enditemize*}{\endlist}
```
# **The logos**

We'll modify The LAT<sub>E</sub>X logo now to make it fit better to various fonts.

```
1983 \let\oldLaTeX\LaTeX
           1984 \let\oldLaTeXe\LaTeXe
           1986\def\TeX{T\kern-.1667em\lower.5ex\hbox{E}\kern-.125emX\@}
\DeclareLogo  \newcommand*\DeclareLogo[][\relax]{%
                   \% #1 is for non-LAT<sub>E</sub>X spelling and will be used in the PD1 encoding (to make
                      pdf bookmarks);
```
 $%$  #2 is the command, its name will be the PD1 spelling by default,

```
\frac{9}{6} #3 is the definition for all the font encodings except PD1.
\gmu@reserveda  <sub>1996</sub> \ifx\relax#1\def\gmu@reserveda{\@xa\@gobble\string#2}%
           \log \else
\gmu@reserveda  \def\gmu@reserveda{#}%
            _{1999} \fi
            \edef\gmu@reserveda{%
           2001 \@nx\DeclareTextCommand\@nx#2{PD1}{\gmu@reserveda}}
           <sub>2002</sub> \gmu@reserveda
           \log \DeclareTextCommandDefault#2{#3}%
      \pdef _{2004} \pdef#2{#3}}% added for X<sub>T</sub>T<sub>E</sub>X
 \DeclareLogo  \DeclareLogo\LaTeX{%
           _{2008} {%
           _{2010} L\% \setbox\z@\hbox{\check@mathfonts
            \fontsize\sf@size\z@
           2013 \math@fontsfalse\selectfont
           _{2014} A\}%
           \text{term} - 57\wd\zeta_{2016} \sbox\twQ<sub>1</sub>T%
           2017 \vbox_to\ht\tw@{\copy\z@_\vss}%
           2018 \kern-.2\wd\z@}% originally –, 15 em for T.
           _{2019} {%
            \ifdim\fontdimen\font=\z@
           \log \leq_{2022} \count\z@=\fontdimen\int\font
           2023 \multiply\count\z\mathbb{Q}_{\square}by\Box64\relax
           2024 \divide\count\zQ<sub>||</sub>by\pQ
           _{2025} \count\tw@=\fontdimen1\font
            \multiply\count\tw@␣by\count\z@
           2027 \divide\count\tw@<sub>_by_64</sub>\relax
           2028 \divide\count\tw@<sub>__</sub>by\tw@
           2029 \kern-\the\count\tw@_sp\relax
           \{f_i\}%
           _{2031} \TeX}
    \LaTeXe  2033 \DeclareLogo\LaTeXe{\mbox{\m@th
            b\expandafter\@car\f@series\@nil\boldmath\fi
           \text{LareX\kern.15em2$ {\text{style\varepsilon}}2037 \StoreMacro\LaTeX
           2038 \StoreMacro*{LaTeX<sub>Li</sub>}
               '(LA)T<sub>E</sub>X' in my opinion better describes what I work with/in than just 'LATEX'.
   \LaTeXpar  \DeclareLogo[(La)TeX]{\LaTeXpar}{%
           _{2045} {%
           \text{z046} \setbox\zQ\hbox{(}%)
           \text{2047} \copy\z@
           _{2048} \kern-.2\wd\zQ<sub>L</sub>L%
           \setbox\z@\hbox{\check@mathfonts
            \fontsize\sf@size\z@
            \math@fontsfalse\selectfont
           _{2052} A}%
           \kern-.57\wd\z@
           _{2054} \sbox\twQ<sub>I</sub>T%
```

```
\vee<sub>2055</sub> \vbox\otimesto\ht\tw@{\box\z@%
_{2056} \vss}%
_{2057} }%
<sub>2058</sub> \kern-.o7em% originally –, 15 em for T.
_{2059} {% (
\cos \left( \frac{\text{sbox}}{\text{2060}} \right)\kern-.2\wd\z@\copy\z@
\text{degree} \kern-.2\wd\z@}\TeX
2063}
```
"Here are a few definitions which can usefully be employed when documenting package files: now we can readily refer to  $\mathcal{A}_{\mathcal{N}}S$ -T<sub>E</sub>X, B<sub>IB</sub>T<sub>E</sub>X and SLIT<sub>E</sub>X, as well as the usual TEX and LATEX. There's even a PLAIN TEX and a WEB."

```
2070 \@ifundefined{AmSTeX}
 \AmSTeX  <sub>2071</sub> {\def\AmSTeX{\leavevmode\hbox{$\mathcal<sub>1</sub>A\kern-.2em%
                   \text{lower}.376ex\text{\%} \hbox{\mathcal␣M}\kern-.em\mathcal␣S-\TeX}}}{}
 \BibTeX  2074 \DeclareLogo\BibTeX{{\rmfamily<sub>1</sub>B\kern-.osem%
        _{2075} \textsc{i{\kern-.o25em}b}\kern-.o8em% the kern is wrapped in braces
                      for my \fakescaps' sake.
        _{2077} \TeX}}
 \SliTeX <sub>2080</sub> \DeclareLogo\SliTeX{{\rmfamily<sub>Li</sub>S\kern-.o6emL\kern-.18em%
                 \langle x \rangle_{2081} {\scshape_i}\kern_-.o3em\TeX}}
\PlainTeX  <sub>2083</sub> \DeclareLogo\PlainTeX{\textsc{Plain}\kern2pt\TeX}
   \Web _{2085} \DeclareLogo\Web{\textsc{Web}}
            There's also the (LA)TEX logo got with the \LaTeXpar macro provided by gmutils. And
        here The TEXbook's logo:
\TeXbook  \DeclareLogo[The␣TeX␣book]\TeXbook{\textsl{The␣\TeX␣book}}
         \let\TB\TeXbook% TUG Boat uses this.
  \eTeX _{2091} \DeclareLogo[e-TeX]\eTeX{%
        2092 \ensuremath{\varepsilon}-\kern-.125em\TeX}% definition sent by Karl Berry
                   from TUG Boat itself.
\pdfeTeX  <sub>2095</sub> \DeclareLogo[pdfe-TeX]\pdfeTeX{pdf\eTeX}
 \pdfTeX  _{2097} \DeclareLogo\pdfTeX{pdf\TeX}
        2099 \@ifundefined{XeTeX}{%
  \XeTeX <sub>2100</sub> \DeclareLogo\XeTeX{X\kern-.125em\relax
        2101 \@ifundefined{reflectbox}{%
        _{2102} \lower.5ex\hbox{E}\kern-.1667em\relax}{%
        _{2103} \lower.5ex\hbox{\reflectbox{E}}\kern-.1667em\relax}%
        _{2104} \TeX}}{}
        2106 \@ifundefined{XeLaTeX}{%
\Delta TeX _{2107} \Delta TeClareLogo\Delta TeLaTeX{X\kern-.125em\relax
         \@ifundefined{reflectbox}{%
        _{2109} \lower.5ex\hbox{E}\kern-.1667em\relax}{%
        _{2110} \lower.5ex\hbox{\reflectbox{E}}\kern-.1667em\relax}%
         _{2111} \LaTeX}}
```
As you see, if TFX doesn't recognize \reflectbox (graphics isn't loaded), the first E will not be reversed. This version of the command is intended for non-X<sub>T</sub>T<sub>E</sub>X usage. With <span id="page-30-0"></span>X<sub>T</sub>T<sub>E</sub>X, you can load the xltxtra package (e.g. with the gmutils \XeTeXthree declaration) and then the reversed E you get as the Unicode Latin Letter Reversed E.

# **Expandable turning stuff all into 'other'**

While typesetting a unicode file contents with inputenc package I got a trouble with some Unicode sequences that expanded to unexpandable cses: they could'nt be used within  $\cosh u$ ...  $\end{math}$  and  $\cosh u$  T<sub>E</sub>XGuru advised to use  $\danh u$  to make all the name 'other'. So—here we are.

Don't use them in \edefs, they would expand not quite.

The next macro is intended to be put in \edefs with a macro argument. The meaning of the macro will be made all 'other' and the words '(long) macro:->' gobbled.

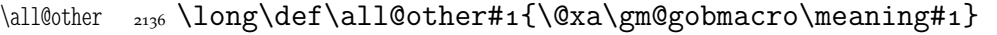

The \gm@gobmacro macro above is applied to gobble the \meaning's beginnig, long␣macro:-> all 'other' that is. Use of it:

 $_{2141}$  \edef\gmu@tempa{%

```
\gm@gobmacro <sub>2142</sub> \def\@nx\gm@gobmacro##1\@xa\@gobble\string\macro:##2->{}}
           _{2143} \gmu@tempa
```
In the next two macros' names, 'unex' stands both for not expanding the argument(s) and for disastrously partial unexpandability of the macros themselves.

```
\unex@namedef  \long\def\unex@namedef##{%
           \frac{2150}{4130} \edef@other\gmu@reserveda{#1}%
            2151 \@xa\long\@xa\def\csname\gmu@reserveda\endcsname{#2}}
\unex@nameuse    <sub>2154</sub> \long\def\unex@nameuse#1{%
           \frac{2155}{ } \edef@other\gmu@reserveda{#1}%
           2156 \csname\gmu@reserveda\endcsname}
```
### **Brave New World of X<sub>3</sub>T<sub>E</sub>X**

```
\left\{ \begin{array}{cc} 2 & 161 \\ \text{newcommand} \Big| \end{array} \right\}<sub>2162</sub> \ifdefined\XeTeXversion
          \text{min} \unless\ifx\XeTeXversion\relax\afterfifi{#1}\else\afterfifi{%
                      #}\fi
          _{2164} \else\afterfi{#2}\fi}
\XeTeXthree  _{2167} \def\XeTeXthree{%
           \@ifXeTeX{%
          2170 \@ifpackageloaded{gmverb}{\StoreMacro\verb}{}%
          \Omega<sub>2171</sub> \RequirePackage{xltxtra}% since v 0.4 (2008/07/29) this package rede-
                         fines \verb and verbatim*, and quite elegantly provides an option to
                         suppress the redefinitions, but unfortunately that option excludes also
                         a nice definition of \xxt@visiblespace which I fancy.
          2178 \@ifpackageloaded{gmverb}{\RestoreMacro\verb}{}%
          \lambda2179 \AtBeginDocument{%
           \RestoreMacro\LaTeX\RestoreMacro*{LaTeX␣}}% my version of the
                           LAT<sub>E</sub>X logo has been stored just after defining, in line 2038.
```
 ${}_{2184}$  } { } }

The \udigits declaration causes the digits to be typeset uppercase. I provide it since by default I prefer the lowercase (nautical) digits.

```
2189 \AtBeginDocument{%
        \@ifpackageloaded{fontspec}{%
\udigits  <sub>2191</sub>  \pdef\udigits{%
        \addfontfeature{Numbers=Uppercase}}%
       _{2193} } {%
       _{2194} \emptify\udigits}}
```
#### **Fractions**

\Xedekfracc <sub>2199</sub> \def\Xedekfracc{\@ifstar\gmu@xedekfraccstar\gmu@xedekfraccplain}

(plain) The starless version turns the font feature frac on.

(\*) But nor my modification of Minion Pro neither TEX Gyre Pagella doesn't feature the frac font feature properly so, with the starred version of the declaration we use the characters from the font where available (see the \@namedefs below) and the numr and dnom features with the fractional slash otherwise (via \gmu@dekfracc).

(\*\*) But Latin Modern Sans Serif Quotation doesn't support the numerator and denominator positions so we provide the double star version for it, which takes the char from font if it exist and typesets with lowers and kerns otherwise.

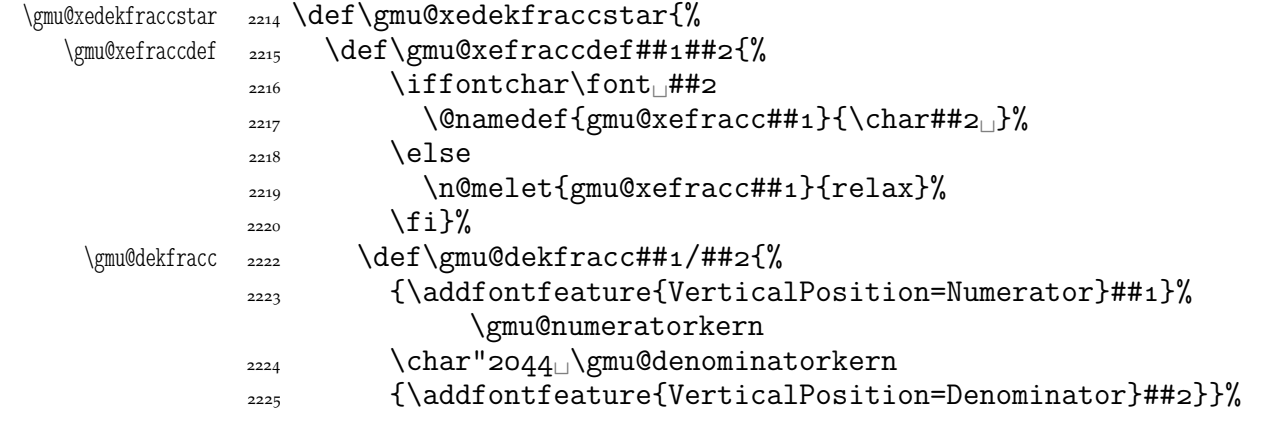

We define the fractional macros. Since Adobe Minion Pro doesn't contain  $\frac{n}{5}$  nor  $\frac{n}{6}$ , we don't provide them here.

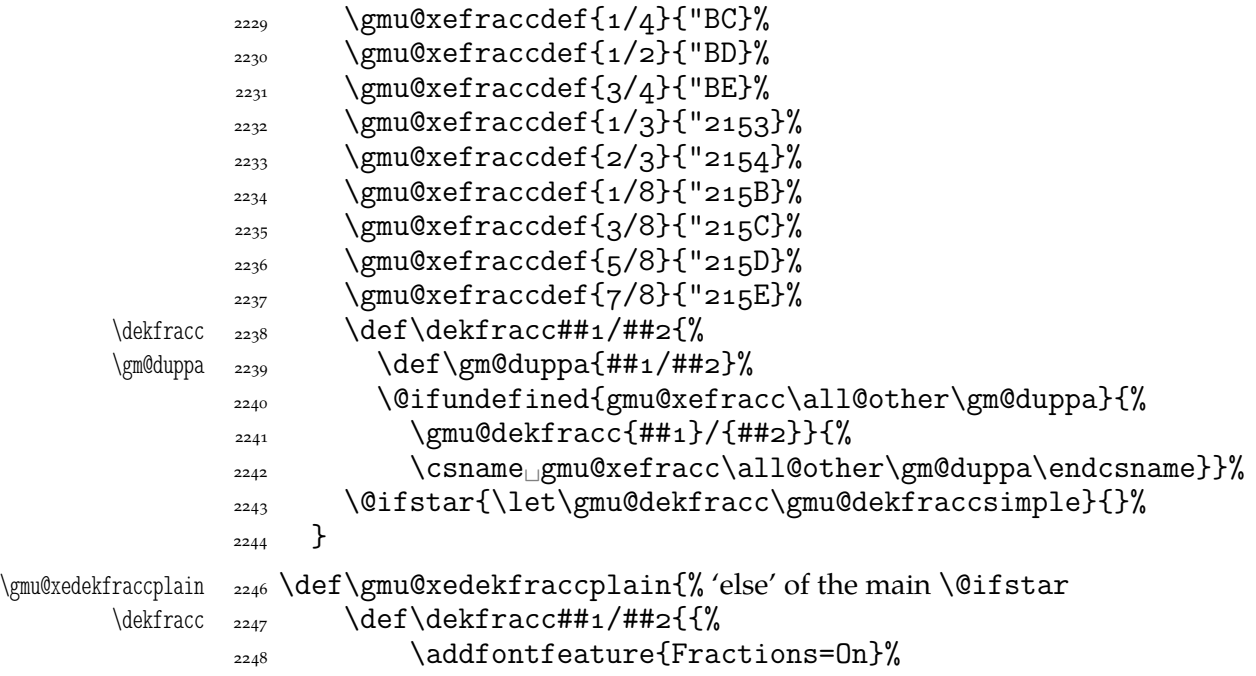

 $^{2249}$   $\#$ # $^{1}/$ ##2}}% 2250 }

<span id="page-32-0"></span>\gmu@numeratorkern <sub>2252</sub> \def\gmu@numeratorkern{\kern-.o5em\relax}

2253 \let\gmu@denominatorkern\gmu@numeratorkern

What have we just done? We defined two versions of the \Xefractions declaration. The starred version is intended to make use only of the built-in fractions such as ½ or %. To achieve that, a handful of macros is defined that expand to the Unicodes of built-in fractions and \dekfracc command is defined to use them.

The unstarred version makes use of the Fraction font feature and therefore is much simpler.

Note that in the first argument of  $\exists$  eight we wrote 8 (eight) #s to get the correct definition and in the second argument 'only' 4. (The L<sup>AT</sup>EX  $2\varepsilon$  Source claims that that is changed in the 'new implementation' of \@ifstar so maybe it's subject to change.)

A simpler version of  $\delta$  version of  $\delta$ .

\resizegraphics

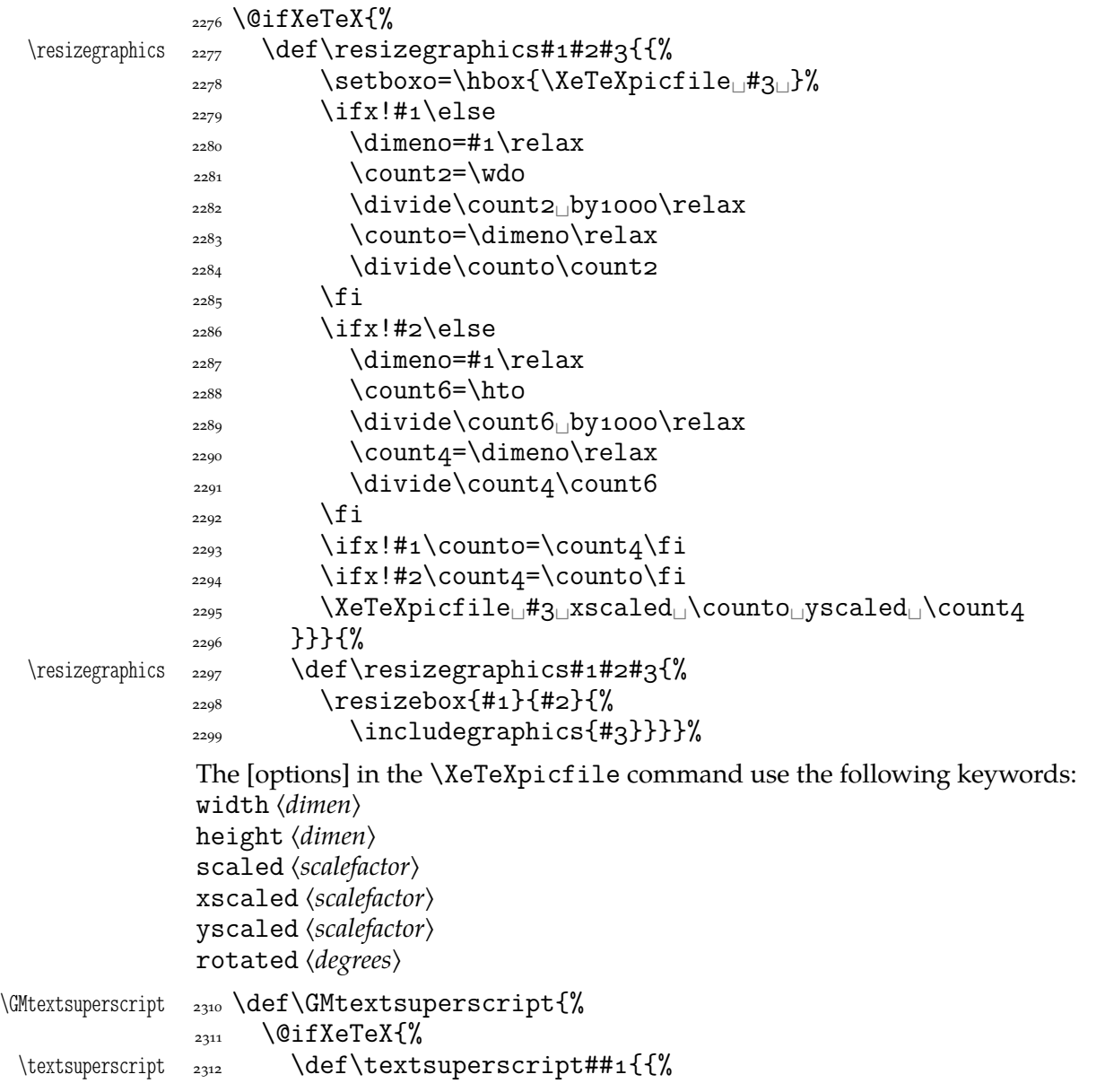

```
 \addfontfeature{VerticalPosition=Numerator}##}}%
               {}_{2314} }{\truetextsuperscript}}
\truetextsuperscript  \def\truetextsuperscript{%
  \textsuperscript  <sub>2317</sub>  \pdef\textsuperscript##1{%
                \@textsuperscript{\selectfont##}}%
  \@textsuperscript  <sub>2319</sub>  \def\@textsuperscript##1{%
               _{2320} {\m@th\ensuremath{^{\mbox{\fontsize\sf@size\z@##1}}}}}}
```
### **Varia**

A very neat macro provided by doc. I copy it  $\sim$ verbatim.

```
\gamma<sup>2332</sup> \def\gmu@tilde{%
```

```
_{2333} \leavevmode\lower.8ex\hbox{$\,\widetilde{\mbox{<sub>□</sub>}}\,$}}
```
Originally there was just  $\cup$  instead of  $\mbox{hbox}$  but some commands of ours do redefine \

- $\forall$   $_{2337}$  \pdef\\*{\gmu@tilde}
	- $_{2343}$  \AtBeginDocument{% to bypass redefinition of \~ as a text command with various encodings
- $\text{telt}$ 
	- $\text{number}/\{\gamma\text{d} + \gamma\text{-} \gamma\text{-} \gamma\text{-} \gamma\text{-} \gamma\}$

We prepare the proper kerning for "~/".<br>The standard \abovene are declaration:

The standard \obeyspaces declaration just changes the space's \catcode to  $_{13}$  ('active'). Usually it is fairly enough because no one 'normal' redefines the active space. But we are *not* normal and we do *not* do usual things and therefore we want a declaration that not only will \activeate the space but also will (re)define it as the  $\setminus$  primitive. So define \gmobeyspaces that obeys this requirement.

(This definition is repeated in gmverb.)

```
2360 \foone{\catcode`\_\active}%
 \gmobeyspaces  <sub>2361</sub> {\def\gmobeyspaces{\let<sub>□\</sub>\<sub>U</sub>\catcode`\<sub>□</sub>\active}}
                     While typesetting poetry, I was surprised that sth. didn't work. The reason was that
                 original \obeylines does \let not \def, so I give the latter possibility.
                 2368 \foone{\catcode`\^^M\active}% the comment signs here are crucial.
 \det\{ \cdot \
{\cdot \cdot \cdot \cdot \cdot \cdot}Another thing I dislike in LAT<sub>E</sub>X yet is doing special things for \ldots skip's, 'cause
                 I like the Knuthian simplicity. So I sort of restore Knuthian meanings:
 \deksmallskip  <sub>2378</sub> \def\deksmallskip{\vskip\smallskipamount}
\undeksmallskip  2379 \def\undeksmallskip{\vskip-\smallskipamount}
   \dekmedskip  \def\dekmedskip{\vskip\medskipamount}
   \dekbigskip  _{2381} \def\dekbigskip{\vskip\bigskipamount}
     \hfillneg    <sub>2384</sub> \def\hfillneg{\hskip<sub>L{pppt_plus<sub>L{ppppt}</sub>-ifill\relax}</sub>
                     In some \if(cat?) test I needed to look only at the first token of a tokens' string
                 (first letter of a word usually) and to drop the rest of it. So I define a macro that expands
                 to the first token (or \{\langle text \rangle\}) of its argument.
 \@firstofmany  \long\def\@firstofmany##\@@nil{#}
                     A mark for theTODO!s:
         \Upsilon  \Omega  \Omega  \Omega  \Omega  \Omega  \Omega  \Omega  \Omega  \Omega  \Omega  \Omega  \Omega  \Omega  \Omega  \Omega  \Omega  \Omega  \Omega  \Omega  \Omega  \Omega  \Omega  \Omega  \Omega  \Omega  \Omega  \Omega  \Omega  \Omega  \Omega  \Omega  \Omega  \Omega  \Omega  \Omega  \Omega
```
<span id="page-34-0"></span>\sffamily\bfseries\huge<sub>L</sub>TODO!\if\relax#1\relax\else\space%  $\{f_1\#_1\}$ 

I like twocolumn tables of contents. First I tried to provide them by writing \begin{% multicols}{} and \end{multicols} outto the .toc file but it worked wrong in some cases. So I redefine the internal LAT<sub>E</sub>X macro instead.

```
\twocoltoc  \newcommand*\twocoltoc{%
                           \Omega<sub>2433</sub> \RequirePackage{multicol}%
\text{V}\left(\mathcal{C}\right)_{2434} \qquad \text{Q}\left(\mathcal{C}\right) = \text{V}\left(\mathcal{C}\right)\begin{array}{c}\n \text{display that } \Delta \text{ is the same as follows: } \Delta \text{ and } \Delta \text{ is the same as follows: } \Delta \text{ and } \Delta \text{ is the same as follows: } \Delta \text{ and } \Delta \text{ is the same as follows: } \Delta \text{ is the same as follows: } \Delta \text{ is the same as follows: } \Delta \text{ is the same as follows: } \Delta \text{ is the same as follows: } \Delta \text{ is the same as follows: } \Delta \text{ is the same as follows: } \Delta \text{ is the same as follows: } \Delta \text{ is the same as follows: } \Delta \text{ is the same as follows: } \Delta \text{ is the same as follows: } \Delta \text{ is the same as follows: } \Delta \text{2436 \if@filesw<sub>□\</sub>\@xa<sub>□\</sub>\newwrite<sub>□\</sub>csname<sub>□</sub>tf@##1\endcsname
                           2437 \immediate<sub>□</sub>\openout<sub>□</sub>\csname<sub>□</sub>tf@##1\endcsname<sub>□</sub>\jobname<sub>□</sub>
                                                                                 .*#1\relax\sum_{2438} \fi
                           2439 \@nobreakfalse\end{multicols}}}
```

```
2441 \@onlypreamble\twocoltoc
```
The macro given below is taken from the multicol package (where its name is \enough@room). I put it in this package since I needed it in two totally different works.

```
\cupghpage _{2446} \newcommand*\enoughpage[1]{%
```

```
_{2447} \par
```

```
_{2448} \dimeno=\pagegoal
```
- $_{2449}$  \advance\dimeno<sub>u</sub>by-\pagetotal
- \ifdim\dimeno<#1\relax\newpage\fi}

An equality sign properly spaced:

```
\equals _{2459} \pdef\equals{\hunskip${}={}$\ignorespaces}
```
And for the LATEX's pseudo-code statements:

```
\eequals _{2461} \pdef\eequals{\hunskip${}=={}$\ignorespaces}
```
 $\cdot$   $\qquad \cdot {\hbox{${\cdot$}}$\rightarrow$}$ 

While typesetting a  $UTF-8$  ls-R result I found a difficulty that follows:  $UTF-8$  encoding is handled by the inputenc package. It's O.K. so far. The UTF-8 sequences are managed using active chars. That's O.K. so far. While writing such sequences to a file, the active chars expand. You feel the blues? When the result of expansion is read again, it sometimes is again an active char, but now it doesn't star a correct UTF-8 sequence.

Because of that I wanted to 'freeze' the active chars so that they would be \writen to a file unexpanded. A very brutal operation is done: we look at all 256 chars' catcodes and if we find an active one, we \let it \relax. As the macro does lots and lots of assignments, it shouldn't be used in \edefs.

```
\freeze@actives  _{2483} \def\freeze@actives{%
             _{2484} \count\z@\z@
              \@whilenum\count\z@<\@cclvi\do{%
             <sup>2487</sup> \ifnum\catcode\count\z@=\active
         \langle \cdot \rangle_{2488} \uccode \~=\count\z@
             \text{suppercase}\{\text{relax}\}\\big\{2490\right\} \fi
             2491 \advance\count\z@\@ne}}
                 A macro that typesets all 256 chars of given font. It makes use of \@whilenum.
```

```
\text{ShowFont} \xrightarrow{2497} \newcommand*}{ShowFont[1][6]{%
```

```
\text{login{multicols} [The<sub>\text{current}_{\text{inf}}ont\text{time}_\text{time}] (the\text{time}_\text{time})</sub>
                 encoding):]
```

```
_{2499} \parindent\z@
_{2500} \count\z@\m@ne
 \@whilenum\count\z@<\@cclv\do{
_{2502} \advance\count\z@\@ne
\sum_{2503} \,\the\count\z@:~\char\count\z@\par}
_{2504} \end{multicols}}
```
A couple of macros for typesetting liturgic texts such as psalmody of Liturgia Horarum. I wrap them into a declaration since they'll be needed not every time.

```
\liturgiques <sub>2512</sub> \newcommand*\liturgiques[1][red]{% Requires the color package.
              \text{gmu@RPfor{color}\ccolimits}\czerwo <sub>2514</sub> \newcommand*\czerwo{\small\color{#1}}% environment
        \czer _{2515} \newcommand{\czer}[1]{\leavevmode{\czerwo##1}}% we leave vmode be-
                           cause if we don't, then verse's \everypar would be executed in a group
                           and thus its effect lost.
          \*  \def\*{\czer{*}}
          \downarrow _{2519} \def\{\czer{\%}\dag\}\nieczer  <sub>2520</sub>  \newcommand*\nieczer[1]{\textcolor{black}{##1}}}
                  After the next definition you can write \gmu@RP[\{options\}]{\{package\}}{\{cs\}} to get
              the package #2 loaded with options #1 if the cs#3 is undefined.
    \gmu@RPfor  _{2525} \newcommand*\gmu@RPfor[3][]{%
              \frac{2527}{2527} \ifx\relax#1\relax
    \gmu@resa    <sub>2528</sub>    \else<sub>L</sub>\def\gmu@resa{[#1]}%
              2529 \fi
               \@xa\RequirePackage\gmu@resa{#}}
                  Since inside document we cannot load a package, we'll redefine \gmu@RPfor to issue
              a request before the error issued by undefined cs.
              _{2536} \AtBeginDocument{%
    \gmu@RPfor <sub>2537</sub> \renewcommand*\gmu@RPfor[3][]{%
              \text{2538} \unless\ifdefined#3%
              \angle<sub>2539</sub> \@ifpackageloaded{#2}{}{%
              2540 \typeout{^^J!<sub>U</sub>Package<sub></sub>
+2'<sub>U</sub>not<sub>U</sub>loaded!!!<sub>U</sub>(\on@line)^^J}}%
              _{2541} \fi}}
                  It's very strange to me but it seems that c is not defined in the basic math packages.
              It is missing at least in the Symbols book.
    \continuum  <sub>2547</sub> \pprovide\continuum{\gmu@RPfor{eufrak}\mathfrak\mathfrak{c}}
                  And this macro I saw in the ltugproc document class nad I liked it.
    \iteracro _{2551} \def\iteracro{%
        \acro  <sub>2552</sub>  \pdef\acro##1{\gmu@acrospaces##1<sub>1</sub>}\gmu@acrospaces}%
              25522555 \iteracro
\gmu@acrospaces  _{2557} \def\gmu@acrospaces#1<sub>□</sub>#2\gmu@acrospaces{%
              <sub>2558</sub> \gmu@acroinner#1\gmu@acroinner
              \frac{1}{2559} \ifx\relax#2\relax\else
```
 $_{2560}$  \space

 $\alpha$  \afterfi{\gmu@acrospaces#2\gmu@acrospaces}% when #2 is nonempty, it is ended with a space. Adding one more space in this line resulted in an infinite loop, of course.

```
\left\{\n \begin{array}{c}\n \text{2565}\n \end{array}\n \right.\n \setminus \text{f}i
```

```
\gmu@acroinner  2568 \def\gmu@acroinner#1{%
             <sup>2569</sup> \ifx\gmu@acroinner#1\relax\else
             \frac{2570}{2570} \ifcat<sub>|d</sub>\@nx#1\relax%
             \lim_{2571} \ifnum`#1=\uccode`#1%
             _{2572} {\acrocore{#1}}%
             \sum_{2573} \else{#1}% tu było \smallerr
             \frac{2574}{ } \fi
             2575 \else#1%
             \frac{2576}{ } \fi
             2577 \afterfi\gmu@acroinner
             _{2578} \fi}
```
We extract the very thing done to the letters to a macro because we need to redefine it in fonts that don't have small caps.

\acrocore <sub>2582</sub> \def\acrocore{\scshape\lowercase}

Since the fonts I am currently using do not support required font feature, I skip the following definition.

- \IMO  $_{2587}$  \newcommand\*\IMO{\acro{IMO}}
- \AKA  $_{2588}$  \newcommand\*\AKA{\acro{AKA}}

```
\usc \text{{{\ldots}}+1}
```

```
\uscacro  \def\uscacro{\let\acro\usc}
```
Probably the only use of it is loading gmdocc.cls 'as second class'. This command takes first argument optional, options of the class, and second mandatory, the class name. I use it in an article about gmdoc.

\secondclass  $_{2610}$  \def\secondclass{%}

\ifSecondClass \newif\ifSecondClass

 $_{2612}$  \SecondClasstrue

2613 \@fileswithoptions\@clsextension}% [outeroff,gmeometric]{gmdocc} it's loading gmdocc.cls with all the bells and whistles except the error message.

Cf. The T<sub>F</sub>Xbook exc. 11.6.

A line from L<sup>AT</sup>FX:

%␣\check@mathfonts\fontsize\sf@size\z@\math@fontsfalse\selectfont

didn't work as I would wish: in a \footnotesize's scope it still was \scriptsize, so too large.

```
\gmu@dekfraccsimple  2625 \def\gmu@dekfraccsimple#1/#2{\leavevmode\kern.1em
                2626 \raise.5ex\hbox{\udigits\smaller[3]#1}\gmu@numeratorkern
                <sup>2627</sup> \dekfraccslash\gmu@denominatorkern
                 _{2629} {\udigits\smaller[3]#2}}%
   \dekfraccsimple  \def\dekfraccsimple{%
                _{2633} \let\dekfracc\gmu@dekfraccsimple
                2634}
   \dekfraccslash  _{2635} \@ifXeTeX{\def\dekfraccslash{\char"2044<sub>11</sub>}}{%
   \dekfraccslash  _{2636} \def\dekfraccslash{/}}<sub>□</sub>%You can define it as the fraction slash, \char"2044<sub>□</sub>
```
 $2638$  \dekfraccsimple

A macro that acts like  $\setminus$ , (thin and unbreakable space) except it allows hyphenation afterwards:

<span id="page-37-0"></span>\ikern <sub>2646</sub> \newcommand\*\ikern{\,\penalty10000\hskiposp\relax}

And a macro to forbid hyphenation of the next word:

- \nohy <sub>2650</sub> \newcommand\*\nohy{\leavevmode\kernosp\relax}
- \yeshy  $_{2651}$  \newcommand\*\yeshy{\leavevmode\penalty10000\hskiposp\relax}

In both of the above definitionc 'osp' not  $\zeta$  to allow their writing to and reading from files where @ is 'other'.

\@ifempty

```
\@ifempty  \long\pdef\@ifempty###{%
\gmu@reserveda    <sub>2658</sub>        \def\gmu@reserveda{#1}%
             <sup>2659</sup> \ifx\gmu@reserveda\@empty\afterfi{#2}%
             _{2660} \else\afterfi{#3}\fi
             _{2661}}
```
\include **not only .tex's**

\include modified by me below lets you to include files of any extension provided that extension in the argument.

If you want to \include a non-.tex file and deal with it with \includeonly, give the latter command full file name, with the extension that is.

```
\gmu@getext  _{2673} \def\gmu@getext#1.#2\@@nil{%
\gamma<sup>2674</sup> \def\gmu@filename{#1}%
\{\gamma\}\_{2677} \def\include#1{\relax
          <sub>2678</sub> \ifnum\@auxout=\@partaux
           \@latex@error{\string\include\space␣cannot␣be␣nested}\@eha
          _{2680} \else\cup\@include#1\cup\fi}
  \@include  \def\@include#␣{%
          \log_3 \gmu@getext#1.\@@nil
\gmu@fileext  \ifx\gmu@fileext\empty\def\gmu@fileext{tex}\fi
          _{2685} \clearpage
           \if@filesw
           \immediate\write\@mainaux{\string\@input{\gmu@filename.aux}}%
          2688 \fi
          2689 \@tempswatrue
          _{2690} \if @partsw
          _{2691} \@tempswafalse
          _{2692} \edef\reserved@b{#1}%
           \@for\reserved@a:=\@partlist\do{%
           \ifx\reserved@a\reserved@b\@tempswatrue\fi}%
          2695 \fi
          <sub>2696</sub> \if@tempswa
          <sub>2697</sub> \let\@auxout\@partaux
          <sub>2698</sub> \if@filesw
           \immediate\openout\@partaux␣\gmu@filename.aux
           \immediate\write\@partaux{\relax}%
          \sum_{2701} \fi
           \@input@{\gmu@filename.\gmu@fileext}%
          <sub>2703</sub> \inclasthook
          _{2704} \clearpage
```

```
2705 \@writeckpt{\gmu@filename}%
<sub>2706</sub> \if@filesw
 \immediate\closeout\@partaux
\frac{2708}{ } \fi
2709 \else
```
If the file is not included, reset \@include \deadcycles, so that a long list of nonincluded files does not generate an 'Output loop' error.

```
_{2713} \deadcycles\z@
                \@nameuse{cp@\gmu@filename}%
               _{2715} \fi
               <sub>2716</sub> \let\@auxout\@mainaux}
  \wedge \vee \vee \vee \vee \vee \vee \vee \vee \vee \vee \vee \vee \vee \vee \vee \vee \vee \vee \vee \vee \vee \vee \vee \vee \vee \vee \vee \vee \vee \vee \vee \vee \vee \vee \vee \vee\gmu@whonly <sub>2720</sub> \def\gmu@whonly{#1,}%
               2721 \ifx\gmu@whonly\@partlist\afterfi{#2}\else\afterfi{#3}\fi}
```
I assume one usually includes chapters or so so the last page style should be closing.

```
\inclasthook _{2725} \def\inclasthook{\thispagestyle{closing}}
```
#### **Faked small caps**

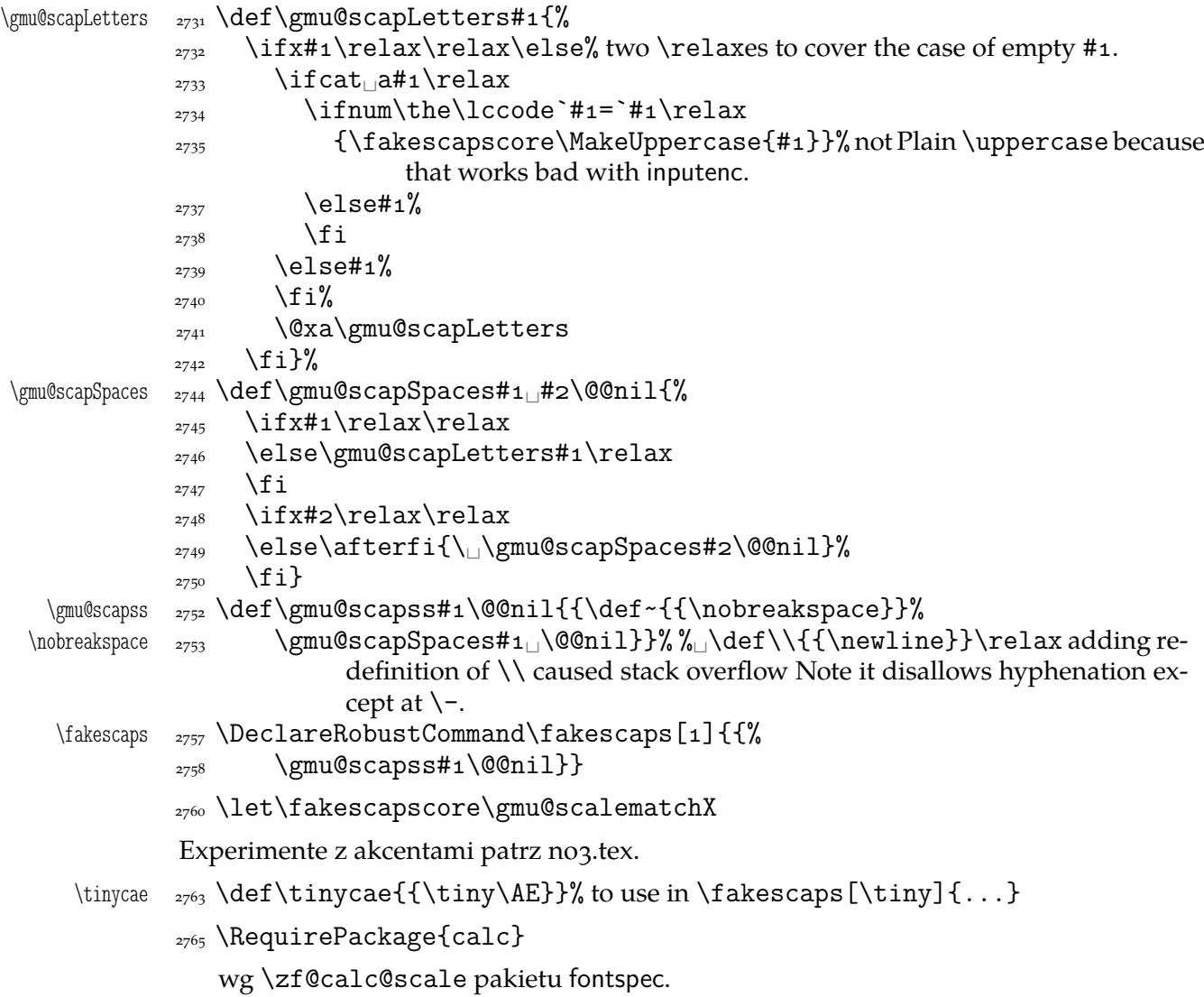

<span id="page-39-0"></span>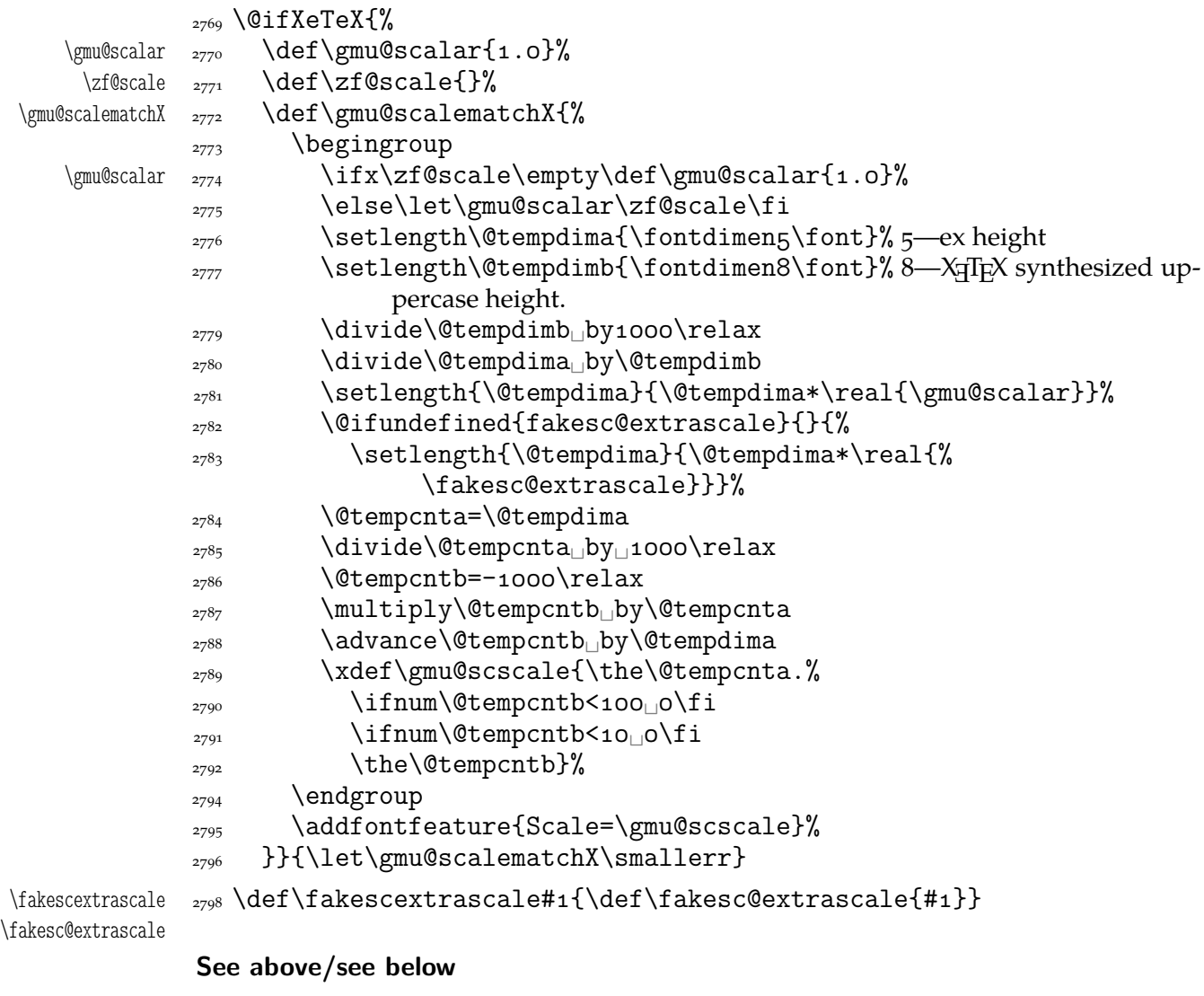

To generate a phrase as in the header depending of whether the respective label is before of after.

```
\wyzejnizej  \newcommand*\wyzejnizej[]{%
        2805 \edef\gmu@tempa{\@ifundefined{r@#1}{\arabic{page}}{%
        2806 \@xa\@xa\@xa\@secondoftwo\csname<sub>1</sub>r@#1\endcsname}}%
         \ifnum\gmu@tempa<\arabic{page}\relax␣wy\.zej\fi
         \ifnum\gmu@tempa>\arabic{page}\relax␣ni\.zej\fi
         \ifnum\gmu@tempa=\arabic{page}\relax␣\@xa\ignorespaces\fi
        _{2810}}
```
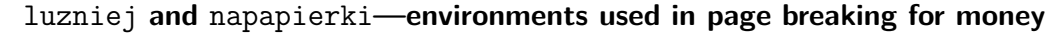

The name of first of them comes from Polish typesetters' phrase "rozbijać [skład] na papierki"—'to broaden [leading] with paper scratches'.

```
\langlenapapierkistretch _{2820} \def\napapierkistretch{o,gt} It's quite much for 11/13pt typesetting
  \napapierkicore <sub>2822</sub> \def\napapierkicore{\advance\baselineskip%
               2823 by
optplus\napapierkistretch\relax}
     napapierki  2825 \newenvironment*{napapierki}{%
                \par\global\napapierkicore}{%
               2827 \par\dimen\z@=\baselineskip
```
<span id="page-40-0"></span>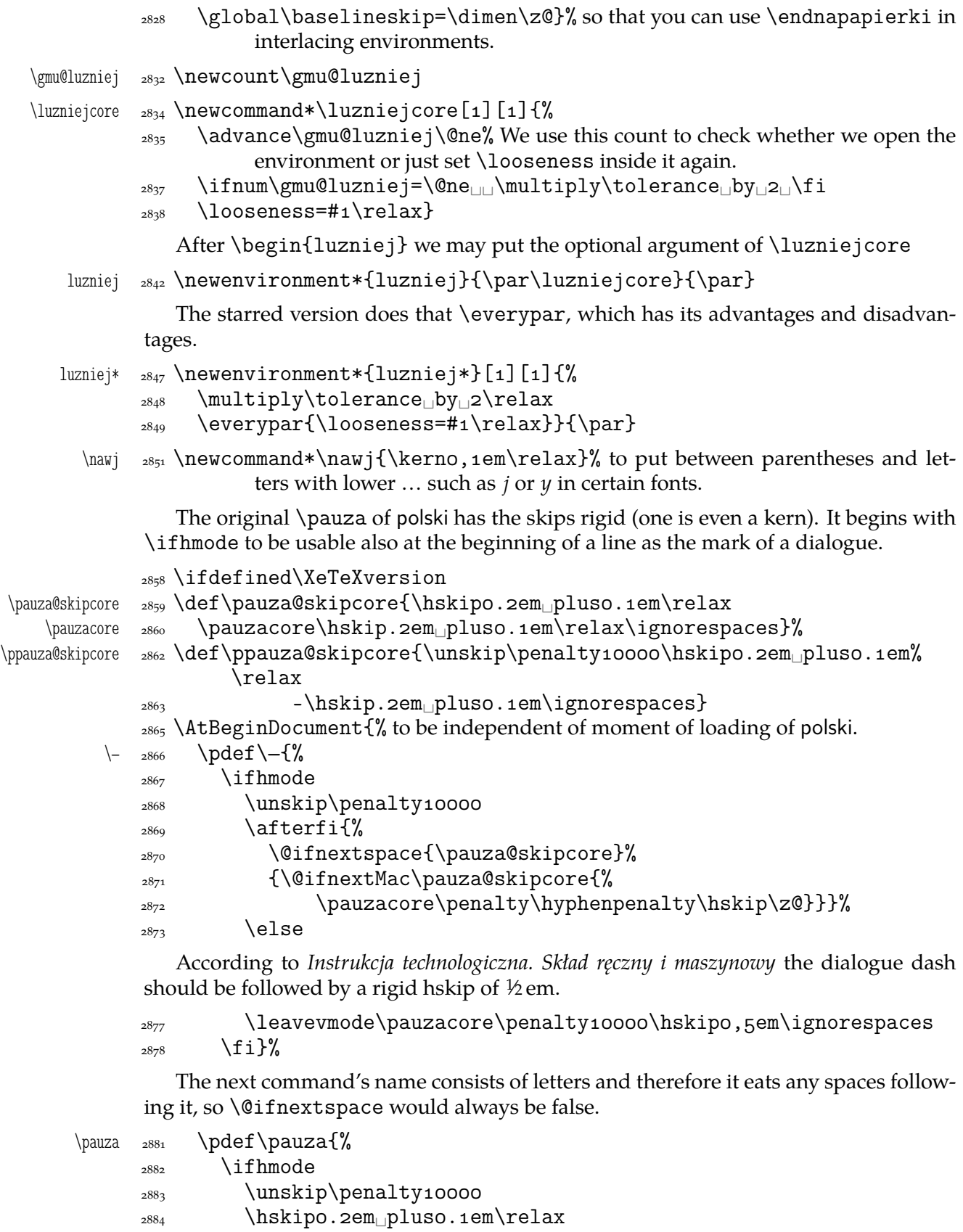

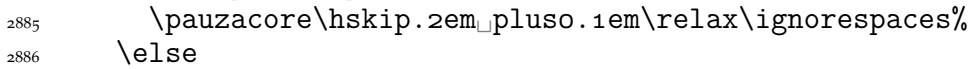

 $_{2887}$  \pauzadial

 $_{2888}$  \fi}%

According to *Instrukcja technologiczna. Skład ręczny i maszynowy* the dialogue dash should be followed by a rigid hskip of ½em.

<span id="page-41-0"></span> $\text{pauzadial}$   $_{2893}$   $\text{paazadial}\$ 

```
2894 \leavevmode\pauzacore\penalty10000\hskipo,5em\ignorespaces}
```
And a version with no space at the left, to begin a \noindent paragraph or a dialogue in quotation marks:

```
\langle \rangle<sub>2898</sub> \partial<sub>2898</sub> \partialY<sub>0</sub>def
```
 $_{2899}$  \pauzacore\hskip.2em
pluso.1em\ignorespaces}%

We define \ppauza as an en dash surrounded with thin stretchable spaces and sticking to the upper line or bare but discretionary depending on the next token being space<sub>1</sub>0. Of course you'll never get such a space after a literal  $cs$  so an explicit \ppauza will always result with a bare discretionary en dash, but if we \let-\ppauza...

```
\–  \pdef\–{%
          <sup>2908</sup>  \ifvmode<sub>□□□□</sub> \PackageError{gmutils}{%
           command␣\bslash␣ppauza␣(en␣dash)␣not␣intended␣for␣vmode.}{%
          Use_{\text{1}}\b{bs}_{\text{2910}}\p{penuza}_{\text{1}}(en_{\text{1}}\text{dash}_{\text{1}}\text{only}_{\text{1}}\text{in}.\p{mber}_{\text{1}}\text{and}_{\text{1}}\text{numeral}_{\text{1}}ranges.}%
          \sum_{2011} \else
          _{2912} \afterfi{%
           \@ifnextspace{\ppauza@skipcore}{%
           \@ifnextMac\ppauza@skipcore{\unskip\discretionary{–}{%
                               –}{–}}}}%
          \{f_i\}%
  \text{p}2918 \ifvmode
           command␣\bslash␣ppauza␣(en␣dash)␣not␣intended␣for␣vmode.}{%
           Use␣\bslash␣ppauza␣(en␣dash)␣only␣in␣number␣and␣numeral␣
                          ranges.}%
          \log_2 \else
           \unskip\discretionary{–}{–}{–}%
          \{2923\} \fi}%
  \{\eta_{\text{max}} \cdot \text{Chat}\{-\}_{2926} }% of at begin document
\longpauza  \def\longpauza{\def\pauzacore{—}}
\langlepauzacore <sub>2929</sub> \langlelongpauza
\hbox{\scriptsize~s} \qquad \qquad \text{where}\pauzacore <sub>2931</sub> \def\pauzacore{-\kern,23em\relax\llap{-}}}
          _{2932} \fi% of if X<sub>T</sub>T<sub>E</sub>X.
             If you have all the three dashes on your keyboard (as I do), you may want to use them
          for short instead of \pauza, \ppauza and \dywiz. The shortest dash is defined to be
          smart in math mode and result with −.
```

```
<sub>2938</sub> \ifdefined\XeTeXversion
        \frac{\csc^2\sqrt{2}}{100} \foone{\catcode`–\active<sub>i\</sub>\catcode`–\active}{%
\lambda \alphashes \{AtBeginDocument\adashed\} because \pauza is defined at
                    begin document.
\adashes  \AtBeginDocument{\def\adashes{%
        _{2943} \catcode `-\active<sub>\cup</sub>\let-\-%
        _{2944} \catcode`-\active<sub>\cup</sub>\let-\-%
        {}_{2946}}}}
        _{2947} \else
```
<span id="page-42-0"></span> $_{2948}$  \relaxen\adashes  $_{2949}$  \fi

The hyphen shouldn't be active  $\text{iso}$  because it's used in T<sub>E</sub>X control such as  $\text{bskip-2pt}$ . Therefore we provide the \ahyphen declaration reluctanly, because sometimes we need it and always use it with caution. Note that my active hyphen in vertical and math modes expands to  $-12$ .

```
\gmu@dywiz  <sub>2958</sub> \def\gmu@dywiz{\ifmmode-\else
           \frac{2959}{11} \ifvmode-\else\afterfifi\dywiz\fi\fi}%
           2961 \foone{\catcode`-\active}{%
  \ahyphen  <sub>2962</sub> \def\ahyphen{\let-\gmu@dywiz\catcode`\-\active}}
               To get current time. Works in \varepsilon-T<sub>E</sub>Xs, icluding X<sub>H</sub>T<sub>E</sub>X. \czas typesets 21.18 and
           \text{czas} [:] typesets 21:18.
    \csc \csc \neq \csc \csc \csc \csc \csc \csc_{2968} \the\numexpr(\time-30)/60\relax#1%
           _{2969} \@tempcnta=\numexpr\time-(\time-30)/60*60\relax
           2970 \ifnum\@tempcnta<10_o\fi\the\@tempcnta}
\textbullet  <sub>2981</sub> \@ifXeTeX{\chardef\textbullet="2022<sub>1</sub>}{\def\textbullet{$\bullet$}}
  tytulowa <sub>2983</sub> \newenvironment*{tytulowa}{\newpage}{\par\thispagestyle{empty}%
                     \newpage}
               To typeset peoples' names on page 4 (the editorial page):
```
\nazwired <sub>2986</sub> \def\nazwired{\quad\textsc}

# **Settings for mathematics in main font**

\gmath I used these terrible macros while typesetting E. Szarzyński's *Letters* in 2008. The \gmath \garamath declaration defines one-letter an one-digt cses etc., the \garamath declaration redefines the quantifiers and is more Garamond Premier Pro-specific.

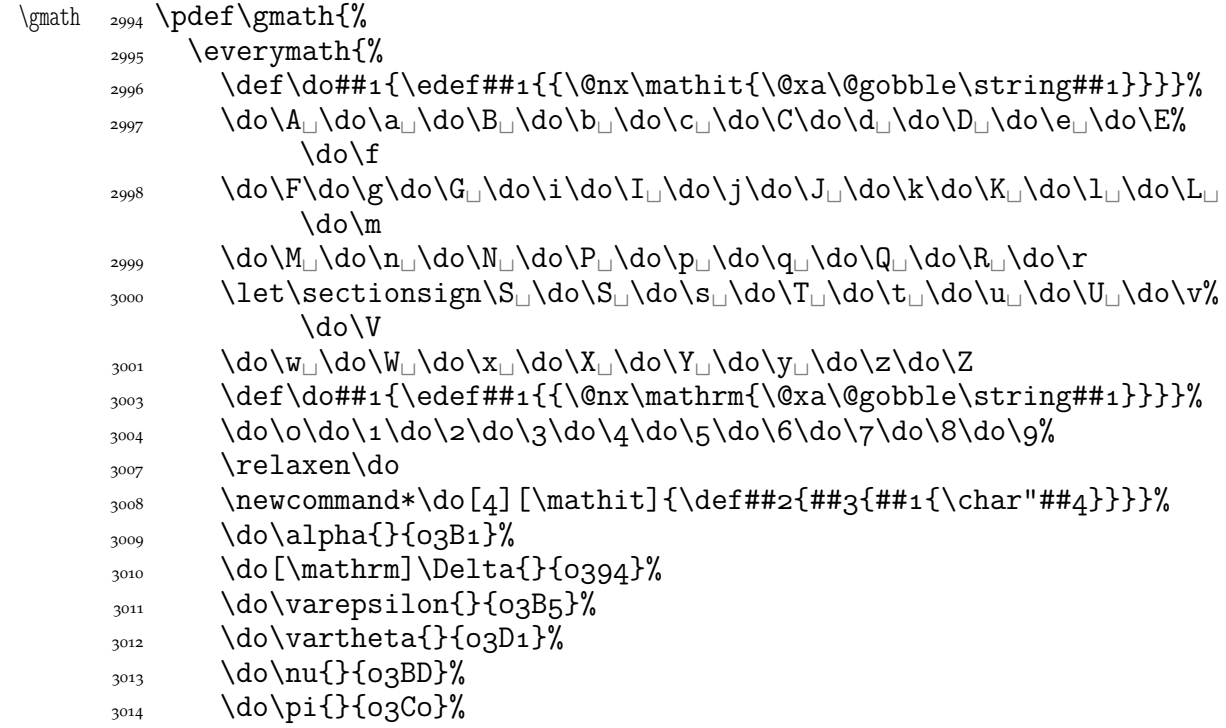

<span id="page-43-0"></span>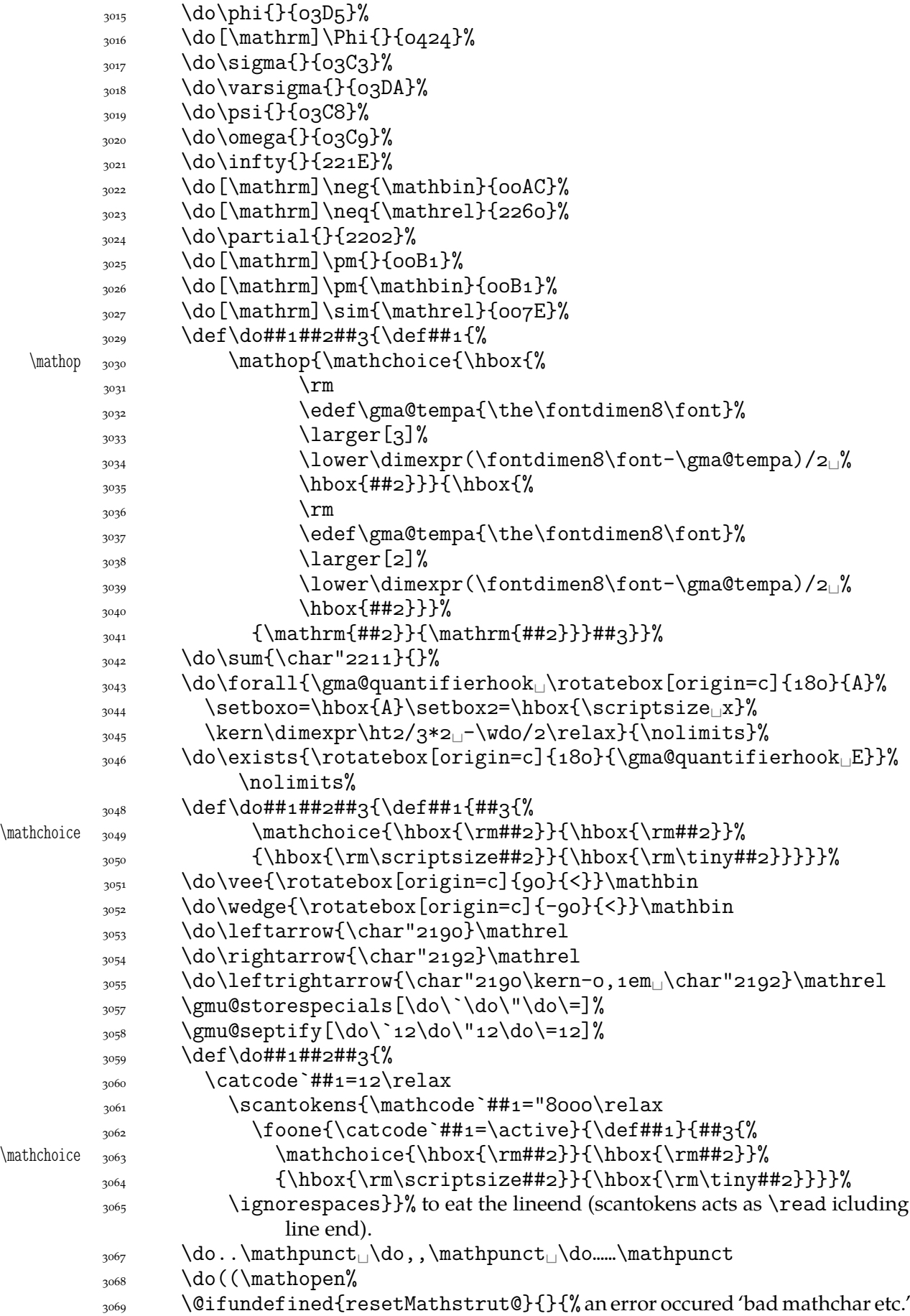

<span id="page-44-0"></span>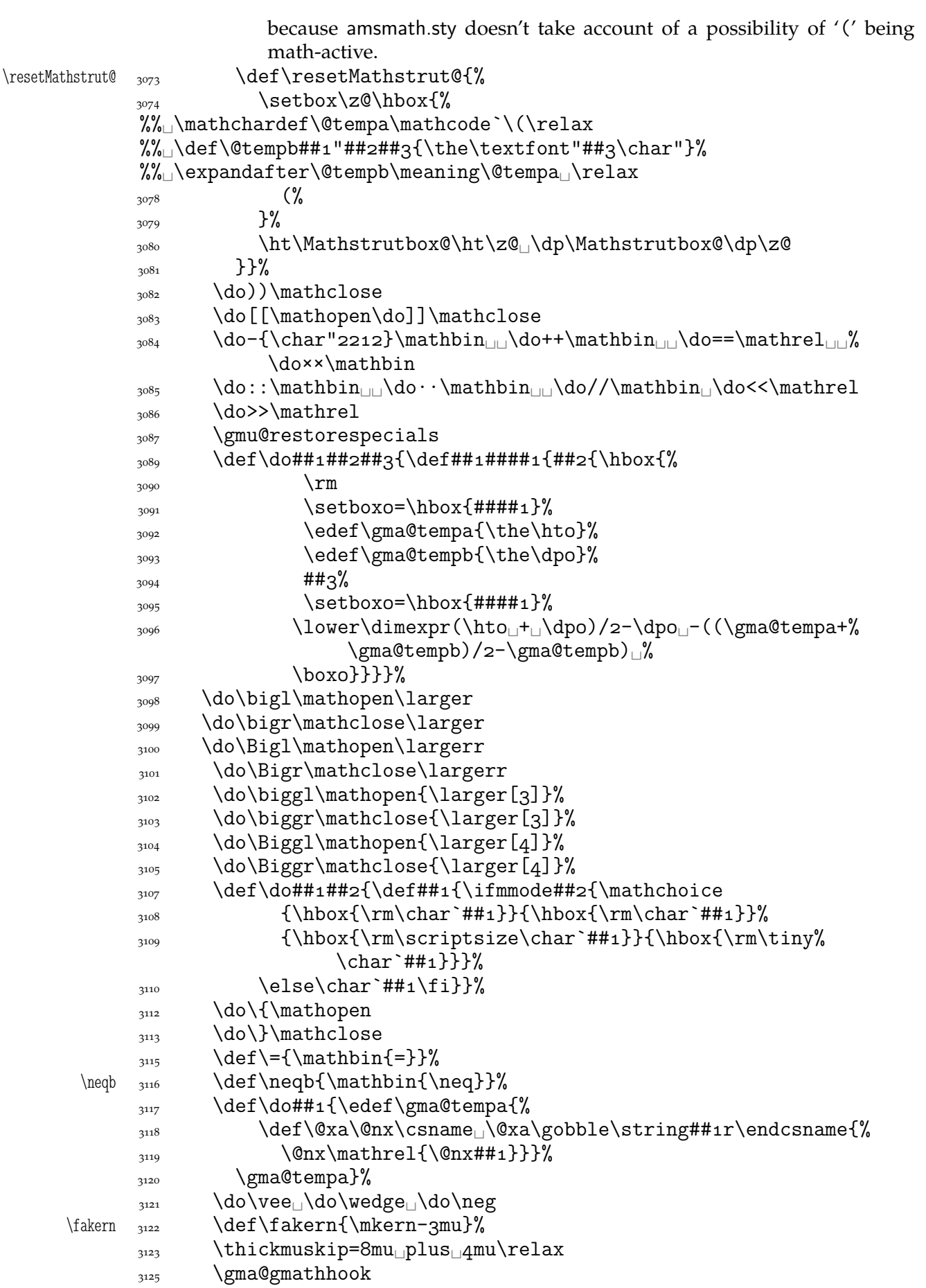

```
3126 }% of \everymath.
                _{3^{127}} }% of \def\gmath.
                3129 \emptify\gma@quantifierhook
  \qquad \qquad \qquad \text{``130} \def\quantifierhook \text{``130}\gma@quantifierhook <sub>3131</sub> \def\gma@quantifierhook{#1}}
                \frac{3133}{2133} \emptify\gma@gmathhook
      \gmathhook <sub>3134</sub> \def\gmathhook#1{\addtomacro\gma@gmathhook{#1}}
     \gma@dollar <sub>3137</sub> \def\gma@dollar$#1${{\gmath$#1$}}%
       \gma@bare <sub>3138</sub> \def\gma@bare#1{\gma@dollar$#1$}%
 \gma@checkbracket  3139 \def\gma@checkbracket{\@ifnextchar\[%
                3140 \gma@bracket\gma@bare}
     \gma@bracket <sub>3141</sub> \def\gma@bracket\[#1\]{{\gmath\[#1\]}\@ifnextchar\par{}{%
                         \noindent}}
           \gma <sub>3142</sub> \def\gma{\@ifnextchar$%
                3143 \gma@dollar\gma@checkbracket}
       \garamath _{3149} \def\garamath{%
                3150 \quantifierhook{\addfontfeature{OpticalSize=800}}%
   \gma@arrowdash <sub>3152</sub> \def\gma@arrowdash{{%
                _{3153} \setboxo=\hbox{\char"2192}\copyo\kern-o,6\wdo
                \bgcdor\rule{[-\dpo]{0,6\wdo}{\dimexpr\hto+\dpo}\\kern-o, 6%\wedgewdo}}%
   \gma@gmathhook <sub>3156</sub> \def\gma@gmathhook{%
                \frac{3357}{3157} \def\do#####1####2####3{\def####1{####3{%
     \mathcal{S} \mathchoice \mathcal{\hbox{}\rho} \mathchoice{\hbox{\rm####2}}{\hbox{\rm####2}} \end{\m
                {\hbox{\rm\scriptsize\,}\{\hbox{\rm\,}\} \}_{3160} \do\mapsto{\rule[o,4ex]{o,1ex}{0,4ex}\kern-o,05em%
                \lim_{3161} \gma@arrowdash\kern-o,osem\char"2192}\mathrel
                _{3162} \do\cup{\scshape<sub>l</sub>u}\mathbin
                3163 \do\varnothing{\setboxo=\hbox{\gma@quantifierhook%
                              \addfontfeature{Scale=1.272727}o}%
                _{3164} \setbox2=\hbox{\char"2044}%
                3165 \copyo<sub>U</sub>\kern-o,5\wdo<sub>U</sub>\kern-o,5\wd2<sub>U</sub>\lowero,125\wdo<sub>U</sub>\copy2
                _{3166} \kerno,5\wdo\kern-o,5\wd2}{}%
                3167 \do\leftarrow{\char"2190\kern-0,05em\gma@arrowdash}\mathrel
                3168 \do\rightarrow{\gma@arrowdash\kern-o,o5em\char"2192}\mathrel
                3169 \do\in{\gma@quantifierhook\char"0454}\mathbin
                {}_{3170} }}
```
### **Typesetting dates in my memoirs**

A date in the YYYY-MM-DD format we'll transform into 'pp mmmm  $\gamma \gamma \gamma'$  format or we'll just typeset next two tokens/ $\{\ldots\}$  if the arguments' string begins with  $-\ldots$ . The latter option is provided to preserve compatibility with already used macros and to avoid a starred version of \thedate and the same time to be able to turn \datef off in some cases (for SevSev04.tex).

```
\polskadata  3183 \newcommand*\polskadata{%
     \det_{3184} \delta_{3184} \det\data{#1-##2-##3##4_{%}\left\{\right.\right\} \if\relax##2\relax##3##4%
              \langle \cdot \rangle and \langle \cdot \rangle\frac{3187}{ } \ifnum##3##4=o\relax
```

```
\langle \cdot \rangle alse
            3189 \ifnum##3=0\relax
            \langle \cdot \rangle \else##3%
            _{3191} \fi##4%
            \overline{\text{192}} \fi
            \ifcase##2\relax\or\or\putego%
            3194 \or\<sub>□</sub>marca\or\<sub>□</sub>kwietnia\or\<sub>□</sub>maja\or\<sub>□</sub>czerwca\or\<sub>□</sub>lipca\or\<sub>□</sub>
                             sierpnia%
             \or\␣września\or\␣października\or\␣listopada\or\␣grudnia%
                             \else
            {}^{3196} {}%
            \frac{1}{2107} \fi
            _{3198} \if\relax##1\relax\else\
            _{3199} \fi}%
   \det\delta 3202 \det\dagger s + 1 / \#2 / \#4 3 \#4 4 \%\frac{3203}{11} \if\relax##2\relax##3##4%
           \log \else
            \frac{3205}{ } \ifnum##3##4=o\relax
           \langle \cdot \rangle \else
           \lim#43=0\text{relax}\frac{3208}{ } \else##3%
           \frac{3209}{ } \left( \frac{1}{4} \frac{4}{4} \right)\overline{\text{12}}\ifcase##2\relax\or\or\phytycznia\or\outlego%
             \or\␣marca\or\␣kwietnia\or\␣maja\or\␣czerwca\or\␣lipca\or\␣
                             sierpnia%
            3213 \or\<sub>□</sub>września\or\<sub>□</sub>października\or\<sub>□</sub>listopada\or\<sub>□</sub>grudnia%
                             \else
            {3214} {3214}\frac{3215}{ } \fi
            _{3216} \if\relax##1\relax\else\
            \{1\}%
            {}_{3218} }% of \polskadata
           3220 \polskadata
               For documentation in English:
\englishdate <sub>3223</sub> \newcommand*\englishdate{%
    \det _{3224} \det\det\det\#1-\#2-\#43\#44\left\{\text{relax#}\right\} \if\relax##2\relax##3##4%
           \langle assets \langle else
           \frac{3227}{15} \ifcase##2\relax\or
jouruary\or
February%
            \or␣March\or␣April\or␣May\or␣June\or␣July\or␣August%
            3229 \or<del>eptember\or</del>ororotober\or<sub>u</sub>November\or<sub>u</sub>December\else
           {3230} \{ \}%
            \int<sup>3231</sup> \fi
           \lim#4=0\relax{\text{ifnum}}3233 \else
           3234 \sqrt{\frac{9}{10}}\lim#43=0\relax\sum_{3236} \else##3%
           \frac{3237}{ } \left( \frac{1}{4} \frac{4}{4} \right)\texttt{#4\relax\or_\textulad\or_\textulad\or_\textulad\else_\th\fi}\frac{3239}{ } \fi
```

```
\frac{1}{240} \if\relax##1\relax\else,\
           \sum_{3241} \fi
           3242 }%
   \datefsl  \def\datefsl##/##/####{%
           \frac{3244}{11} \if\relax##2\relax##3##4%
           \langle<sub>3245</sub> \else
           \frac{1}{3246} \ifcase##2\relax\orJanuary\or\frac{F}{1}February%
            \or␣March\or␣April\or␣May\or␣June\or␣July\or␣August%
            \or␣September\or␣October\or␣November\or␣December\else
           3249 \{ \}%
           \frac{3250}{ } \fi
           \lim#4#4=0\relax\langle and \langle else
           \frac{3^{253}}{2}\lim#43=0\text{relax}3255 \else##3%
           \frac{3256}{ } \fi##4%
           3257 \ifcase##3##4\relax\or
st\or
ad\or
and\oround\else
ith\fi
           \frac{3258}{ } \fi
           \frac{3259}{15} \if\relax##1\relax\else,\
           \frac{3260}{ } \fi
           3261 }%
           3262\ifgmu@dash 3264 \newif\ifgmu@dash
\gmu@ifnodash _{3266} \def\gmu@ifnodash#1-#2\@@nil{%
           \frac{3267}{ } \def\@tempa{#2}%
           3268 \ifx\@tempa\@empty}
\gmu@testdash 3270 \def\gmu@testdash#1\ifgmu@dash{%
           \lim_{3271} \qquad \qquad \text{gmodash#1--}\qquad \text{Q0nil}3272 \gmu@dashfalse
           \sum_{3273} \else
           \gamma<sub>3274</sub> \gmu@dashtrue
           \frac{3275}{ } \fi
           \substack{3276\\ } \ifgmu@dash}
```
A word of explanation to the above pair of macros. \gmu@testdash sets \iftrue the \ifgmu@dash switch if the argument contains an explicit -. To learn it, an auxiliary  $\gamma$  \gmu@ifdash macro is used that expands to an open (un\fied) \ifx that tests whether the dash put by us is the only one in the argument string. This is done by matching the parameter string that contains a dash: if the investigated sequence contains (another) dash, #2 of  $\gamma$  of  $\gamma$  dash becomes the rest of it and the 'guardian' dash put by us so then it's nonempty. Then  $\#2$  is took as the definiens of  $\Diamond$  tempa so if it was empty, \@tempa becomesx equal \@empty, otherwise it isx not.

Why don't we use just \gmu@ifdash? Because we want to put this test into another \if.... A macro that doesn't *mean* \if... wouldn't match its \else nor its \fi while T<sub>E</sub>X would skip the falsified branch of the external  $\iota$ if... and that would result in the 'extra \else' or 'extra \fi' error.

Therefore we wrap the very test in a macro that according to its result sets an explicit Boolean switch and write this switch right after the testing macro. (Delimiting \gmu@testdash'es parameter with this switch is intended to bind the two which are not one because of T<sub>E</sub>Xnical reasons only.

Warning: this pair of macros may result in 'extra \else/extra \fi' errors however, if \gmu@testdash was \expandaftered.

Dates for memoirs to be able to typeset them also as diaries.

```
\ifdate _{3307} \newif\ifdate
     \data \gamma \newcommand*{\data}[1]{%
            3310 \ifdate\gmu@testdash#1\ifgmu@dash\datef#1\else\datefsl#1\fi\fi}
 \linedate <sub>3312</sub> \newcommand*{\linedate}[1]{\par\ifdate\addvspace{\dateskip}%
            3343 \date@line{\footnotesize\itshape<sub>L\</sub>date@biway{#1}}%
            \nopagebreak\else%%\ifnum\arabic{dateinsection}>o\dekbigskip\fi
            \frac{3315}{2315} \addvspace{\bigskipamount}%
            \frac{3316}{118} \fi}% end of \linedate.
            3318 \let\dateskip\medskipamount
\date@biway 3320 \def\date@biway#1{%
           3321 \gmu@testdash#1\ifgmu@dash\datef#1\else\datefsl#1\fi}
    \rdate _{3323} \newcommand*\rdate[1]{\let\date@line\rightline<sub></sub> \linedate{#1}}
    \ldots \ldots \ldots \ldots \ldots \ldots \ldots \ldots \ldots \ldots \ldots \ldots \ldots \ldots \ldots \ldots \ldots \ldots \ldots \ldots \ldots \ldots \ldots \ldots \ldots \ldots \ldots \ldots \ldots \ldots \ldots \ldots \ldots \ldots \ldots \ldots \ldots\runindate _{3325} \newcommand*\runindate[1]{%
            \paragraph{\footnotesize\itshape␣\datef#\@@nil}\stepcounter{%
                         dateinsection}}
                I'm not quite positive which side I want the date to be put to so let's let for now and
            we'll be able to change it in the very documents.
            3329 \let\thedate\ldate
  \zeta  \zeta  \delta  \zeta  \delta  \zeta  \zeta  \zeta  \zeta  \zeta  ostinato, allegro con moto, garden party etc.
                      także kompliment
    \tytul _{3335} \beta{\t{tytul}} +1{\emph{#1}}
                Maszynopis w świecie justowanym zrobi delikatną chorągiewkę. (The maszynopis
            environment will make a delicate ragged right if called in a justified world.)
maszynopis _{3341} \newenvironment{maszynopis}[1][]{#1\ttfamily
           \mu_{3342} \hyphenchar\font=45\relax% this assignment is global for the font.
           \@tempskipa=\glueexpr\rightskip+\leftskip\relax
            \ifdim\gluestretch\@tempskipa=\z@
           3345 \tolerancegoo
                it worked well with tolerance = 900.
           3347 \advance\rightskip<sub>L</sub>by\z@<sub>L</sub>pluso,5em\relax\fi
           \frac{3348}{ } \fontdimen\sqrt{font=\sqrt{z\omega} we forbid stretching spaces...
            \frac{\gamma_{\text{out}}}{\gamma_{\text{out}}} (fontdimen\frac{1}{\gamma_{\text{out}}} allow shrinking them.
            \hbar<sub>3350</sub> \hyphenpenaltyo<sub>1</sub>% not to make T<sub>E</sub>X nervous: in a typewriting this marvellous
                         algorithm of hyphenation should be turned off and every line broken at the
                         last allowable point.
            3353 \StoreMacro\pauzacore
 \pauzacore _{3354} \def\pauzacore{-\rlap{\kern-o,gem-}-}%
            _{3355}}{\par}
 \justified _{3359} \newcommand*\justified{%
           \frac{1}{1000} \leftskip=1\leftskip% to preserve the natural length and discard stretch and
                         shrink.
           3362 \rightskip=1\rightskip
           \frac{3363}{2363} \parfillskip=1\parfillskip
           3364 \advance\parfillskip<sub>Ll</sub>by<sub>Ll</sub>osp<sub>Ll</sub>plus<sub>Ll</sub>ifil\relax
```

```
3365 \let\\\@normalcr}
```
To conform Polish recommendation for typesetting saying that a paragraph's last line leaving less than \parindent should be stretched to fill the text width:

<span id="page-49-0"></span>\fullpar  $\sup$  \newcommand\*\fullpar{%

```
\sum_{3371} \hunskip
```
3372 \bgroup\parfillskip\z@skip\par\egroup}

To conform Polish recommendation for typesetting saying that the last line of a paragraph has to be  $2\partial \log at least$ . The idea is to set  $\partial \log x$  naturally rigid and long as \textwidth-2\parindent, but that causes non-negligible shrinking of the interword spaces so we provide a declaration to catch the proper glue where the parindent is set (e.g. in footnotes parindent is  $o$  pt)

```
\twoparinit  \newcommand*\twoparinit{% the name stands for 'last paragraph line's length
                   minimum two \parindent.
          \frac{3383}{ } \edef\twopar{%
          \lambda \hunskip% it's \protected, remember?
          \sup_{3385} \bgroup
          3386 \parfillskip=\the\glueexpr
          \dimexpr\textwidth-2\parindent\relax
          _{3388} minus\dimexpr\textwidth-2\parindent\relax
          \frac{3389}{ } \relax% to delimit \glueexpr.
          \frac{3390}{2390} \relax% to delimit the assignment.
          \gamma<sub>3391</sub> \par\egroup
          _{3392} }% of \gmu@twoparfill
          _{3397} }% of \twoparinit.
              For dati under poems.
\hbar \wherncore \frac{3404}{\text{eV}} \newcommand\wherncore [1]{%
          \frac{3405}{ } \rightline{%
          \text{3406} \parbox{0,7666\textwidth}{
          3407 \leftskiposp_plus_\textwidth
          3408 \parfillskiposp\relax
          _{3409} \let\\\linebreak
          _{3410} \footnotesize<sub>l</sub>#1}}}
   \whern _{3412} \def\whern{%
          3443 \@ifstar\wherncore{\vskip\whernskip\wherncore}}
\hbarewskip\hbarWhernskip
          3417 \whernskip2\baselineskip<sub>L</sub>minus<sub>L1</sub>2\baselineskip\relax
  \whernup _{3419} \newcommand\whernup[1]{\par\wherncore{#1}}
```
### **Minion and Garamond Premier kerning and ligature fixes**

»Ws« shall not make long »s« because long »s« looks ugly next to »W«.

```
\langle \times \delta \rangle \def\gmu@tempa{\kern-o,o8em\penalty10000\hskiposp\relax
         _{3428} s\penalty10000\hskiposp\relax}
         3430 \protected\edef\Vs{V\gmu@tempa}
         3432 \protected\edef\Ws{W\gmu@tempa}
     \Wz _{3434} \pdef\Wz{W\kern-o,osem\penalty10000\hskiposp\relax
allex
```
### <span id="page-50-0"></span>**A left-slanted font**

Or rather a left Italic *and* left slanted font. In both cases we sample the skewness of the itshape font of the current family, we reverse it and apply to \itshape in \litshape and \textlit and to \sl in \lsl. Note a slight asymmetry: \litshape and \textlit take the current family while \lsl and \textlsl the basic Roman family and basic (serif) Italic font. Therefore we introduce the \lit declaration for symmetry, that declaration left-slants \it.

I introduced them first while typesetting E. Szarzyński's *Letters* to follow his (elaborate) hand-writing and now I copy them here when need left Italic for his *Albert Camus' The Plague* to avoid using bold font.

Of course it's rather esoteric so I wrap all that in a declaration.

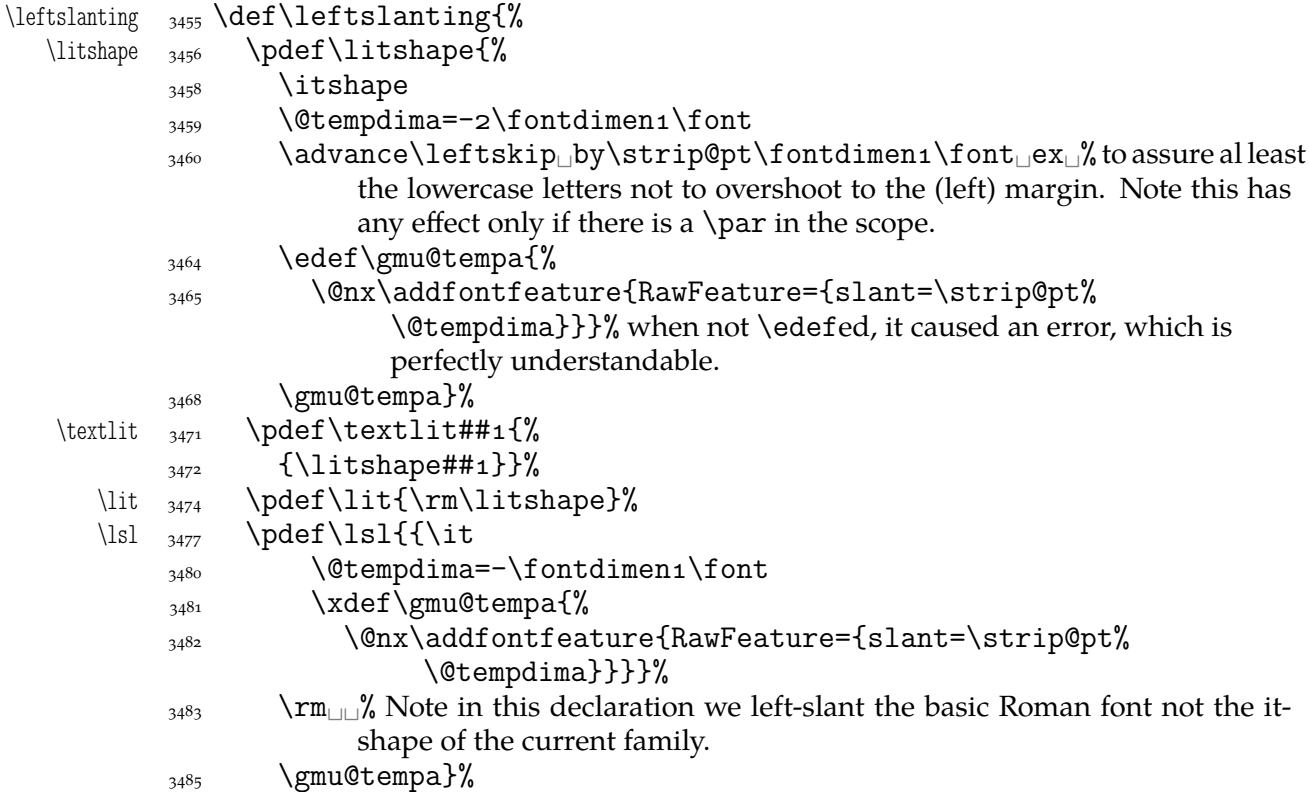

Now we can redefine \em and \emph to use left Italic for nested emphasis. In Polish typesetting there is bold in nested emphasis as I have heard but we don't like bold since it perturbs homogeneous greyness of a page. So we introduce a three-cycle instead of two-: Italic, left Italic, upright.

```
\text{lem } \text{ and } \text{pdef}\text{ (}\text{)}_{3494} \ifdim\fontdimen1\font=\zQ<sub>LIL</sub>\itshape
     \langle 3495 \rangle \else
     3496 \ifdim\fontdimen1\font>\zQ<sub>L</sub>\litshape
     _{3497} \else_{\bigcup}\upshape
     \overline{\text{1}} \overline{\text{1}}_{3499} \fi}%
     \frac{3502}{ } \pdef\emph##1{%
     _{3503} {\em##1}}%
     _{3504} }% of \leftslanting.
```
# **Thousand separator**

<span id="page-51-0"></span>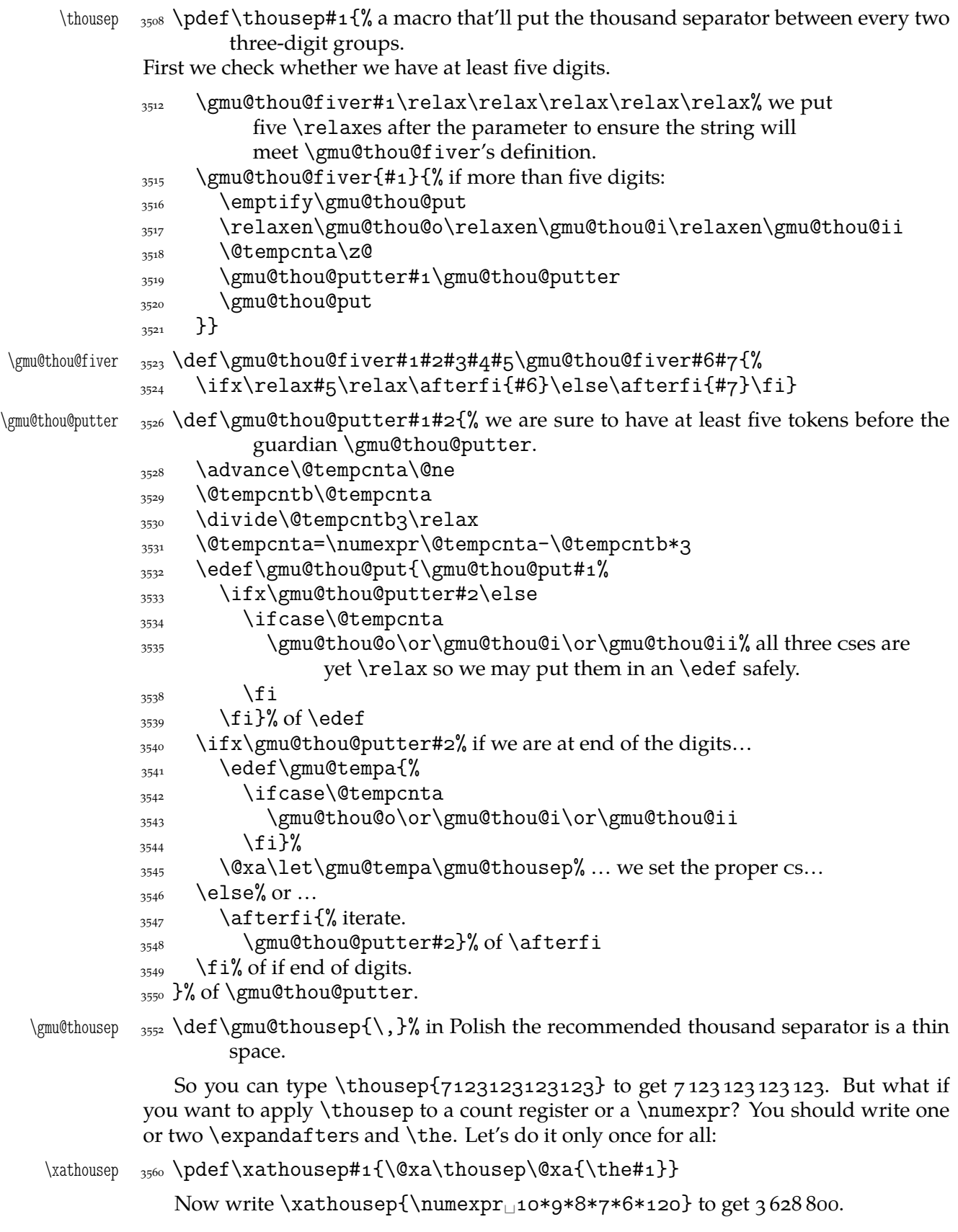

#### **Storing and restoring the catcodes of specials**

<span id="page-52-0"></span>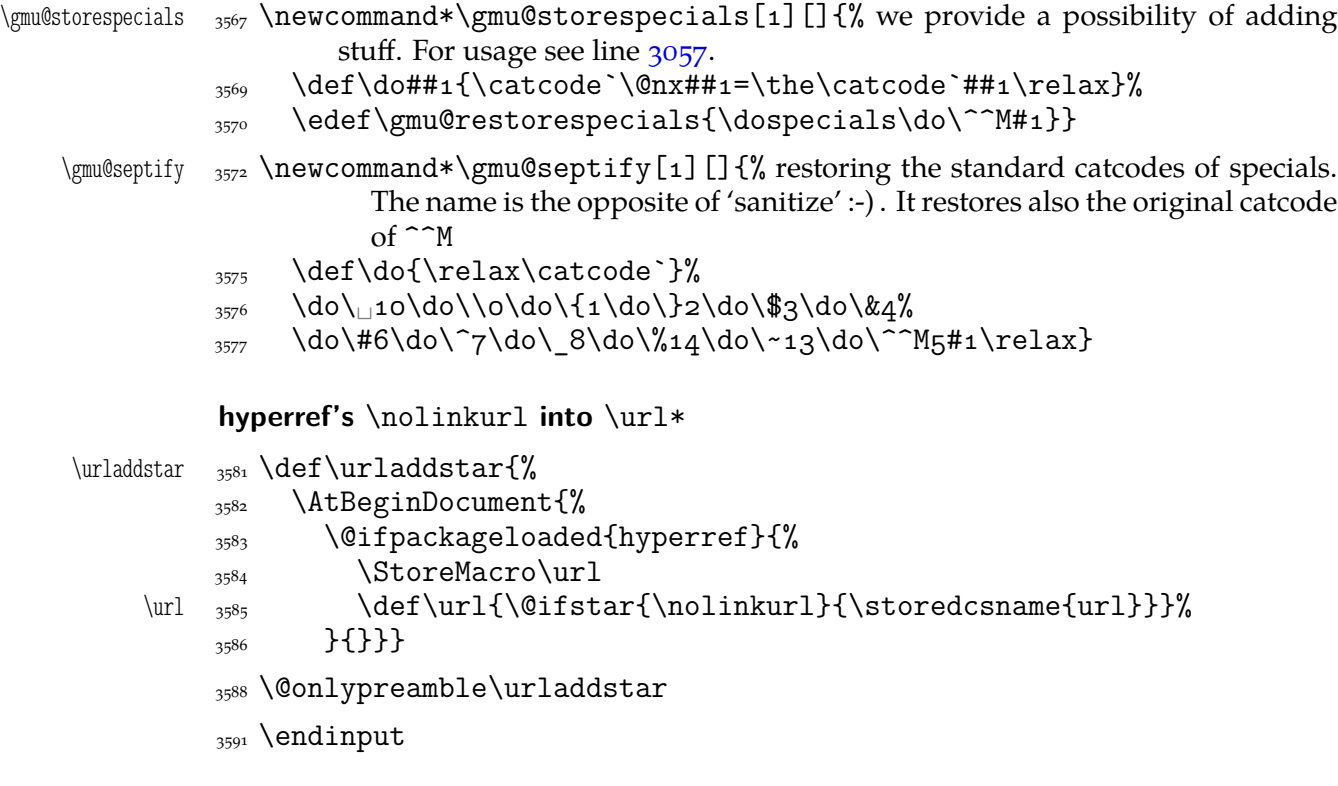

### **Change History**

vo.74

\@begnamedgroup@ifcs: The catcodes of \begin and \end argument(s) don't have to agree

strictly anymore: an environment is properly closed if the \begin's and \end's arguments result in the same \csname, 727

General:

Added macros to make sectioning commands of mwcls and standard classes co[mpat](#page-9-0)ible. Now my sectionings allow two optionals in both worlds and with mwcls if there's only one optional, it's the title to toc and running head not just to the latter, 3591

#### vo.<sub>75</sub>

\@ifnextcat:

\let for #1 changed to \def to allow things like \noexpand  $\sim$  , 517<br>fnextif: \@ifnextif:

\let for #1 changed to \def to allow things like \noexpand~, 553<br>fnif: \@ifnif:

added, 578

vo.<sub>76</sub> General:

A 'fixing' of \dots was rolled back since [it cam](#page-7-0)e out they were o.k. and that was the  $QX$  encoding that prints them very tight,

\freeze@actives:

added,

#### vo.77 General:

\afterfi & pals made two-argument as the [Marc](#page-34-0)in Woliński's analogoi are. At this occasion some redundant macros of that family are deleted,

vo.78

General: \@namelet renamed to \n@melet to solve a conflict with the beamer class. The package contents regrouped,

vo.79

\not@onlypreamble:

All the actions are done in a group and therefore \xdef used instead of \edef because this command has to

use \do (which is contained in the \@preamblecmds list) and \not@onlypreamble itself should be able to be let to  $\text{do}, 1316$ vo.80 General: CheckSum 1689, o \hfillneg: added,  $vo.81$ \dekfraccslash: moved here from pmlectionis.cls, 2638 \ifSeco[ndCla](#page-33-0)ss: moved here from pmlectionis.cls, 2613  $vo.82$ \ikern: added,  $\rm{vo.83}$ \~: postponed to \begin{document} to avoid [overw](#page-37-0)riting by a text command and made sensible to a subsequent /, 2337  $\rm{vo.}84$ General: CheckSum 2684, o  $vo.85$ Ge[neral:](#page-33-0) CheckSum 2795, 0 fixed behaviour of too clever headings with gmdoc by adding an \ifdim test, 3591 vo.86 \texttilde: renamed from  $\backslash \sim$  since the latter is one of L<sup>AT</sup>EX accents, 2345  $vo.87$ General: CheckSum 4027, 0 the package goes  $\varepsilon$ -T<sub>E</sub>X even more, making use of \ifdefined and the code using UTF-8 chars is wrapped in a X<sub>T</sub>T<sub>E</sub>X-condition, 3591 vo.88 General: CheckSum 4040, 0 \RestoreEnvironme[nt](#page-52-0): added, 1255 \storedcsname: added, \StoreEnvironment: added, vo.89 General: remov[ed obs](#page-17-0)olete adjustment of pgf for  $X_I$ T<sub>E</sub> $X$ , 3591 vo.90

General: CheckSum 4035, 0 \XeTeXthree: adjusted to the redefinition of \verb in xlxtra 2008/07/29, 2167 vo.91 General: CheckSum 4055, 0 removed \jobname[woe](#page-30-0) since \jobname is always without extension. \xiispace forked to \visiblespace \let to \xxt@visiblespace of xltxtra if available. The documentation driver integrated with the .sty file, 3591 vo.92 \@checkend: shortened thanks to \@ifenvir, 759 \@gif: added redefinition so that n[ow](#page-52-0) switches defined with it are \protected so they won't exp[and t](#page-10-0)o a further expanding or unbalanced \iftrue/false in an \edef, 272 \@ifenvir: added, 751 General: CheckSum 4133, 0 vo.93 \@namee[def](#page-10-0): added, General: A couple of \DeclareRobustCommand\* changed to  $\beta$ , 3591 CheckSum 4140, 0 CheckSum 4501, 0 The numerical macros commented out as obsole[te and](#page-52-0) never really used, \ampulexdef: added, \em: added, 3493, 3502 \gmu@RPfor: renam[ed fr](#page-5-0)om \gmu@RPif and #3 changed from a csname to cs, 2525 \litsha[pe](#page-50-0): copied here f[rom E](#page-50-0). Szarzyński's *The Letters*, \lsl: copied here from E. Szarzyński's *[The](#page-35-0) Letters*, \nocite: a bug fi[xed: w](#page-50-0)ith natbib an 'extra }' error. Now it fixes only the standard versio[n of](#page-50-0) \nocite, 1354 \pdef:

<span id="page-54-0"></span>added, \pprovide: added, \provide: added, \textlit: added, 3471 \thousep: added,

#### **Index**

Numbers [writte](#page-2-0)n in italic refer to the code lines where t[he cor](#page-51-0)responding entry is described; numbers underlined refer to the code line of the definition; numbers in roman refer to the code lines where the entry is used. The numbers preceded with 'p.' are page numbers. All the numbers are hyperlinks.

 $\backslash *$ , 606, 607, 608, 610, 614, 615, 616, 620, 2337, 2518  $\1, 2519$  $\{-, 1044, 2962\}$  $\langle\langle \dots \rangle, 975 \rangle$ \@@ni[l](#page-8-0)[,](#page-33-0) 1001, 1003, 1005, 2392, 2673, 2683, 2744[,](#page-42-0) 2749, 2752, 2753[,](#page-13-0) 2758, 3266, 3271[,](#page-13-0) 3326 \@M, 1691 \@aft[erheading](#page-38-0), \@bad[end](#page-38-0), \@beg[name](#page-47-0)[dgrou](#page-48-0)[p](#page-47-0), 696, 712, 720, 725 \@begnamedgrou[p@ifc](#page-23-0)s, 721, 724 \@car, \@cclv,  $\text{Qcclvi}, 2486$ \@che[ckend](#page-9-0), \@cls[exten](#page-28-0)sion, \@club[penal](#page-35-0)ty,  $\text{Currenvir}, 699, 753$  $\text{Currenvir}, 699, 753$  $\text{Currenvir}, 699, 753$ \@currenvl[ine](#page-10-0),  $\text{Qcurrsize}, 803, 804, 805,$  $\text{Qcurrsize}, 803, 804, 805,$  $\text{Qcurrsize}, 803, 804, 805,$ 806[,](#page-23-0) 807, 808, 809, 810, 811, 812  $\text{Qemptify}, 378, 379, 383$  $\text{Qemptify}, 378, 379, 383$  $\text{Qemptify}, 378, 379, 383$ \@enumctr[,](#page-10-0) 1947, 1948, 1954 \@enu[mdepth](#page-10-0), 1943, 1946, 1947 \@fil[eswithopti](#page-10-0)ons, 2613 \@firstof[many](#page-4-0),  $\qquad$   $\qquad$  $\sqrt{9}$ if, 281, 282, 285  $\left( \emptyset$ ifXeTeX, 2161, 2169, 2276[,](#page-33-0) 2311, 2635, 2769, 2981  $\left\{ \emptyset$  $\left\{ \emptyset$  $\left\{ \emptyset$ ifempty[,](#page-3-0) 429, 1626, 1646, 2657  $\langle$ @ife[nvir](#page-32-0)[,](#page-32-0) 751, 759 \@ifl@aded,  $\left\{ @ifncat, 524, 527, 542 \right\}$  $\left( \text{QifnextMac}, 630, 2871, 2914 \right)$  $\sqrt{9}$ ifnextac, 589  $\langle$ Cifnextcat[,](#page-18-0) 517, 590 \@ifnext[if](#page-7-0),  $\langle$  $\langle$  $\langle$  @ifnextspa[ce](#page-8-0)[,](#page-41-0) 613, 2870, 2913  $\binom{0}{1}$  [,](#page-6-0) 560, 563, 578  $\langle$ Cifnotmw[,](#page-7-0) 1509, 1512, 1679, 1784, 1871, 1926 \@inc[lude](#page-41-0), 2680, 2682 \@itemd[epth](#page-7-0), 1961, 1964, 1965 \@itemitem, 1965, 1966  $\text{\Omega}$ min[us](#page-22-0)[,](#page-26-0) 1794, 1799, 1805, 1807[,](#page-37-0) 1812, 1814, 1821, 1826 \@nameedef, \@nobre[akfalse](#page-24-0)[,](#page-25-0) 1690, 2439 \@nob[reaktrue](#page-25-0), \@nor[malc](#page-25-0)r,  $\langle$  Qnx, 175  $\qquad$ 00arg, 1079, 1081, 1082 \@oargsq[,](#page-23-0) 1079, 1082, 1097 \@onlyprea[mble](#page-48-0), 1379, 2441, 3588 \@parg[,](#page-14-0) 1086, 1088, 1089 \@pargp[,](#page-14-0) 1086, 1089, 1098 \@parindent, 1950, 1951, 1953[,](#page-52-0) 1968, 1969, 1971 \@pkge[xtension](#page-14-0), \@pream[blecmds](#page-14-0)[,](#page-14-0) 1335, 1337[,](#page-27-0) 1350, 1354  $\text{Verelaxen}, 387, 388, 392$  $\text{Verelaxen}, 387, 388, 392$  $\text{Verelaxen}, 387, 388, 392$  $\text{Verelaxen}, 387, 388, 392$  $\text{Verelaxen}, 387, 388, 392$ \@starttoc, \@tempcntb\*,  $\text{Utempdim}$ , 2776, 2780, 2781[,](#page-5-0) 2783, 2784, 2788[,](#page-34-0) 3459, 3465, 3480, 3482 \@tempdima\*, 2781, 2783  $\text{Utempdim}$ , 2777, 2779, 2780 \@textsuperscript, 2318, 2319  $\text{0}$ toodeep, 1944, 1962 \@topnewpage, \@undefined,  $\text{Qwhilenum}, 2486, 2501$  $\text{Qwhilenum}, 2486, 2501$  $\text{Qwhilenum}, 2486, 2501$  $\sqrt{Q}$ xa, 174 \@xifncat, 529, 542  $\langle$ @xifnif, 565, 578  $\arccos 2552, 2587, 2588, 2592$  $\arccone$ , 2572, 2582  $\lambda$ adashes, 2940, 2940, 2942, 2948 \addf[ontfe](#page-35-0)[ature](#page-36-0)[,](#page-36-0) 2192,  $2223, 2225, 2248,$  $2223, 2225, 2248,$  $2223, 2225, 2248,$ 2313, 2590, 2795, 3150[,](#page-42-0) 3163, 3465, 3482  $\lambda$ ddto@macro, 359, 366 \addt[oheading](#page-31-0), 1660  $\lambda$ addt[omac](#page-33-0)[ro](#page-36-0), 366, 3134 \addt[otok](#page-45-0)s, 374  $AE, 2763$  $\left\{ \text{affirf1}, \frac{197}{593}, \frac{617}{593} \right\}$  $\left\{ \text{affirf1}, \frac{197}{593}, \frac{617}{593} \right\}$  $\left\{ \text{affirf1}, \frac{197}{593}, \frac{617}{593} \right\}$ 618[,](#page-45-0) 656, 725, 726, 755, 756, 993, 1024, 1095, 1138, 1215, 2164[,](#page-8-0) 2561, 2577, 2659[,](#page-9-0) 2660, 2721, 2749[,](#page-14-0) 2869, 2912, 3524[,](#page-14-0) 3547  $\text{afterfifi}, 194, 195, 658,$  $\text{afterfifi}, 194, 195, 658,$  $\text{afterfifi}, 194, 195, 658,$  $\text{afterfifi}, 194, 195, 658,$  $\text{afterfifi}, 194, 195, 658,$ 1194[,](#page-38-0) 1199, 2163, 2959 \afte[rfif](#page-38-0)[ifi](#page-40-0), \afte[riffifi](#page-51-0), \afteriffi[fifi](#page-2-0), \afte[rififfif](#page-16-0)[ifi](#page-30-0), 663 \ahyphen, 2962 \AKA, 2588

 $\lambda$ 110other, 426, 427, 436, 437, 438, 2136, 2240, 2242 \alpha, 3009  $\langle$ ampulexdef[,](#page-5-0) 411, 447, 460[,](#page-5-0) 1378  $\langle$ ampu[lexse](#page-31-0)t, 465, 471, 1373 \AmSTeX,  $\arg$ , 1094, 1095 \AtBe[gin](#page-6-0)[Docum](#page-18-0)ent[,](#page-18-0) 913, 1093[,](#page-6-0) 1348, 1382, 1480, 2179, 2189, 2343, 2536, 2865, 2940, 2942, 3582 \begin, 720 \begi[n\\*](#page-33-0), \bgco[lor](#page-41-0), 3154  $\bigr\setminus$ BibTeX, 2074 \Biggl, \biggl, 3102 \Biggr, \biggr, 3103 \Bigl, \bigl, 3098 \Bigr, \bigr, 3099  $\big\{\big\}$   $2381, 3315$ \bnam[egrou](#page-44-0)p, 712 \bold[math](#page-44-0), \box[,](#page-44-0) 2055, 3097  $\bslash$ [,](#page-48-0)  $892, 1043, 1146,$ 1223[,](#page-9-0) 1247, 1653, 1654[,](#page-28-0) 1655, 2909, 2910, 2919, 2920  $\hbox{bullet}, 2981$ \c@gm[@PronounG](#page-22-0)[ende](#page-41-0)r, \c@No[NumSecs](#page-41-0), \c@secn[umdep](#page-42-0)th, \chardef, 2981 \ClassError, \cleardouble[page](#page-19-0), 1496  $\clubpenalty, 1691, 1696$  $\clubpenalty, 1691, 1696$  $\clubpenalty, 1691, 1696$ \cmd, 1068 \cmd@to@[cs](#page-42-0)[,](#page-22-0) 1068, 1070  $\cdot$ color, 2513, 2514 \continuum,  $\text{copy}, 2017, 2047, 2061,$  $\text{copy}, 2017, 2047, 2061,$  $\text{copy}, 2017, 2047, 2061,$ 3153, 3165  $\{\text{count}, 2022, 2023, 2024, \}$  $2025, 2026, 2027,$  $2025, 2026, 2027,$  $2025, 2026, 2027,$ 2028[,](#page-29-0) 2029, 2281, 2282, 2283, 2284, 2288[,](#page-28-0) 2289, 2290,

2291, 2293, 2294, 2295, 2484, 2486, 2487, 2488, 2491, 2500, 2501, 2502, 2503  $\cos$ [,](#page-32-0) 1043, 1049, 1053, 1068  $\cup$ cup, 3162  $\zeta$ zas, 2967  $\text{Czer}, 2515, 2518, 2519$  $\czerw_0, 2514, 2515$  $\czerw_0, 2514, 2515$  $\czerw_0, 2514, 2515$ \dag, \data, \date@b[iway](#page-35-0)[,](#page-35-0) 3313, 3320 \date@line, 3313, 3323, 3324  $\text{datef}, 3184, 3224, 3310,$ 3321[,](#page-48-0) 3326 \datefsl[,](#page-48-0) 3202, 3243,  $3310, 3321$  $\lambda$ dates[kip](#page-45-0)[,](#page-46-0) 3312, 3318 \dead[cycle](#page-48-0)s, 2713 \Declare[Logo](#page-46-0)[,](#page-47-0) 1988, 2007,  $2033, 204\overline{4, 2074, 409}$  $2033, 204\overline{4, 2074, 409}$  $2033, 204\overline{4, 2074, 409}$  $2080, 2083, 2085,$  $2080, 2083, 2085,$  $2080, 2083, 2085,$ 2088[,](#page-38-0) 2091, 2095, 2097, 2100, 2107 \Decl[areRobust](#page-28-0)[Comma](#page-29-0)[nd](#page-28-0), 2757 \Decl[areRobustComma](#page-29-0)nd\*, 834[,](#page-29-0) 835, 836, 837, 1043 \DeclareTextCommand, \Decl[areTe](#page-38-0)xtCommandDefault, 2003 \defo[beyline](#page-11-0)s, \dekbigskip, \dekfracc, 2238, 2247, 2633  $\delta$  /dekf[raccs](#page-28-0)imple, 2632, 2638 \dekfraccslash, 2627, 2635, 2636 \dekmedskip, \deksmallskip, 2378 \Delta,  $\dim$ en, 2280, 2283, 2287, 2290[,](#page-33-0) 2448, 2449, 2450, 2827, 2828  $\dim \exp r$ , 3034, 3039, 3045[,](#page-32-0) 3096, 3154, 3387[,](#page-32-0) 3388 \disc[re](#page-34-0), 986, 995, 1012  $\text{discret}, 988, 993$  $\text{discret}, 988, 993$  $\text{discret}, 988, 993$ \divi[de](#page-43-0)[,](#page-45-0) 2024, 2027, 2028, 2282[,](#page-49-0) 2284, 2289, 2291[,](#page-13-0) 2779, 2780, 2785, 3530 \document, 1379 \dp[,](#page-32-0) 3080, 3093, 3096, 3154

\dywiz,

\edef@other, 2150, 2155 \eequals, \egRes[tore@](#page-42-0)Macro, 1208, 1210 \egRestore@[MacroSt](#page-30-0), 1208, 1211  $\qquad$ \egSt[ore@](#page-16-0)Macro, 1128, 1133 \egStore@MacroSt, 1128, 1134  $\text{lem}, 3493, 3503$ \emdash, 2925  $\emptyset$ [,](#page-15-0) 379, 379, 2194, 3129[,](#page-15-0) 3133, 3516 \en[amegroup](#page-50-0), \endlist, 1957, 1974 \english[date](#page-4-0), 3223 \enou[ghpage](#page-45-0),  $\text{t}$ [,](#page-9-0) 947, 960, 2092, 2320 enumerate\*, 1942 \env, 1049 \equals,  $\text{C}$ FeX, 2091, 2095 \everymath,  $\text{everypar}, 1687, 1697, 2849$  $\text{everypar}, 1687, 1697, 2849$  $\text{everypar}, 1687, 1697, 2849$  $\exists$ sists, 3046 \f@en[codin](#page-29-0)g, 2498 \f@series, \fakern, \fakesc@extrascale, 2783, 2798 \fakescaps,  $\{\text{fakescapse, } 2735, 2760\}$ \fakescex[trasc](#page-39-0)ale, 2798 \file, \fooatletter, 241  $\text{None}, 237, 241, 629, 849,$  $\text{None}, 237, 241, 629, 849,$  $\text{None}, 237, 241, 629, 849,$  $8\overline{52}$ [,](#page-39-0) 860, 876, 896, 900[,](#page-13-0) 903, 1052, 2360, 2368, 2939, 2961, 3062  $\frac{1}{,}3043$ \Form[atHangH](#page-11-0)[eading](#page-12-0), 1793, 1800, 1808, 1815 \Form[atRu](#page-33-0)[nInHe](#page-41-0)[adin](#page-42-0)[g](#page-43-0), 1822, 1827 \freeze@actives, 2483 \full[par](#page-24-0),

 $\qquad$   $\qquad$   $\qquad$ \g@relaxen, 392, 393

\gaddtomacro, 354  $\gamma$ garamath,  $p. 43, 3149$  $\qquad$ \glet, 346, 1711 \glueexpr, 3343, 3386 \gluestre[tch](#page-42-0), 3344 \gm@atppr[on](#page-5-0)[,](#page-5-0) 1411, 1415, 1416[,](#page-4-0) 1417, 1418, 1420[,](#page-49-0) 1421, 1422, 1423 \gm@clearpag[esdue](#page-48-0)toopenright, 1495, 1555  $\setminus$ gm@d[ontnumbersect](#page-19-0)ionsoutofmainmattety.2557,2561 1493[,](#page-19-0) 1539 \gm@duppa, 2239, 2240, 2242 \gm@g[obma](#page-19-0)[cro](#page-20-0), 2136, 2142 \gm@hyperrefstepcounter, 1485[,](#page-20-0) 1488, 1568 \gm@ifnac[,](#page-31-0) 590, 592  $\qquad$ gm@letspace[,](#page-30-0) 609, 617 \gm@notprerr, 1346, 1353 gm@Pr[onounGend](#page-19-0)[er](#page-21-0), \gm@pswor[ds](#page-7-0)[,](#page-7-0) 1001, 1003, 1005 \gm@sec, 1909, 1920, 1921 \gm@secini[,](#page-18-0) 1874, 1893, 1899, 1905, 1918 \gm@secmarkh, 1901  $\gamma$ [,](#page-26-0) 1887,  $1887$ , 1894[,](#page-26-0) 1906, 1920, 1921 \gm@s[ecx](#page-26-0)[,](#page-26-0) 1909, 1910  $\qquad$ gm@secxx, 1876, 1904, 1911 \gm@straigh[tensec](#page-26-0), 1915[,](#page-26-0) 1924 \gm@targ[etheading](#page-26-0), 1486, 1489 \gma,  $3142$ \gma@[arrowdash](#page-26-0), 3152, 3161, 3167, 3168 \gma@[bare](#page-19-0), 3138, 3140 \gma[@brac](#page-45-0)ket, 3140, 3141 \gma@checkbra[cket](#page-45-0), 3139, 3143 \gma@dollar[,](#page-45-0) 3137, 3138, 3143 \gma@gmathhook[,](#page-45-0) 3125, 3133, 3134, 3156 \gma@[quantifie](#page-45-0)rhook, 3043[,](#page-45-0) 3046, 3129, 3131, 3163, 3169 \gma@[temp](#page-45-0)a, 3032, 3034, 3037, 3039, 3092, 3096[,](#page-43-0) 3117, 3120 \gma@[temp](#page-45-0)b, 3093, 3096 \gmath[,](#page-43-0)  $p.$  43, 2994, 3137, 3141

\gmathhook, 3134  $\qquad$ gml@StoreCS, 1173, 1196, 1233 \gml@storemacros, 1174, 1185[,](#page-45-0) 1194, 1199, 1236 \gmobeyspaces, 2361 \gmsh[owlis](#page-16-0)ts, 480 \GMtextsupers[cript](#page-16-0), \gmu@[acroinner](#page-16-0), 2558, 2568, 2569, 2577 \gmu@acrospa[ces](#page-6-0)[,](#page-32-0) 2552, \gmu@ampulexpa[,](#page-35-0) 458, 466 \gmu@[ampulexpb](#page-36-0)[,](#page-36-0) 459, 467 \gmu@checkaft[ersec](#page-35-0), 1705[,](#page-35-0) 1764 \gmu@dashfalse, 3272 \gmu@dashtrue, 3274 \gmu@def[,](#page-24-0) 1511, 1513, 1513, 1532 \gmu@dekfracc[,](#page-47-0) 2222, 2241, 2243 \gmu@dek[fraccsimple](#page-20-0), 2243, 2625, 2633 \gmu@denomina[torke](#page-31-0)rn, 2224[,](#page-31-0) 2253, 2627 \gmu@discretionaryslash, 1012[,](#page-31-0) 1023 \gmu@dywiz, 2958, 2962  $\gamma$ <sub>2675</sub>[,](#page-36-0) 2684, 2684, 2702  $\qquad$ [file](#page-13-0)[name](#page-14-0), 2674,  $2687, 2699, 2702,$  $2687, 2699, 2702,$  $2687, 2699, 2702,$ 2705, 2714 \gmu@[getaddvs](#page-37-0), 1756, 1756, 1762 \gmu@[getex](#page-37-0)t[,](#page-37-0) 2673, 2683 \gmu@[gobde](#page-38-0)f, 195, 201 \gmu@ifnodash, 3266, 3271 \gmu@[luzniej](#page-24-0), 2832, 2835, 2837 \gmu@nl@res[erveda](#page-2-0), 1305[,](#page-47-0) 1308, 1313, 1316 \gmu@nocite@[ampulex](#page-40-0), 1371[,](#page-40-0) 1382 \gmu@numeratorkern, 2223, 2252, 2253, 2626  $\gamma$ gmu@prevsec, 1686, 1688, 1710[,](#page-18-0) 1717, 1747 \gmu@printslashes, 1017[,](#page-32-0) 1019, 1019, 1021, 1024 \gmu@[resa](#page-23-0), 2528, 2530

 $\gamma$ emu@reserveda, 606, 608, 614, 616, 753, 755, 1186, 1189, 1192, 1662, 1664, 1711, 1712[,](#page-8-0) 1715, 1996, 1998[,](#page-10-0) 2000, 2001, 2002[,](#page-16-0) 2150, 2151, 2155[,](#page-22-0) 2156, 2658, 2659  $\gamma$ gmu@[reserved](#page-23-0)b, 754, 755 \gmu@[restorespecia](#page-28-0)ls, 3087[,](#page-28-0) 3570 \gmu@[RPfo](#page-30-0)r[,](#page-37-0) 2513, 2525, 2537, 2547 \gmu@scalar, 2770, 2774,  $2775, 2781$  $2775, 2781$  $2775, 2781$ \gmu@scale[match](#page-35-0)X, 2760, 2772[,](#page-35-0) 2796 \gmu@scapLe[tters](#page-39-0), 2731, 2741[,](#page-39-0) 2746 \gmu@scapSpaces[,](#page-38-0) 2744, 2749[,](#page-39-0) 2753 \gmu@scapss, 2752, 2758 \gmu@[scscale](#page-38-0), 2789, 2795  $\gamma$ gmu@septify, 3058, 3572 \gmu@[setheadin](#page-38-0)g[,](#page-38-0) 1761, 1767, 1768 \gmu@setsetS[Mglobal](#page-39-0), 1172, 1177, 1232 \gmu@setSMglobal, 1179, 1181[,](#page-24-0) 1199 \gmu@SMdo@scope, 1275, 1277[,](#page-16-0) 1280, 1281, 1295 \gmu@SMdo@setsco[pe](#page-16-0), 1273, 1279, 1293 \gmu@SMglobalfa[lse](#page-17-0), 1140[,](#page-17-0) 1154, 1181, 1190, 1217, 1226, 1283 \gmu@[SMglobaltrue](#page-17-0), 1116, 1179  $\gamma$ gmu@[smtempa](#page-15-0)[,](#page-16-0) 1144, 1153, 1220, 1225 \gmu@storespe[cials](#page-16-0)[,](#page-15-0) 3057, 3567 \gmu@tempa, 202, 420, 426,  $437, 445, 2141, 2143,$  $437, 445, 2141, 2143,$  $437, 445, 2141, 2143,$ 2805, 2807, 2808, 2809[,](#page-43-0) 3427, 3430, 3432[,](#page-5-0) 3464, 3468, 3481, 3485, 3541, 3545 \gmu@[tempb](#page-39-0)[,](#page-39-0) 421, 427, 438, 446 \gmu@[tempc](#page-49-0), 422, 452 \gmu@[temp](#page-50-0)d[,](#page-51-0) 424, 425, 428, 431[,](#page-5-0) 436, 438, 443, 444[,](#page-5-0) 455, 459

\gmu@tempe, 435, 441, 457, 461 \hyphenpenalty, 1005, \gmu@testdash, 3270, 3310, 3321 \gmu@thou@fiver, 3512, 3515[,](#page-5-0) 3523, 3523 \gmu@thou@i[,](#page-47-0) 3517, 3535, 3543 \gmu@[thou@ii](#page-48-0), 3517, 3535, 3543 \gmu@[thou@o](#page-51-0)[,](#page-51-0) 3517, 3535, 3543 \gmu@thou@put[,](#page-51-0) 3516, 3520, 3532 \gmu@[thou@](#page-51-0)putter[,](#page-51-0) 3519, 3526[,](#page-51-0) 3533, 3540, 3548 \gmu@thousep[,](#page-51-0) 3545, 3552 \gmu@[tilde](#page-51-0), 2332, 2337, 2348 \gmu@whonly, 2720, 2721 \gmu@[xedekfraccplain](#page-51-0), 2199, 2246 \gmu@xedek[fraccstar](#page-33-0), 2199, 2214 \gmu@xefraccdef, 2215,  $2229, 2230, 2231,$ 2232, 2233, 2234, 2235[,](#page-31-0) 2236, 2237 \gn@melet, 1312 \gobb[le](#page-31-0), 185, 187, 3118 \gobb[letwo](#page-31-0), 188 \gref[stepcounter](#page-31-0), 313, 329 \grelax[en](#page-2-0)[,](#page-44-0) 393, 393, 1688 \hathat, 1053 \HeadingNumber[,](#page-4-0) 1565, 1567 \HeadingN[umberedf](#page-5-0)[alse](#page-23-0), 1494, 1536 \Headin[gRHea](#page-14-0)dText, 1549 \HeadingText, \HeadingTOCText, 1550 \HeShe, \heshe, 1415 \hfillneg, 2384 \hgrefstepcount[er](#page-20-0), 328 \hidde[n@iff](#page-19-0)alse, 291, 429 \hidde[n@if](#page-19-0)[true](#page-33-0), 292, 429 \HimHer, 1422 \himher, 1417 \HisHer, 1421 \hisher, 1416 \HisHers, 1423 \hishers, 1418 \hrule, 1735  $\hbox{\hbox{hunskip,336, 2459, 2461,}}$ 2463, 3371, 3384

2872, 3350

\if@afterindent, 1692  $\iint@filesw, 2436, 2686,$ 2698[,](#page-40-0) 2706 \if@mainmatter, 1494 \if@nobreak, 1689 \if@openri[ght](#page-34-0), 1496 \if@s[peci](#page-37-0)[alpag](#page-38-0)e, 1554 \if@twoside, 1580 \ifcsname, 725  $\left\{ \frac{3307}{3310}, \frac{3312}{5312} \right\}$  $\left\{ \frac{3307}{3310}, \frac{3312}{5312} \right\}$  $\left\{ \frac{3307}{3310}, \frac{3312}{5312} \right\}$  $\left\{ \frac{166, 193, 855,}{\right.} \right\}$  $914, 2162, 2538,$ 2858, 2938 \iffont[char](#page-48-0), 2216 \ifgmu@dash[,](#page-11-0) 3264, 3270, 3276, 3310, 3321 \ifgm[u@po](#page-40-0)[stsec](#page-41-0), 1707, 1746, 1754 \ifgmu@SMgl[obal](#page-47-0)[,](#page-47-0) 1114,  $1138, 1145, 1178,$  $1138, 1145, 1178,$  $1138, 1145, 1178,$ 1215, 1221, 1280 \ifHe[adingNumb](#page-24-0)ered, 1535, 1563 \ifodd, 1413 \ifSe[condClass](#page-16-0), 2611  $\i$ kern, 2646 \IMO, 2587  $\infty$ , 3169  $\in$  2703[,](#page-36-0) 2725 \inclu[degra](#page-37-0)phics, 2299  $\int$ infty, 3021  $\iota$ it[emind](#page-45-0)ent, 1950, 1968 itemize\*, \iteracro, 2551, 2555

### \justified, 3359

\labelsep[,](#page-35-0) 1952, 1970  $\lambda$ labelwidth, 1951, 1952, 1969, 1970 \larger, *p.* 11, 834, 3033, 3038[,](#page-27-0) 3098, 3099, 3102[,](#page-27-0) 3103, 3104, 3105 \larg[err](#page-27-0), [p.](#page-27-0) 11, 838, 3100, 3101 \LaTeXe, 1984, 2033 \LaTe[Xpar](#page-43-0), \ldate[,](#page-10-0) 3324, 3329 \leftarrow[,](#page-11-0) 3053, 3167 \leftline,  $\left\{ \text{tmargin}, 1949, 1967 \right\}$ \leftr[ightarrow](#page-48-0), \leftslant[ing](#page-43-0),

\linebreak, \linedate, 3312, 3323, 3324 \list, 1948, 1966  $\langle$ listparindent, 1953, 1971  $\lambda$ it, 3474  $\langle$ litshape, 3456, 3472, 3474[,](#page-27-0) 3496 \liturgiques, 2512 \lon[gpauz](#page-50-0)a, 2928, 2929  $\log$ eness, 2838, 2849 \lpau[za](#page-50-0), \lsl, 3477 luzniej, luzniej\*,  $\langle$ luz[nie](#page-50-0)[jcore](#page-41-0), 2834, 2842 \macro, 2142 \MakeUpp[ercas](#page-40-0)e,  $\max$ to, 3160 \marg, 1074, 1098 maszyn[opis](#page-30-0), 3341 \math@arg, 1094, 1095  $\mathbb{h}$ in, 3022, 3026, 3051[,](#page-14-0) 3052, 3084,  $3085, 3115, 3116,$  $3085, 3115, 3116,$  $3085, 3115, 3116,$ 3162, 3169  $\mathcal{S}$ [,](#page-43-0)  $\mathcal{S}$ ,  $\mathcal{S}$ , 3063[,](#page-43-0) 3107, 3158 \math[close](#page-44-0), 3082, 3083, 3099[,](#page-45-0) 3101, 3103, 3105, 3113 \math[frak](#page-43-0), 2547  $\mathcal{L}$ , 2996, 3008 \math[op](#page-44-0), 3030  $\{\text{mapen}, 3068, 3083, \}$ 3098[,](#page-35-0) 3100, 3102, 3104, 3112 \mathpu[nct](#page-43-0), 3067 \mathrel[,](#page-44-0) 3023, 3027, 3053[,](#page-44-0) 3054, 3055, 3084, 3085, 3086, 3119[,](#page-43-0) 3161, 3167, 3168  $\{\text{mathrm}, 3003, 3010, 3016, \}$  $\{\text{mathrm}, 3003, 3010, 3016, \}$  $\{\text{mathrm}, 3003, 3010, 3016, \}$ 3022[,](#page-43-0) 3023, 3025, 3026[,](#page-44-0) 3027, 3041 \Math[stru](#page-44-0)[tbox](#page-45-0)@, \medmus[kip](#page-42-0),  $\{\text{meta}, 939, 975, 1074, 1081, \}$  $\{\text{meta}, 939, 975, 1074, 1081, \}$  $\{\text{meta}, 939, 975, 1074, 1081, \}$  $1088$ \meta@fon[t@sel](#page-43-0)[ect](#page-44-0), 950, 969 \mkern, 3122  $\mskip-2mu\text{mskip,}$  993  $\mu$ lt[iply](#page-14-0), 2023, 2026, 2787, 2837, 2848 \mw@ge[tflag](#page-44-0)s,

\mw@HeadingBreakAfter, 1556, 1576, 1591, 1595, 1625, 1711 \mw@HeadingBreakBefore, 1553, 1624, 1712 \mw@H[eadi](#page-20-0)[ngLevel](#page-21-0), 1533, 1536 \mw@HeadingRunIn, 1571, 1624 \mw@HeadingType[,](#page-20-0) 1552, 1686[,](#page-20-0) 1718, 1719, 1732 \mw@HeadingWhole[Width](#page-21-0), 1574[,](#page-22-0) 1625 \mw@normalheadi[ng](#page-20-0), 1578[,](#page-23-0) 1587, 1590, 1594, 1767 \mw@p[roce](#page-21-0)[ssfla](#page-22-0)gs,  $\mu$ Weruninheading, 1572, 1768  $\w0$ s[ecdef](#page-21-0), 1631, 1632, 1633, 1639 \mw@section, 1630 \mw@s[ecti](#page-24-0)onxx,  $\mu$ w@secun[def](#page-22-0)[,](#page-22-0) 1635, 1647, 1650 \mw@setflags, 1636 \n@melet[,](#page-22-0) 1304, 1661, 1665,  $1878, 1884, 1918, 2219$  $1878, 1884, 1918, 2219$  $1878, 1884, 1918, 2219$ \nameshow, 483 \nameshowthe, 484 napapierki, \napa[pierkicor](#page-26-0)e[,](#page-31-0) 2822, 2826 \napapier[kist](#page-6-0)retch, 2820, 2823  $\n\max j, 2851$ \nazwired, 2986 \neg, 3022, 3121  $\neq$ [,](#page-39-0)  $3023, 3116$ \neqb, 3116 \newcount, 2832  $\neq$  22 \new[gif](#page-43-0), 255 \news[kip](#page-44-0), \newwrite, 2436 \nfss@text, 948 \nieczer, \nobreak[space](#page-49-0),  $\text{locite}, 1378$ \nohy, \nolimits, 3045, 3046 \nolinkurl, 3585 NoNumSecs, 1482

\not@onlypreamble,  $1333, 1337, 1338,$ 1339, 1340, 1341 \nu, 3013 \numexpr, 2968, 2969, 3531 \oarg, \ol[dLaTe](#page-42-0)X, \oldLaTeXe, 1984 \omega, \Pack[ageE](#page-14-0)[rror](#page-27-0), 1352, 2908, 2918 \Packa[geWar](#page-43-0)[ning](#page-27-0), 826, 829 \pagebreak, 1579, 1591, 1595 \pagegoal, 2448 \page[total](#page-41-0), 2449 \paragraph, \ParanoidP[ostse](#page-21-0)c, \parg, 1086 \partial, 3024  $\pi$ topsep[,](#page-48-0) 1949, 1967 \pauza, \pauz[a@ski](#page-14-0)pcore, 2859, 2870, 2871  $\langle$ pauzacore[,](#page-27-0) 2860, 2872, 2877[,](#page-40-0) 2885, 2894, 2899[,](#page-40-0) 2928, 2931, 3353[,](#page-40-0) 3354  $\pauzadial, 2887, 2893$  $\pauzadial, 2887, 2893$  $\pauzadial, 2887, 2893$ \pdef[,](#page-41-0) 178, 192, 255, 272, 291[,](#page-41-0) 292, 313, 328, 336[,](#page-48-0) 553, 589, 630, 799[,](#page-41-0) 838, 839, 939, 1010[,](#page-3-0) 1017, 1032, 1049[,](#page-4-0) 1053, 1116, 1127[,](#page-8-0) 1170, 1207, 1229[,](#page-12-0) 1251, 1255, 1486[,](#page-13-0) 2004, 2191, 2317[,](#page-14-0) 2337, 2345, 2459, 2461, 2463, 2552[,](#page-16-0) 2590, 2657, 2866[,](#page-31-0) 2881, 2893, 2898[,](#page-33-0) 2907, 2917, 2994[,](#page-34-0) 3332, 3335, 3434[,](#page-37-0) 3456, 3471, 3474, 3477, 3493, 3502[,](#page-41-0) 3508, 3560 \pdfe[TeX](#page-42-0), 2095  $\left\{P(X, 2097\right\}$ \Phi, \phi, 3015  $\pi$ , 3014 \pk, 1032 \Pla[inTeX](#page-43-0), \pm[,](#page-43-0) 3025, 3026

\polskadata, 3183, 3220  $\cos$ fil, 1058 \ppauza, \ppauza@skipcore, 2862, 2913, 2914  $\pprovide, 207, 2547$ \prepen[dtoma](#page-41-0)cro, 369  $\pi$ intspaces, 1001, 1010  $\text{protected}, 178, 207, 267,$  $\text{protected}, 178, 207, 267,$  $\text{protected}, 178, 207, 267,$ 286[,](#page-2-0) 3430, 3432 \provide, 192, 207 \psi, 3019 \quad, \quantif[ierhook](#page-2-0), 3130, 3150 \rda[te](#page-43-0), 3323  $\text{real}, 2781, 2783$  $\text{real}, 2781, 2783$  $\text{real}, 2781, 2783$  $\reflectbox, 2103, 2110$  $\text{relaxen}, 388, 388, 1621,$  $2948, 3007, 3517$  $2948, 3007, 3517$  $2948, 3007, 3517$ \rels[ize](#page-39-0),  $p$ *.* 11, 799, 800,  $834, 835, 836, 837,$  $834, 835, 836, 837,$  $834, 835, 836, 837,$  $838,839$ \rene[wcommand\\*](#page-42-0), \Require[Package](#page-10-0)[,](#page-10-0) 2171, 2433[,](#page-11-0) 2530, 2765 \rese[tMathst](#page-11-0)rut@, 3073 \resizebox, 2298 \resizegraphics, 2277, 2297 \Rest[ore@](#page-34-0)[Macro](#page-35-0), 1210, 1213, 1233, 1243 \Restore@M[acros](#page-32-0), 1229, 1231 \Restore@MacroSt, 1211, 1219 \Rest[oreEnvir](#page-16-0)[onmen](#page-17-0)t, \RestoreMacro[,](#page-16-0) 1207, 1513, 2178, 2180  $\text{RestoreMacro*, } 1257, 2180$  $\text{RestoreMacro*, } 1257, 2180$  $\text{RestoreMacro*, } 1257, 2180$ \RestoreMacros, \RestoringDo,  $\langle$ righ[tarr](#page-20-0)[ow](#page-30-0)[,](#page-30-0) 3054, 3168  $\right\{rightline, 3323, 3405$  $\Gamma$ [,](#page-16-0) 1947, 1965  $\tau$ otatebox[,](#page-17-0) 3043, 3046, 3051, 3052 \rs@size@w[arnin](#page-48-0)g[,](#page-45-0) 818,  $823, 826$ \rs@unknow[n@warning](#page-43-0), 813[,](#page-43-0) 829 \runindate, 3325 \scantokens, 3061

 $\simeq$  , 2081, 2582, 3162

\secondclass, 2610 \SecondClasstrue, 2612 \sectionsign, 3000 \SetSectionFormatting, 1621, 1622, 1786, 1790[,](#page-36-0) 1798, 1806,  $1813, 1820, 1825$ \SetTwoheadSkip, 1770, 1797, 1805, 1812 \sfna[me](#page-24-0)[,](#page-24-0) 1010, 1020 \shor[tpauza](#page-25-0), \showboxbreadth, 480 \show[boxd](#page-24-0)[epth](#page-25-0), 480 \ShowFont, \showlists, 480 \showthe, 484 \sigma, 3017 \sim, 3027 \SliTeX, \smaller,  $p.$  11, 835, 2626, 2629 \sma[llerr](#page-43-0), p. 11, 839, 2796 \smalls[kipam](#page-29-0)ount, 2378, 2379 \smar[tunde](#page-36-0)r, 878 \SMglobal, \Store@Macro[,](#page-33-0) 1133, 1136, 1173 \Store@Macr[os](#page-12-0), 1170, 1171 \Store@Ma[croSt](#page-15-0), 1134, 1143 \Stored@Macro, 1242, 1243  $\setminus$ stor[edcs](#page-16-0)name, 1246, 3585 \StoredMacro, \StoreEnvironm[ent](#page-15-0), 1251 \StoreMacro[,](#page-17-0) 1127, 1513, 2037, 2170, 3353, 3584 \StoreMacro\*[,](#page-17-0) 1253, 2038 \StoreMacros, \StoringAnd[Relax](#page-15-0)[ingD](#page-20-0)o, 1272  $\frac{\sqrt{9}}{1, 3460, 3465, 3482}$  $\subs, 850, 880$  $\sum$ , 3042 \TB, \TeXb[ook](#page-11-0)[,](#page-50-0) 2088, 2089  $\text{textbullet}, 2981, 2981$  $\text{textbullet}, 2981, 2981$  $\text{textbullet}, 2981, 2981$ \textcolor, 2520 \te[xtlar](#page-29-0)ger, 836 \textlit, 3471

\textsl, 2088 \textsmaller, 837 \textstyle, 2035 \textsuperscript, 2312, 2317 \texttilde, 2345  $\text{textwidth}, 3387, 3388,$  $\text{textwidth}, 3387, 3388,$  $\text{textwidth}, 3387, 3388,$ 3406, 3407 \thed[ate](#page-33-0), 3329 \thickmuskip,  $\theta$ [,](#page-49-0) 3508, 3560 \thr@@, 1943, 1961  $\times$ , 2968, 2969  $\times$ inycae, 2763 \TODO,  $\text{toks}, 1662, 1663, 1664,$  $\text{toks}, 1662, 1663, 1664,$  $\text{toks}, 1662, 1663, 1664,$ 1757[,](#page-42-0) 1758, 1764, 1765 \tolerance, 2837, 2848, 3345 \true[texts](#page-33-0)uperscript, 2314[,](#page-22-0) 2316  $\text{twocoltoc}, 2432, 2441$  $\text{twocoltoc}, 2432, 2441$  $\text{twocoltoc}, 2432, 2441$  $\text{twopar}, 3383$ \twoparinit, \tytul, 3335 tytulowa,  $\ldots, 2191, 2194, 2626,$  $2629$ \undeksm[allsk](#page-42-0)ip, 2379 \unex@namedef, 2149 \unex@na[meuse](#page-31-0), 2154  $\langle$ unex[pande](#page-36-0)d, 370, 445, 446, 450, 451, 454  $\unless, 2163, 2538$ \upshape, 3497 \url, 3584, 3585  $\u$ rla[ddstar](#page-5-0)[,](#page-5-0) 3581, 3588  $\sqrt{2590, 2592}$  $\usc{arc}$ , 2592 \use[counter](#page-52-0), 1954  $\text{value}, 1413$ \varepsi[lon](#page-36-0), 2035, 2092, 3011 \varnothing,  $\varphi$ ,  $3018$ \varth[eta](#page-19-0),  $\vee$ ee, 3051, 3121

 $\verb|\verb|, 2170, 2178$ 

 $\forall$ isibles[pace](#page-43-0), 915, 917, 995

\Vs, 3430  $\sqrt{vs}$ , 995, 1001, 1005  $\overline{2015}$ , 2018, 2048, 2053, 2061, 2062, 2281, 3045[,](#page-13-0) 3153, 3154, 3165, 3166 \Web, 2085 \wedge, 3052, 3121 \when[only](#page-43-0), 2719  $\text{when, } 3412$  $\hbox{wherncore}, 3404, 3413, 3419$  $\hbox{wherncore}, 3404, 3413, 3419$  $\hbox{wherncore}, 3404, 3413, 3419$  $\text{Whernskip}, 3413, 3416, 3417$  $\text{Whernskip}, 3413, 3416, 3417$  $\text{Whernskip}, 3413, 3416, 3417$  $\text{Whernskip}, 3413, 3416, 3417$  $\text{Whernskip}, 3413, 3416, 3417$ \whernup, 3419 \WPhea[dings](#page-49-0), \W<sub>s</sub>, 3432 \wyzejni[zej](#page-49-0),  $\forall$ z, 3434 \xa[thous](#page-49-0)ep, 3560 \Xedekfracc, \Xe[LaTeX](#page-49-0), \XeTeX, \XeTeXinpu[tenco](#page-51-0)ding,  $\XeTeXpicfile, 2278, 2295$ \XeTeXth[ree](#page-29-0), 2167  $XeTeXversion, 156, 157,$  $XeTeXversion, 156, 157,$  $XeTeXversion, 156, 157,$  $166, 855, 2162, 2163,$  $166, 855, 2162, 2163,$  $166, 855, 2162, 2163,$ 2858, 2938 \xiiand,  $\xi$ xiibackslash[,](#page-2-0) 888, 892 \xiil[bra](#page-2-0)[ce](#page-11-0), \xiip[erce](#page-40-0)[nt](#page-41-0), 897 \xiirbr[ace](#page-12-0), \xiispace[,](#page-12-0) 496, 497, 904, 917 \xiistring,  $\xi$ xiiunder, 853, 856, 857 \xxt@visi[bl](#page-6-0)[esp](#page-11-0)[ace](#page-6-0), 914, 915

 $\yosh y$ , 2651

\z@skip, \zf@scale, 2771, 2774, 2775 \zwrobcy,

 $\backslash$ . 2463

 $\left\{ -, 2907, 2944 \right\}$  $\setminus$  -, 2866, 2925, 2943